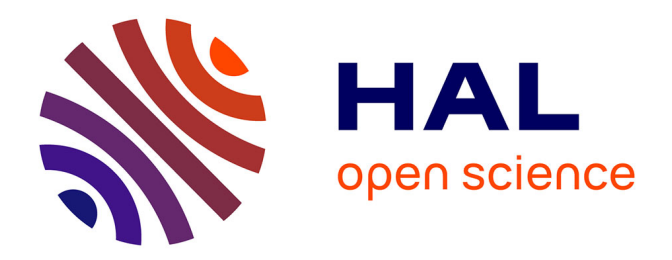

# **Télédétection des dégâts des cyclones à partir de l'imagerie optique satellitaire HRS/THRS, en vue de leur évaluation économique.**

Valère Dufaÿ

# **To cite this version:**

Valère Dufaÿ. Télédétection des dégâts des cyclones à partir de l'imagerie optique satellitaire HRS/THRS, en vue de leur évaluation économique. : Étude exploratoire - Contribution au projet ReNovRisk Impact. Géographie. 2019. hal-04198777

# **HAL Id: hal-04198777 <https://hal.univ-reunion.fr/hal-04198777>**

Submitted on 7 Sep 2023

**HAL** is a multi-disciplinary open access archive for the deposit and dissemination of scientific research documents, whether they are published or not. The documents may come from teaching and research institutions in France or abroad, or from public or private research centers.

L'archive ouverte pluridisciplinaire **HAL**, est destinée au dépôt et à la diffusion de documents scientifiques de niveau recherche, publiés ou non, émanant des établissements d'enseignement et de recherche français ou étrangers, des laboratoires publics ou privés.

Public Domain

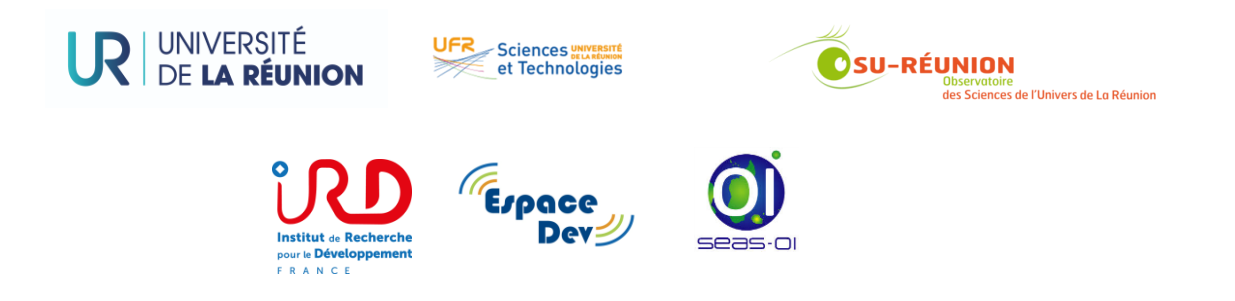

*Rapport de stage de Master2 RNET parcours GT*

*2018-2019*

**Télédétection des dégâts des cyclones à partir de l'imagerie optique satellitaire HRS/THRS,** en vue de leur évaluation économique…

# *Étude exploratoire - Contribution au projet ReNovRisk Impact*

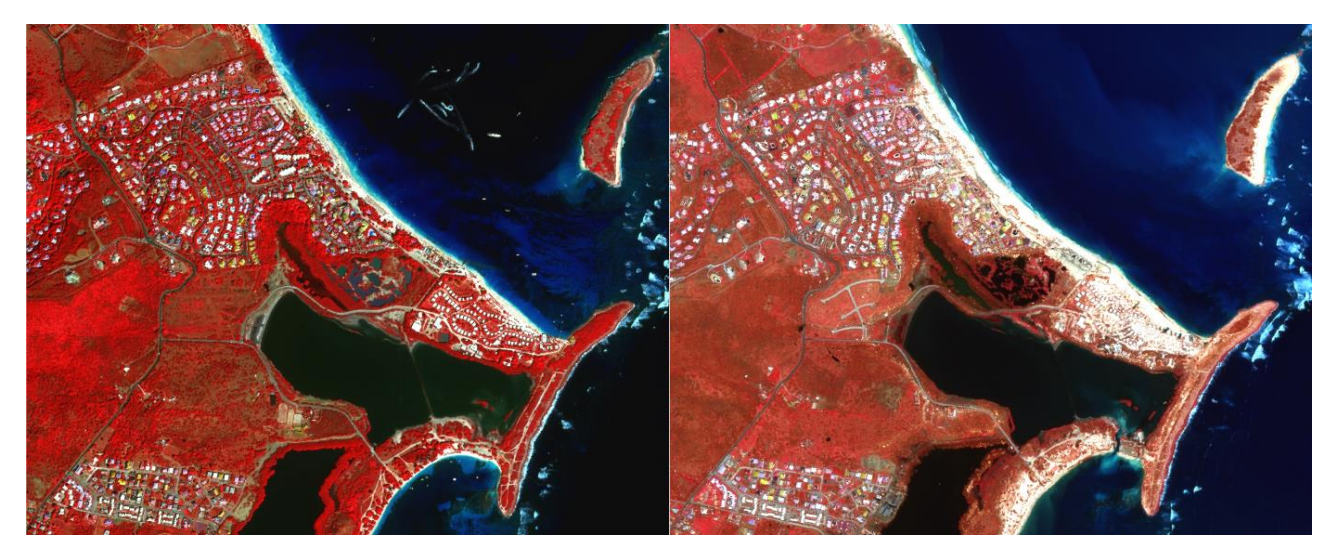

**DUFAŸ Valère**

### **Encadrement** :

Gwenaëlle PENNOBER, Pr. Université de La Réunion/IRD, UMR Espace-Dev

Pascal MOUQUET, Ingénieur IRD, UMR Espace-Dev

Christophe RÉVILLION, Ingénieur Université de La Réunion, UMR Espace-Dev

# **Remerciements**

<span id="page-2-0"></span>*« Je tiens tout d'abord à remercier mon professeure et « tutrice universitaire » Gwenaëlle PENNOBER pour m'avoir donné cette opportunité, ainsi que Christophe RÉVILLION et Pascal MOUQUET mon « tuteur technique » pour leur accueil, leur soutien et leur patience.* 

*SEAS-OI dégage une atmosphère de sérénité et offre une cadre de travail très appréciable et nécessaire au succès de beaux projets dans cette discipline exigeante de Télédétection et de Recherche pour l'amélioration de la connaissance sur l'environnement. Il faut beaucoup de persévérance, du travail d'équipe, et de la motivation pour y parvenir. Cette ambiance est le fait des équipes qui la font vivre !*

*Merci à vous tous : Cyprien, Alexandre, Philippe, Didier, Johanne, Stéphane, Matthias, Pierre, Télesphore, Nicolas, Annabel et aussi Artadji. Victor, camarade stagiaire je ne t'oublie pas !*

*Je suis très heureux d'avoir passé ces 4 mois en votre compagnie !*

*C'est le stage que je désirais réaliser en commençant cette formation de Master 2 RNET-GT à La Réunion, car je cherchais avant tout à renforcer et exercer mes nouvelles connaissances dans le domaine de la télédétection pour la gestion des risques naturels, discipline qui m'était inconnu avant.*

*Enfin je remercie ce moustique porteur de la dengue de m'avoir transmis son virus fin mars. Ainsi après seulement 12 jours, j'ai pu être immunisé et poursuivre ce stage sans me soucier de ce détail qui a bien gâché la vie des Réunionnais cette année ! »*

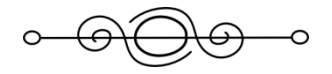

Crédit photographique page de couverture : Géosud/CNES : Images Pléiades Altérations suite au passage l'ouragan IRMA 2017 sur la Baie Orientale de St-Martin dans les Antilles Française - (avant : G/ après : D) - Fausses couleurs infrarouge.

Financement du projet ReNovRisk-Impact :

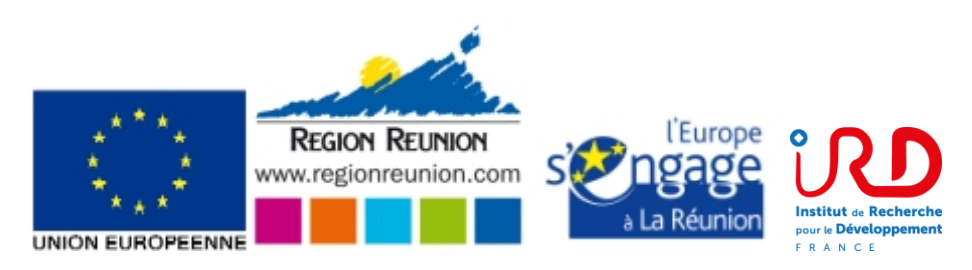

# <span id="page-3-0"></span>**Résumé**

**Mots clés :** *télédétection, impacts des cyclones, HRS, THRS, détection de changement, altération de surface, Sentinel 2, Pléiades, évaluation économique.*

Cette étude exploratoire s'inscrit dans le projet Interreg ReNovRisk Impact. Si l'objectif final du projet est l'évaluation économique des dommages générés par les cyclones, le volet accompagné par l'IRD mobilise des données images et méthodes de télédétection, et s'intéresse à la caractérisation de l'empreinte spatiale du passage d'un cyclone. Il s'agit donc de trouver, développer des méthodes pour détecter et caractériser au mieux les dommages qui ont une empreinte spatiale, de façon systématique voir automatique et globale, sur des territoires assez vastes. Le projet a comme aire géographique d'intérêt La Réunion et la région de Antananarivo à Madagascar. Cependant en l'absence d'événement récent couvert par les données optiques cibles du projet (Sentinel 2 et Pléiades) il a été décidé de travailler principalement sur St-Martin/Sint-Maarten dans les Caraïbes fortement touché par IRMA 2017, et d'ajouter quelques compléments sur La Réunion touchée par BERGUITTA et FAKIR en 2018. Un travail de synthèse bibliographique a été réalisé en préliminaire pour tenter de cadrer cette exploration. L'objectif de ce stage étant de guider le développement des chaînes de détection automatique des impacts. Des tests d'indices (NDVI, NDWI, Brillance, et variantes), des affichages en composition colorées et différents traitements à partir de SIG (QGis) ont été effectués. Des logiciels de télédétection (ENVI, SNAP, OTB) et chaîne de traitement (SEN2COR/SEN2CHAIN) ont été utilisés. La méthode exploite des images satellites avant/après événement, et des séries temporelles. Les données et méthodes présentées doivent pouvoir être appliquées et reproduites dans différentes zones des territoires d'études, elles constituent un premier niveau d'analyse possible des dégâts.

## <span id="page-3-1"></span>**Abstract**

**Key words**: *remote sensing, cyclone damages, HSR, VHSR, change detection, surface alteration, Sentinel 2, Pleiades, economic assessment.*

This study is an exploration made in the framework of Interreg ReNovRisk Impact project. Its final goal is to economically assess cyclone damages, and IRD part is to give an understandable data from remote sensing data by remote sensing methods, to economists in order to better typify the spatial footprint of the cyclone. So, we have to find or develop methods to detect and characterize as good as possible damages that have a spatial footprint. It should have to be systematic, automatic and adapted to whole of damages over a large territory. The project focuses on the geographic area of La Réunion and Antananarivo Madagascar region. However, without significative cyclone event in this region during the internship period, we decided to work with Sentinel 2 Pleiades data, on St-Martin/ Sint-Maarten in the Caribbean impacted by the hurricane IRMA 2017 and we just add some considerations on La Réunion impacted by cyclones BERGUITTA and FAKIR on early 2018. A bibliographic synthesis has been done preliminary to guide the exploration. The aim is to prepare the development of an automatic change detection chain for cyclone impacts. That's why we tested index (NDVI, NDWI, Brightness and variants), color composite combinations displays and different GIS (QGis) processing, and with specialized software (ENVI, SNAP, OTB) and processing chain (SEN2COR/SEN2CHAIN). The methodology uses pre and post event satellite images and time series. These data and methodologies should be able to be applied again into other study areas, and establish a first level for damage analysis

# Table des matières

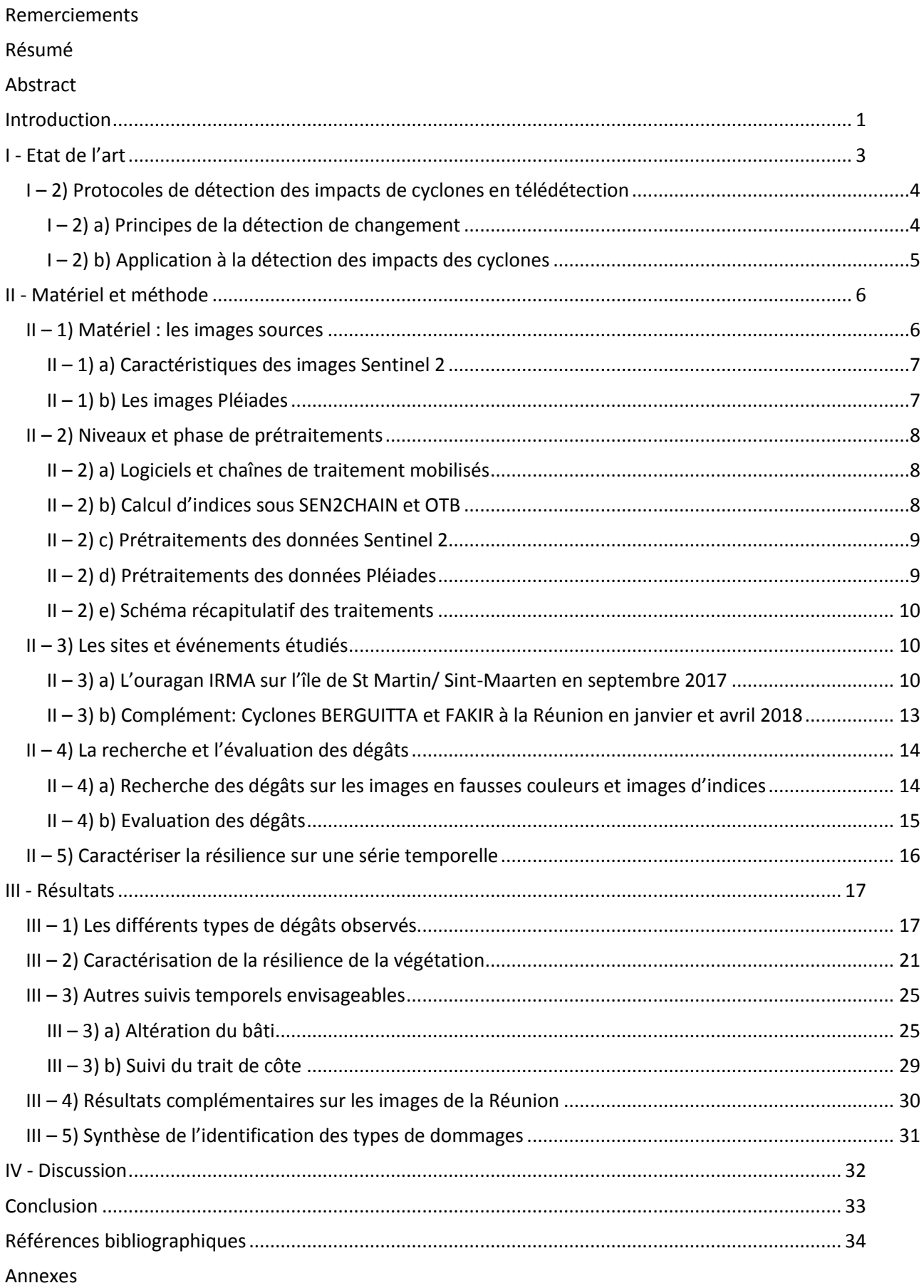

# <span id="page-5-0"></span>**Introduction**

Les derniers rapports du GIEC<sup>1</sup> (Groupe d'Experts Intergouvernemental sur l'évolution du Climat) montrent que les changements climatiques introduisent une plus grande incertitude sur les projections en termes de cyclones tropicaux. Il se pourrait ainsi que la diminution des forçages en aérosols ait eu un impact sur l'activité cyclonique depuis les années 1970. Cependant les relations entre l'activité cyclonique, les SST (Sea Surface Temperature) et les aérosols sont mal connues. Les experts du GIEC s'accordent toutefois sur une augmentation des précipitations associées aux systèmes tropicaux, surtout au-delà d'un réchauffement supérieur à 1.5°C, et la possibilité que les cyclones les plus intenses puissent évoluer à des latitudes plus australes (O. Hoegh-Guldberg et *al.*, 2018).

Les projets ReNovRisk financés par l'Interreg et le FEDER à La Réunion entre 2017 et 2019 visent globalement à améliorer la connaissance des cyclones dans le Sud-Ouest de l'Océan Indien. La genèse de ReNovRisk est liée à la relativement forte cyclogénèse du bassin Sud-Ouest de l'Océan Indien : en moyenne une dizaine de systèmes se développent pour donner chaque année environ cinq cyclones tropicaux<sup>2</sup>. Ainsi du 1<sup>er</sup> novembre au 31 mai, la saison 2018-2019 aura donné 15 systèmes dépressionnaires et 11 cyclones, ce qui en fait la saison la plus active depuis le suivi par des satellites météorologiques en 1967, avec des records du nombre de systèmes, du nombre de cyclones et du nombre de cyclones intenses : 10. C'est aussi la seconde saison cyclonique la plus meurtrière depuis 1891-1992 (1 086 morts) et l'une des plus coûteuses aussi (2.1 milliards de dollars)<sup>3</sup>. De manière synthétique, un cyclone génère des aléas divers, liés aux vents cycloniques multidirectionnels (> 118 km/h et pouvant dépasser 300 km/h en rafales), liés aux fortes précipitations (record à la Réunion : 1 144mm en 12h, DENISE 1966 ; 4 936mm en 72h, GAMEDE 2007 ; 6 083mm en 15 jours, HYACINTHE<sup>4</sup>), et liées aux houles (jusqu'à 30m en pleine mer), puis vagues de submersion à l'arrivée sur les côtes, et enfin aux marées de tempête conjuguées (record Australie : environ 13m, cyclone MAHINA 1899)…

Le volet Impact (2018-2020) du projet ReNovRisk vise l'évaluation économique des dégâts des cyclones dans la région Sud-Ouest Océan Indien. La composante télédétection des dégâts est portée par l'UMR Espace-Dev. Les partenaires sont l'Université d'Antananarivo via le IOGA (Institut et Observatoire de géophysique d'Antananarivo), le CNES (Centre National d'Etude Spatial), et le CEMOI qui porte quant à lui la modélisation des impacts économiques associés aux impacts sur le territoire. Le projet contribue aux réflexions méthodologiques du Centre d'Expertise Scientifique (CES) détection de changement générique de Theia (Pôle de données et de services pour l'observation des surfaces continentales depuis l'espace). Ce CES a pour objectif d'accroître l'utilisation par la communauté scientifique et les acteurs publics de la donnée spatiale. Le projet est aussi adossé au réseau d'animation Theia ART GeoDev qui accompagne les régions du Sud dans la maîtrise de l'observation spatiale pour le suivi environnemental mais aussi à la Réunion au projet Kalideos du CNES qui vise sur le site de La Réunion à créer des démonstrateurs de l'usage de la télédétection.

Certains pays du monde impactés par ces événements, n'ont pas toujours les moyens de faire face à la crise tout seul. La collaboration internationale dans le domaine de l'observation par satellite permet d'assister la gestion des crises, grâce notamment à la cartographie des impacts au sol. C'est l'idée de la Charte Espace et Catastrophes Majeures créée en 1999 (opérationnelle depuis 2000) (Mahmood et *al.*, 2004.), par l'ESA, le CNES et rapidement rejoint par l'Agence spatiale canadienne. Elle regroupe désormais 17 agences spatiales dans le monde. 16% des activations le sont pour des cyclones ou équivalent selon le bassin océanique considéré. En 19 ans, la Charte a été activée plus de 600 fois dans 125 pays différents. Le record des activations est de 51 fois durant l'année 2010<sup>5</sup>. Seule des « authorized users » peuvent demander

**.** 

<sup>1</sup> <https://www.ipcc.ch/sr15/>

<sup>2</sup> <http://www.cyclonextreme.com/cyclonereunionhistorique.htm>

<sup>3</sup> Article : 2018–19 South-West Indian Ocean cyclone season, Wikipedia.org

<sup>4</sup> <http://pluiesextremes.meteo.fr/lareunion/Records-mondiaux.html>

<sup>5</sup> <https://disasterscharter.org/web/guest/charter-activations>

l'activation de la Charte, mais la politique est à l'ouverture de ce statut au plus grand nombre de sorte à ne pas passer à côté d'une catastrophe. Les images sont livrées et traitées gratuitement par le CNES au travers le service EMS Copernicus ou d'autres. A noter l'arrivée de Planet en 2018, comme collaborateur à la Charte. Cette entreprise américaine privée possède ses propres constellations de satellites de revisite quotidienne en THRS et des solutions de traitement des images pour la gestion de crise<sup>6</sup>. Les traitements relèvent de la cartographie rapide souvent par photo-interprétation mais les avancées en termes de traitement d'image pourraient d'ici quelques années permettre des cartographies automatiques plus poussées. C'est dans ce contexte que se situe le projet ReNovRisk Impact.

L'UMR Espace-Dev a déjà travaillé sur des événements cycloniques, dont les cyclones HARUNA 2013 sur le Sud de Madagascar (Catry T. et *al.*, 2014) et ENAWO 2017 Nord-Est de Madagascar, en s'intéressant en particulier à la détection et la cartographie des zones inondées. ReNovRisk Impact est plus ambitieux, il a pour objectif le développement de chaînes automatiques/ semi-automatiques de détection des altérations de surface, et fournir une information spatialisée permettant aux économistes l'évaluation économique de dommages liés au passage d'un cyclone sur les zones urbaines, agricoles, et naturelles…

L'étude menée durant ce stage a pour objectif d'orienter le développement de chaînes de traitement automatiques ou semi automatiques. Elle se veut exploratoire afin de montrer quels sont les types de dommages qui ont une empreinte spatiale détectable à haute (Sentinel 2) et très haute résolution spatiale (Pléiades) ? Quels sont les indicateurs qui peuvent permettre d'enregistrer ces altérations ? Quels sont les types et intensités d'altérations de la signature spectrale ?

Si le projet ReNovRisk Impact porte sur les territoires de La Réunion et de Madagascar et l'utilisation des données Sentinel 2 et Pléiades, aucun cyclone n'a fortement impacté La Réunion ou Madagascar au moment du démarrage de mon stage. Afin de privilégier une cohérence d'outil, il a été pris la décision d'ouvrir l'exploration à d'autres aires géographiques sur lesquelles des archives de données de même type étaient mobilisables. En 2017, au passage de l'ouragan IRMA, la Charte Espace et Catastrophe Majeures fut déclenchée sur Saint-Martin/ Sint-Maarten. Les données de crises sont mobilisables et elles peuvent être complétées par des chroniques Sentinel 2 pour contribuer à l'évaluation des dégâts<sup>7</sup> au-delà de la gestion de crise. Ce rapport fera un état de l'art sur la détection de changement et en particulier ceux liés aux dégâts des cyclones et catastrophes naturelles. Puis détaillera les méthodes mises en œuvre pour la détection de dégâts et leur suivi dans le temps à St-Martin/ Sint-Maarten après le passage de IRMA 2017 et à La Réunion après les cyclones BERGUITTA et FAKIR 2018. Les résultats seront présentés puis discutés notamment pour en tirer des conclusions sur la pertinence de la donnée et des méthodes.

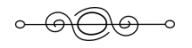

**.** 

<sup>6</sup> [www.planet.com](http://www.planet.com/)

<sup>7</sup> <https://emergency.copernicus.eu/mapping/ems/copernicus-ems-mapping-impact-hurricane-irma-over-carribbean-islands>

# <span id="page-7-0"></span>**I - Etat de l'art**

La problématique de la détection des dégâts des événements naturels intenses et plus spécifiquement des cyclones, à partir des données de télédétection est assez bien documentée et éprouvée pour la gestion de catastrophes naturelles. Les études s'intéressent à certains types de dégâts, principalement les dommages aux forêts, les inondations par couplage de l'imagerie optique et radar ou les séismes (Matsuoka et *al.*, 2004). La synergie optique et radar est d'ailleurs très souvent utilisée (Joshi *et al*., (2016). Le soutien à la gestion de crise et l'intervention d'urgence des agences spatiales dans le cadre de la Charte Espace et Catastrophes Majeures sont devenu un domaine de spécialisation d'organismes et sociétés comme EMS Copernicus, ICube-SERTIT, UNOSAT, Planet. Ils sont organisés pour acquérir la donnée, la traiter et la diffuser à l'intention des services de Sécurité Civile ou d'Organisations Humanitaires (ex : Croix Rouge, ONU) (Battiston S. et *al.*, 2019).

Le traitement de la donnée est variable en fonction du contexte événementiel, du territoire, de la donnée disponible et des moyens matériels et humains en présence mais aussi et surtout des objectifs. Qu'elle ait un objectif de rapidité de production de cartographies pour la gestion des secours ou la caractérisation de la résilience des territoires, la problématique peut être présentée comme un ensemble de méthodes complémentaires. Les grandes familles de la télédétection des dégâts des cyclones (et de tout changement de manière générale) sont la photo-interprétation, qui exploite essentiellement l'imagerie satellitaire optique HRS et mieux encore THRS, et la détection de changement automatique ou non. Cette dernière fait souvent intervenir la synergie entre données optiques, radars, et l'analyse multicouche en contexte de SIG. Elle s'appuie sur des classifications orientées-objets et algorithmes de détection de changement ainsi que l'exploitation de logiciels de traitement d'image comme eCognition.

Pour détecter un changement, donc des dégâts, deux images peuvent suffire, une avant et une après l'événement (Hoque et *al.*, 2016, 2017). Cependant pour comparer des signatures spectrales les chaînes de traitements s'appuient de plus en plus souvent sur une profondeur temporelle plus importante, une revue des travaux combinant optique et radar par Joshi *et al*., (2016) fait état de 27 publications sur 50 qui exploitent les séries temporelles pour l'étude des surfaces terrestres. De même, afin d'estimer une résilience et d'évaluer un temps de retour à une signature normalisée, il est intéressant de mobiliser des séries temporelles. Cette partie est beaucoup moins documentée dans la littérature.

## **I – 1) Notion de cyclone et d'altérations associées**

Les termes typhon, ouragan et cyclone tropical sont des appellations régionales qui recouvrent toutes la même réalité : un phénomène dépressionnaire tourbillonnaire des régions tropicales entre 30°N et 30°S accompagnés de vents dont la vitesse est supérieure ou égale à 64 nœuds c'est-à-dire 118 km/h (soit une force 12 sur l'échelle de Beaufort)<sup>8</sup>. La mesure du vent maximal d'un système de grande taille étant complexe, la valeur de la pression atmosphérique la plus basse au niveau de la mer, est souvent utilisée pour estimer l'intensité de celui-ci<sup>9</sup>. Les cyclones sont ainsi souvent classés à partir de l'échelle de Saffir-Simpson (1969). L'échelle classe les phénomènes selon sa pression minimum, ses vents les plus puissants, et l'onde de tempête (surcote superposée à l'onde de marée) associée. Les plus puissants sont classés catégorie 5, c'est-à-dire P < 920 hPa; vents maximum > 251 km/h; onde de tempête > 5.5m. La quantité de pluie associée n'est pas un critère de classification car elle dépend essentiellement de l'existence d'un relief montagneux et de la durée de présence du système nuageux et pluvieux.

Utilisée par les Services de Sécurité Civile en complément des prévisions de trajectoire, cette échelle permet d'adapter la réponse de crise comme l'annonce de l'évacuation des populations. Cependant, elle peut poser des problèmes d'interprétation pour les décideurs, un cyclone rétrogradé de catégorie 4 à 3 pour 1km/h de vent en moins est-il vraiment moins puissant ou dévastateur ? Un ouragan comme KATRINA 2005 catégorie 5 a fait des dégâts bien supérieurs à ANDREW 1992 pour une trajectoire similaire, mais il

<sup>1</sup> 8 <http://www.meteofrance.fr/actualites/23659318-ouragan-cyclone-ou-typhon>

<sup>9</sup> <http://www.cyclonextreme.com/cyclonedicorecords.htm>

avait une emprise 2 fois supérieure… Cette échelle n'est peut-être plus tout à fait adaptée quand on intègre les retours d'expériences des dégâts réels. Certains auteurs proposent de la remplacer par une échelle continue qui prendrait mieux en compte les phénomènes paroxysmaux (Kantha L., 2006). La prise en compte de l'ensemble des forçages et du contexte environnemental et sociétal semble aussi à intégrer.

Pour décrire les altérations de surface qui sont le résultat du vent, de la marée de tempête, des houles, mais aussi des vagues, des pluies, et des différentes conjugaisons de ces phénomènes et de leurs intensités, on pourra s'intéresser aux conséquences sur différents types de zones impactées : espaces naturels (forêts, cours d'eau, plages…), espaces agricoles (cultures et infrastructures…), zones urbaines (bâtiments d'habitation, infrastructures, réseaux…). On pourra tenter d'observer la destruction d'une forêt, de cultures, de bâtiments, la modification de formes du paysage comme la modification d'un cours d'eau par une crue, le recul du trait de côte, un glissement de terrain, on pourra aussi tenter d'observer des dégâts plus ponctuels comme la coupure d'un axe routier, ou l'amoncellement de débris…

Ce type d'approche s'accorde bien en télédétection avec des protocoles de détection de changement en mobilisant des séries temporelles plus ou moins longues.

# <span id="page-8-0"></span>**I – 2) Protocoles de détection des impacts de cyclones en télédétection**

Avant d'exposer les contraintes et opportunité offertes par les images en termes de détection de dégâts de cyclones, les principes de détection de changement par la télédétection optique sur lesquels ils reposent seront présentés.

### <span id="page-8-1"></span>**I – 2) a) Principes de la détection de changement**

Historiquement les techniques de détection des changements s'appuient sur le pixel comme unité de base (Singh, 1989 ; Hussain *et al*., 2013 ; Chen *et al*. 2004), mais le défaut était de ne pas tenir compte : (i) du contexte spatial de ceux-ci, c'est à dire leur organisation en objets de l'espace (alignements, regroupements, prédominance, homogénéité, voisinage...) (Blaschke *et al*., 2008), (ii) des problèmes de géométrie et corrections géométriques des images : les images sont rarement parfaitement superposables au pixel près. Si ce dernier se comprend aisément, il est nécessaire pour introduire cette notion de contexte de changer d'échelle et de parler d'objet.

L'objet ou un groupement de pixels homogènes à une échelle donnée peut devenir l'unité de base permettant de calculer en son sein des propriétés de texture, de forme, de relation spatiale avec ses voisins, cette approche permet de mieux représenter le monde qui nous entoure (Hussain et *al.*, 2013) et de minimiser les impacts de décalages potentiels entre deux captures d'une même surface. Pour réaliser une détection de changement sur des objets, il faut partitionner l'image en un ensemble de ces différents objets (Neubert *et al*., 2012, Hussain *et al*. 2013), c'est la segmentation. Cette étape de traitement de l'image est basée sur des paramètres d'échelle et d'homogénéité spectrale et spatiale, un logiciel comme eCognition permet cela. L'image segmentée peut être classifiée, et en comparant deux images avant/après, on est en mesure de détecter du changement.

La détection de changement a besoin d'outils pour la comparaison de deux images. Les méthodes orienté pixel utilisent des algorithmes de différence, ratio, régression, des indices, le vecteur de changement, l'analyse de composantes principales, qui peuvent être réinvesties avec des images HRS et THRS. Les méthodes orienté objet travaillent avec des objets, des objets classifiés ou des objets classifiés de séries temporelles. On détecte basiquement le changement/ non-changement, puis le changement de telle classe vers telle classe. La qualité de la détection passe par le paramétrage de la segmentation et de la classification, une bonne classification peut être obtenue en empilant des images d'indices (Clerici et *al.*, 2017), en THRS la qualité du géoréférencement est essentielle.

En parallèle se développait la télédétection sur des images d'indices spectraux, qui sont issues des images d'origines où chaque pixel est le résultat d'un calcul sur les valeurs de plusieurs bandes. Le plus connu est

peut-être le NDVI (Normalized Difference Vegetation Index), il est utilisé en agriculture, et en suivi de l'état des forêts, c'est un indice renseignant sur l'état de la végétation en général. Il est souvent utilisé pour l'évaluation des dégâts de tempêtes sur des forêts, ce qui se sera utile dans notre contexte d'étude (Jolly et *al.*, 2015 ; Wang et *al.*, 2010 ; Hoque et *al*.,2016, 2017 ; Ramsey et *al*. 2009 ; MacLerney et *al*. 2016 ; Chehata et *al*. 2014). Parmi les indices qui mériteront exploration la littérature mentionne donc, le NDVI qui est l'indice de végétation normalisé, il permet de générer une image illustrant la couverture végétale (densité et vigueur). Il joue avec l'absorption du canal rouge par les pigments chlorophylliens et la forte réflectivité du canal proche infrarouge des végétaux. Il varie entre -1 et 1, plus la valeur est élevée, plus le couvert végétal est dense (et en bonne santé), les valeurs en dessous de 0,2 et négatives sont attribuées aux autres surfaces comme l'eau, les roches, les nuages. Le NDWIMCF (MCFeeters, 1996) est l'indice de base pour différencier l'eau des autres surfaces terrestres. L'eau a une forte capacité d'absorption et une faible réflectance dans le domaine du visible jusqu'à l'infrarouge. Attention toutefois aux confusions avec les surfaces bâties. Généralement les masses d'eau ont une valeur supérieure à 0,5, les zones bâties sont entre 0 et 0,2 (sauf confusion), la végétation prend des valeurs négatives. Le NDWIGAO (Gao, 1996), est sensible à la teneur en eau des feuilles, il permet de déceler un stress hydrique, et est utilisé pour le suivi de la végétation sèche ou en agriculture par exemple. Les valeurs augmentent avec l'augmentation d'hydratation de la plante. Il est parfois appelé NDII… Le MNDWI (Xu, 2006), à la différence d'autres indices, permet de mieux identifier les surfaces en eau sans les confondre avec les surfaces bâties par exemple. Enfin les indices de brillances qui révèlent les surfaces plus ou moins réfléchissantes, soit parce qu'elles sont humides ou sèches, mais aussi en fonction des matériaux. En fonction des canaux utilisés, ils seront adaptés à des surfaces de différentes couleurs, texture et matériaux. Le BIRNIR (Brillance Rouge et NIR) est par exemple adapté pour le blanchissement corallien (Pennober et Borius, 2011), alors que le BIBG qui utilise les longueurs d'ondes peu absorbées par l'eau (Brillance bleu et vert) est adapté aux surfaces immergées en mer. L'indice IB2 proposé par l'OTB est proposé pour l'étude de la brillance des sols…

Images retraitées (corrigées atmosphériquement et spatialement), segmentation, classification, et images d'indices sont donc les étapes à passer pour la détection de changement sur les objets de la surface terrestre. Il n'y a pas de mode d'emploi unique, chaque région et chaque type de changement, et chaque type d'image possède ses propres caractéristiques et l'application spécifique aux dégâts des cyclones a fait l'objet de publications. En aparté, l'ontologie, discipline définie par Gruber comme « la spécification explicite d'un concept » (Guarino et *al.*, 2009) peut permettre d'uniformiser les concepts d'objets endommagés et aider à simplifier la détection de changements (Arvor et *al.*, 2013).

### <span id="page-9-0"></span>**I – 2) b) Application à la détection des impacts des cyclones**

Sur une image ces dégâts peuvent être cartographiés par simple photo-interprétation. Les collaborateurs de la Charte Espace et Catastrophes Majeures utilisent actuellement ce protocole en l'absence d'autres car il y a la nécessité de réponse rapide pour assister les secours (Ajmar et *al.*, 2015 ; Yésou et *al.*, 2015). Dans la majeure partie des cas les résultats ne concernent que quelques-unes des altérations principales les plus visibles, facilement cartographiables par des méthodes relativement simples. Dans d'autres les méthodes sont semi-automatiques, et font intervenir de l'imagerie radar pour la détection de zone inondée en particulier.

Ceci ne satisfait pas la communauté des télédétecteurs, ainsi depuis plusieurs années des articles proposent des tentatives d'automatiser la détection et surtout d'affiner les résultats. On citera les travaux de détection des dégâts sur la forêt suite à l'ouragan KATRINA en 2005, où des séries temporelles longues (3 ans) et différents indices sont testés (Wang W et *al.*, 2010).

Les changements pouvant qualifier des altérations sont détectés par simple différence d'image. D'autres, testent des algorithmes plus complexes (UID : Univariate Image Differencing, PCA : Principal Component Analysis, CVA : Change Vector Analysis, PCC : Post-Classification Comparison), avec des images d'indices ou simplement des images de combinaison de bandes (Wang W et *al.*, 2010). Pour la détection d'inondation,

le SERTIT et le CNES exploitent le canal SWIR avec les indices NDWI, INH (indice spécial), et la THRS, il est souligné par la pertinence du capteur ASTER pour ce cas car son capteur comporte 6 bandes dans le SWIR (Huber et *al.*, 2013). Mais d'autres méthodes et algorithmes peuvent être pertinents et sont revus par Hecheltjen et al. (2014) (Annexe 1).

Si l'approche par type de milieu semble se dégager, dans leur article Hocque et *al.*, 2016, montrent qu'une voie prometteuse pour l'évaluation multi-impacts serait la méthode orientée-objet post-classification. Ce type de protocole serait efficient avec de l'imagerie optique HRS en zone naturelle et THRS en contexte urbain. Ils recommandent des séries temporelles réduites pour des analyses diachroniques avant/après la catastrophe. Chaque classe d'objet segmenté est définie par différents critères, dont des valeurs d'indices, avant d'être injectés dans l'algorithme de comparaison d'image. Cette approche multi-impacts paraît très pertinente car la multiplicité est la réalité de la signature spatiale du passage d'un cyclone, il n'y a pas que des inondations ou des bâtiments détruits ou des forêts endommagées.

Les objets impactés ont des caractéristiques spatiales et spectrales propres, notamment une échelle d'observation et une réponse spectrale. Si on connaît ces caractéristiques on peut envisager des méthodes d'extraction du changement et choisir les images adaptées. Une des difficultés de la discipline est de disposer d'images exploitables, c'est-à-dire rapprochées de l'événement et sans couverture nuageuse. Les images radar ont l'avantage sur l'optique de ce point de vue.

Hecheltjen et *al.* (2014) répertorie (Annexe 1) des méthodes d'extraction de changement optiques, radar ou optique/radar suivant le domaine d'application. Il référence avec de l'optique pure : l'ACP (Analyse de Composante Principale) adapté entre autre pour l'agriculture, l'évaluation des dommages, les dégradations, l'inondation, les forêts et les dynamiques des milieux humides ; le TC (Tasseled Cap) pour les forêts et milieux humides; IR-MAD (Iteratively Reweighted Multivariate Alteration Detection) et la CPC (Comparaison Post Classification) pour l'agriculture, les dommages, les dégradations, les forêts et l'inondation; la Différence d'indice de végétation pour l'agriculture et la forêt; ou encore le CVA simple pour l'agriculture, les dommages, les dégradations, les inondations, les forêts, ou les milieux humides.

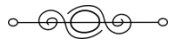

# <span id="page-10-0"></span>**II - Matériel et méthode**

Le travail présenté est exploratoire et ne réinvestit que très partiellement les techniques de détection de changement recueillies et présentées dans l'état de l'art. L'idée est d'orienter les futurs développements sur des indicateurs pertinents. Aussi seuls les concepts dit classiques, qui sont ceux de la télédétection optique, de la comparaison d'images avant/après, d'étude de série temporelle et de calcul d'image d'indice pour révéler des dégâts et donc des changements seront en toile de fond des méthodes utilisées. Les images sources de notre analyse seront présentées ainsi que les niveaux et phases générales de prétraitements... Ensuite viendra une description des méthodes d'exploration d'image dans le but de détecter les dégâts ayant conduits aux résultats.

## <span id="page-10-1"></span>**II – 1) Matériel : les images sources**

Ce travail exploratoire au projet a mobilisé les types d'images ciblées par le projet c'est-à-dire des images Sentinel 2 et Pléiades. Les cas d'études ont été déterminés à partir de la disponibilité ou non de ces jeux de données. Ce fut le cas de l'ouragan IRMA 2017 sur l'île de St-Martin/ Sint-Maarten, et des cyclones BERGUITTA et FAKIR 2018 sur l'île de La Réunion.

Ces deux types d'image sont fréquemment utilisées dans le cadre de la Charte Espace et Catastrophes Majeures (Yésou et *al,.* 2015) et étaient pressenties par l'équipe projet. Cette donnée est de plus accessible

gratuitement ou peut être mise à disposition sans ou avec condition, et est a priori pertinente en termes de résolution spatiale, spectrale et temporelle. Dans le cadre de cette étude, les plateformes *scihub.copernicus.eu* ou *peps.cnes.fr* ont permis le téléchargement gratuit des images Sentinel 2. Le dispositif Kalideos du CNES, a permis dans le cadre de la Recherche, de télécharger la donnée Pléiades pour l'île de La Réunion sur *lareunion.kalideos.fr/drupal*. Le pôle thématique Theia et la plateforme de l'IGN *spatial.ign.fr* ont permis de télécharger les images de St-Martin/Sint-Maarten.

### <span id="page-11-0"></span>**II – 1) a) Caractéristiques des images Sentinel 2**

Les satellites Sentinel 2A (lancé en 2015) et 2B (lancé en 2017), sont des satellites imageurs en orbite polaire à 786 km d'altitude pour l'Observation de la Terre. Grâce aux deux satellites, la revisite d'un même point du globe est assurée tous les 5 jours. Ils ont été développés par l'ESA<sup>10</sup> (European Spatial Agency), et exploités dans le cadre du programme européen Copernicus, notamment pour le suivi des catastrophes naturelles et la gestion des secours. Le capteur MSI (Multi Spectral Instrument) fournit des images dans 13 bandes spectrales, sur une fauchée de 290 km. Ces bandes ont les valeurs centrales suivantes (détails en Annexe 2) :

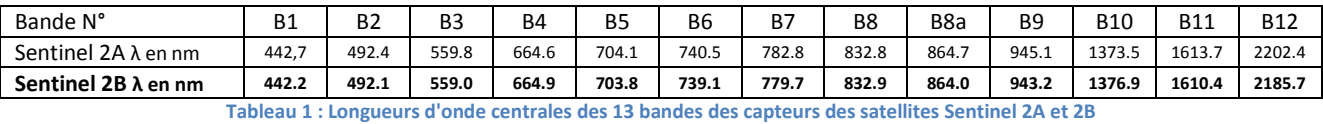

Les deux satellites ont des caractéristiques de capteur légèrement différentes, et 3 résolutions selon les bandes (10m, 20m ou 60m). La différence de paramétrage S2A/S2B n'influence que très peu la mesure dans le cadre de notre étude. Sur le calcul d'indice comme le NDVI (Normalized Difference Vegetation Index) par exemple, la différence est de l'ordre de 1-2% pour des valeurs standards de végétation (>0.2-1.0), jusqu'à 5% pour des valeurs de NDVI très basses 0<NDVI<0.1 (Chen et *al.*, 2018). Les données S2A et S2B ont donc été combinées pour le suivi temporel, de façon à avoir plus de dates exploitables, sans crainte de biais de mesure trop important.

Ces images ont une Haute Résolution Spatiale HRS et spectrale, elles permettent de traiter des superficies importantes et d'observer un phénomène à grande échelle, mais elles ne sont pas assez résolues spatialement pour détecter, en photo-interprétation classique du moins, des dégâts matériels de l'ordre du mètre comme les débris de bâtiments soufflés par un cyclone ou même un toit arraché…

A noter : le pôle thématique Theia, peut diffuser des données Sentinel 2 en réflectance BOA (Bottom Of Atmosphere), traitées à partir de la chaîne MAJA du CESBIO (Centre d'Etudes Spatiales de la Biosphère), qui tirent parties des acquisitions de séries temporelles pour en améliorer la correction et la précision des masquages (eau, nuages et ombres). **Ces images n'ont pas été utilisées dans cette étude<sup>11</sup> .**

### <span id="page-11-1"></span>**II – 1) b) Les images Pléiades**

Pléiades 1A et 1B sont des satellites imageurs du CNES<sup>12</sup> (Centre National d'Études Spatiales), ils ont une très haute résolution spatiale THRS (0,7m pour le PAN (Panchromatique) et 2,8m pour le MS (Rouge Vert Bleu Proche Infrarouge) (MultiSpectrale), soit 5 bandes. Une fois rééchantillonnées avec l'image (PAN) la résolution de l'image (MS) passe à 0,5m, c'est le pansharpening (Loncan, 2015). Lancés en 2011 et 2012 ils ont la même orbite héliosynchrone basse à 694 km d'altitude. Ils revisitent le même point du globe en moins de 24h, avec une fauchée de 20 km au nadir. Ils ont notamment des applications pour la sécurité civile (catastrophes naturelles) et le suivi des risques géophysiques (séismes, éruptions volcaniques, glissements de terrains). Avec leur résolution spatiale infra-métrique, les images acquises complètent les images Sentinel 2 pour la photo-interprétation fine de dégâts.

**.** 

<sup>10</sup> <https://sentinel.esa.int/web/sentinel/missions/sentinel-2>

 $11$  La chaîne de traitement utilisée a été SEN2COR/SEN2CHAIN - Cf. Niveaux et phase de prétraitements

<sup>12</sup> <https://pleiades.cnes.fr/fr>

### <span id="page-12-0"></span>**II – 2) Niveaux et phase de prétraitements**

Les produits mobilisés pour cette étude sont disponibles à des niveaux de prétraitement différent. Le travail consiste donc à analyser les produits et les métadonnées associées et ensuite de procéder aux prétraitements permettant d'atteindre un niveau de correction spatial et spectral en adéquation avec le sujet d'étude.

#### <span id="page-12-1"></span>**II – 2) a) Logiciels et chaînes de traitement mobilisés**

Le logiciel  $OTB<sup>13</sup>$  (Orféo Tool Box) du CNES a permis de réaliser les traitements pour le pansharpening MS/PAN (amélioration de la résolution spatiale) des images Pléiades, à noter que la précision du géoréférencement des fichiers utilisés (image SCN\_MS et PAN) n'est pas optimale à cause de la qualité du modèle numérique d'élévation (DEM) disponible (SRTM 90m de l'USGS téléchargeable gratuitement) utilisé pour reprojeter les données. Il a été tenté d'utiliser les images issues de la fusion des tuiles RVBP 16bits de l'orthomosaïque, car elles sont mieux géoréférencées, mais l'image fusionnée est trop résolue et l'OTB n'est pas capable de traiter en local pour la génération d'images d'indice. Une étape de géoréférencement manuelle avec QGis a donc été nécessaire, quand on a cherché à comparer des objets de petite taille d'une image Sentinel 2 à Pléiades, ou entre images Pléiades. Les corrections géométriques des données Sentinel 2, dont la résolution spatiale est moindre (10m), sont généralement très bonnes, et permettent des comparaisons multidates jusqu'à l'échelle du pixel.

La chaîne SEN2CHAIN a été utilisée pour la conversion L1C vers L2A (sous-chaîne SEN2COR) des images Sentinel 2, et pour le calcul et l'extraction de valeurs d'indices (développement SEAS-OI), elle reprend des traitements disponibles aussi sous OTB ou SNAP. Les résultats générés avec SEN2CHAIN ou OTB/SNAP sont exactement comparables, mais les valeurs indices sont normalisées entre -1 et 1 avec SNAP alors qu'avec SEN2CHAIN ils sont retirés entre -10 000 et 10 000 pour avoir des données plus légères, ce qui permet d'encoder les données en entier sur 16 bits au lieu de nombres à virgule flottante sur 32 bits (poids Uint < float).

Le dernier logiciel utilisé est ENVI (ENvironment for Visualizing Images), pour une première approche statistique des valeurs d'indices sur la série temporelle.

#### <span id="page-12-2"></span>**II – 2) b) Calcul d'indices sous SEN2CHAIN et OTB**

SEN2CHAIN a aussi permis de calculer les indices de végétation (NDVI), d'eau (NDWIMCF, NDWIGAO). Pour les besoins du projet le (MNDWI), et les indices de brillance (BIGR, BIRNIR et BIBG) ont été ajoutés. La production de masque de nuages est en cours d'amélioration, car il a souvent été constaté une surestimation des zones ennuagées au-dessus des plages, villes ou de certaines surfaces en eau, et la sousestimation des voiles légers et des ombres. Les images d'indices Sentinel 2 générées, utilisent des bandes à 10m et 20m de résolution mais sont rééchantillonnées à 10m. Le grand apport de la chaîne pour cette étude a été la production en série d'images d'indices masqués sur les images Sentinel 2. L'indice IB2 a été calculé avec l'OTB pour les 2 types d'images, mais pas sur la série temporelle.

Les images d'indices Pléiades ont été réalisées sur les images PAN/XS à 0.5m de résolution, grâce à l'OTB et l'application « BandMath ». Pléiades est moins bien résolue spectralement, elle ne permet donc pas le calcul de tous les indices possibles avec Sentinel 2 (Annexe 3). Les indices explorés dans cette étude sont le NDVI (Rouse et *al*., 1973 ; Tucker, 1979), NDWIMCF (MCFeeters, 1996), NDWIGAO (Gao, 1996), MNDWI (Xu, 2006), Humidité<sup>14</sup> (variante du MNDWI), des indices de Brillance (BIRNIR, BIGR, BIBG, IB2), ils sont récapitulés dans le Tableau 1 (Annexe 3).

<sup>1</sup> 13 <https://www.orfeo-toolbox.org/>

<sup>14</sup>[https://apps.sentinel-hub.com/eo-browser/?lat=18.05770&lng=-63.06710&zoom=14&time=2017-09-12&preset=5-MOISTURE-](https://apps.sentinel-hub.com/eo-browser/?lat=18.05770&lng=-63.06710&zoom=14&time=2017-09-12&preset=5-MOISTURE-INDEX1&datasource=Sentinel-2%20L1C)[INDEX1&datasource=Sentinel-2%20L1C](https://apps.sentinel-hub.com/eo-browser/?lat=18.05770&lng=-63.06710&zoom=14&time=2017-09-12&preset=5-MOISTURE-INDEX1&datasource=Sentinel-2%20L1C)

Les images d'indices ont été interprétées soit individuellement image par une image, soit entre 2 dates soit sur une série temporelle, pour révéler baisse, hausse ou toute autre variabilité, et essayer de caractériser l'évolution d'un phénomène post-cyclonique dans le temps. Il faut par contre faire attention à la variabilité « naturelle » qui intervient au cours des saisons pour la végétation, ou selon l'évolution de l'occupation des sols en général et peut se conjuguer avec le phénomène observé.

#### <span id="page-13-0"></span>**II – 2) c) Prétraitements des données Sentinel 2**

Les images Sentinel 2 sont téléchargées en format JPEG 2000 (.JP2) (codées en entier 16 bits ou 8 bits selon le produit), avec un premier niveau de traitement dit L1C (pour Sentinel 2), c'est-à-dire en réflectance Top Of Atmosphere (TOA) et donc perturbées par les voiles nuageux ou les aérosols atmosphériques présents entre le capteur et le sol… Chaque bande est contenue dans un fichier, une composition colorée en vraie couleur TCI (True Color Image) est disponible, elle est utile pour de la simple photo-interprétation. L'image L1C est orthorectifiée et géoréférencée.

Il s'agit de corriger atmosphériquement ces images, pour les rendre comparables entre elles, et notamment sur le calcul d'indice ou en vue d'une classification (même si cette règle ne fait pas l'unanimité auprès de la communauté). On a donc passé les images du niveau L1C vers L2A, c'est-à-dire en réflectance Bottom Of Atmosphere (BOA). L'algorithme SEN2COR (développé par l'ESA), intégré à SEN2CHAIN (développé par Espace-Dev), a permis cette conversion des images.

### <span id="page-13-1"></span>**II – 2) d) Prétraitements des données Pléiades**

Les images Pléiades sont téléchargées en format JPEG 2000 (.JP2), avec un niveau de traitement dit « basic » ou L1, qui comprend des corrections radiométriques et géométriques capteur simples. La scène livrée possède 4 bandes R/V/B/PIR contenues dans le même fichier Multi Spectral (MS), et une bande Panchromatique (PAN) dans un autre fichier (codés en entier 16 bits). Par contre à la livraison, l'image panchromatique et l'image multispectrale sont rééchantillonnées respectivement à 0.5m et 2m de résolution spatiale. Comme vu précédemment, par un simple traitement logiciel, on peut produire une image pansharpened (MS/PAN) avec la résolution spatiale de 0.5m.

Ces images sont aussi livrées en mosaïques orthorectifiées (ortho-mosaïques, parfois en ortho-images) d'images 8 bits RVB ou 16 bits R/V/B/PIR appelée RVBP. Elles ont là une vraie orthorectification corrigée des effets du relief (avec un Modèle Numérique de Terrain) et un géoréférencement permettant une utilisation dans un SIG (projection cartographique). On constate une meilleure superposition des pixels entre les mosaïques de différentes dates qu'entre différentes scènes complètes MS/PAN. Le pixel est à 0.5m, les tuiles sont réglées en affichages pour limiter les contrastes peu esthétiques, mais elles ne sont pas corrigées atmosphériquement non plus.

La correction atmosphérique en réflectance type (BOA) ou (TOC) Top Of Canopy pose problème. Elle n'est pas réalisée dans les fichiers livrés, et la bonne métadonnée et le bon algorithme de conversion n'ont pas été trouvé dans le cadre de cette étude (piste : l'algorithme de l'OTB « Optical Calibration » serait une solution pour une correction en TOC)… Cette lacune dégrade probablement la qualité de l'analyse entre images d'indice d'une image Sentinel 2 à une image Pléiades, ou entre images Pléiades (moins certain, car si les traitements sont les mêmes on peut les comparer de manière relative).

### <span id="page-14-0"></span>**II – 2) e) Schéma récapitulatif des traitements**

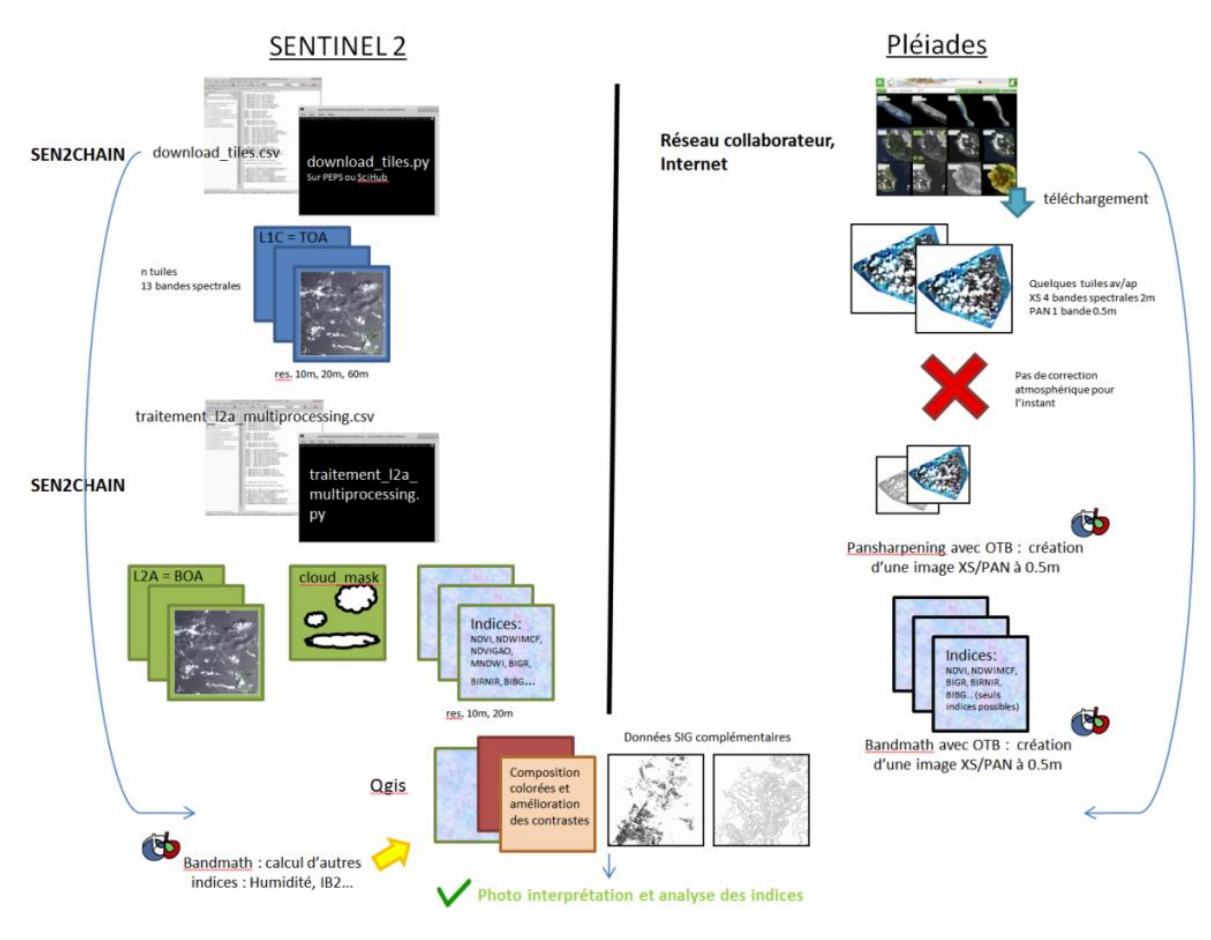

**Figure 1 : Synthèse des traitements réalisés**

## <span id="page-14-1"></span>**II – 3) Les sites et événements étudiés**

Comme il n'y a pas eu d'événement majeur sur la zone d'étude, ni d'image exploitable pour les événements cycloniques 2018-2019 proches géographiquement (IDAI, KENNETH, GELENA ou JOANINHA), notre regard s'est porté sur l'ouragan majeur qui a touché de nombreux pays insulaires de l'arc Caribéen dont l'île franco-hollandaise de St-Martin/Sint-Maarten : IRMA 2017. En effet de nombreux types de dégâts y sont visibles (hormis des dégâts aux cultures et des inondations car l'île ne dispose pas de parcelle cultivée ni de vrais cours d'eau). En complément, les dégâts des 2 derniers cyclones à avoir touché La Réunion (BERGUITTA et FAKIR 2018) ont été explorés, mais là encore les dégâts agricoles n'ont pas été observés.

#### <span id="page-14-2"></span>**II – 3) a) L'ouragan IRMA sur l'île de St Martin/ Sint-Maarten en septembre 2017**

### *II – 3) a) i. L'événement :*

Ce météore atteint, le 5 septembre 2017, le stade d'ouragan exceptionnel de catégorie 5. Après 6 jours de renforcement continuel sur une trajectoire Est-Ouest, les vents moyens atteignent les 295 km/h et se maintiennent jusqu'au 7 septembre, impactant les îles de Barbuda, St-Barth, St-Martin/Anguilla et les îles Vierges… Sa course se poursuit vers le Nord-Ouest puis le Nord, et ce sont les côtes Nord de Puerto-Rico, de la République Dominicaine et de Haïti, puis Cuba et enfin les côtes Ouest de la Floride qui subiront des dégâts.

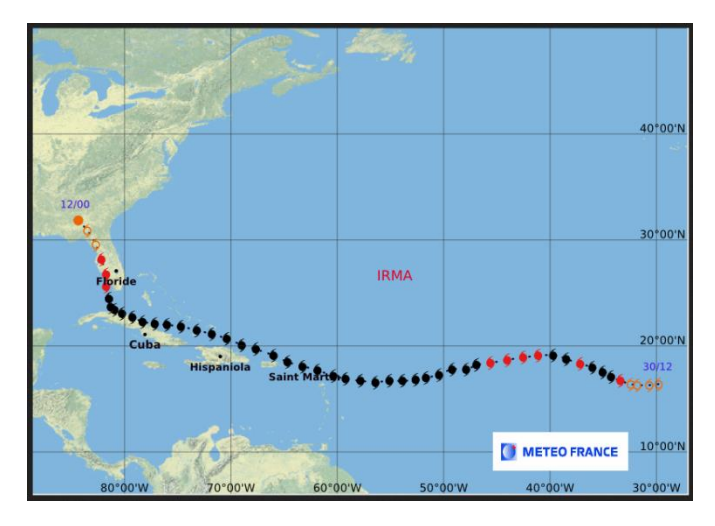

**Figure 2 : Trajectoire de l'ouragan IRMA 2017 - Météo France**

Les instruments météorologiques ont été mis hors service au passage du mur de l'ouragan, mais des valeurs de pressions à 915,9 hPa, avaient été mesurées vers 4h00 sur l'île voisine de St-Barthélémy. Des simulations numériques très haute résolution ont permis d'estimer des vagues moyennes autour de 4-6 m sur St-Martin et une surcote à plus de 3m. Il n'y a pas de donnée sur les précipitations. C'est le premier ouragan à atterrir sur une île des petites Antilles depuis 1851, le dernier majeur pour St-Martin était LUIS 1995 (catégorie 4).

IRMA a causé la mort de 11 personnes sur l'île de St-Martin, et 134 sur toute sa trajectoire.

### *II – 3) a) ii. La zone d'étude : St-Martin/ Sint-Maarten*

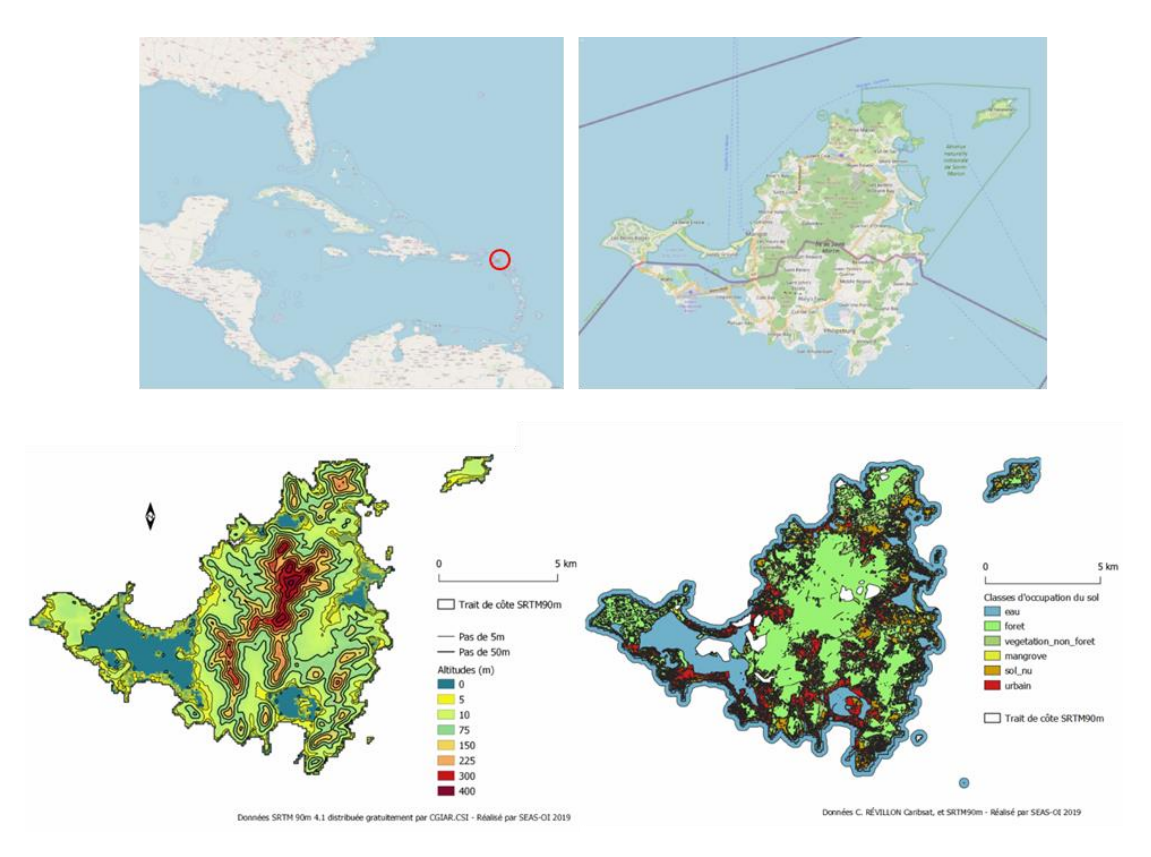

**Figure 3 : (H) Localisation OSM de St-Martin dans l'archipel des Caraïbes / Carte OSM de l'île de St-Martin – (B) Relief / Occupation des sols**

Cette île des Antilles, est partagée entre la France et les Pays-Bas, sa superficie totale est de 93km², la partie française de 53km² est peuplée de 32 125 habitants en 2017, et la partie hollandaise de 40km², de 41 109 habitants en 2017. Un an après IRMA 2017, 8 000 habitants environ auraient quitté St-Martin.

Le sommet de l'île culmine à 424m (Mont Paradis), mais la majorité de la population vit en bordure littorale et parfois en zone d'aléa submersion marine (Duvat, 2008). L'île est couverte de forêt dans les hauteurs avec par endroit des patchs de végétations basses (probablement bien adaptés aux fortes pentes et à l'air marin), des lagunes intérieures sont parfois bordées de mangroves, de nombreuses plages de sable blanc sont abritées dans les anses ou forment des plages de poche. Le reste de l'île est soit urbanisée densément sur le littoral ou un peu moins dans des zones résidentielles diffuses où la végétation a un peu plus de place. Le reste est occupé par des terrains nus et il n'y a pas de cultures sur l'île (Révillion, 2012).

### *II – 3) a) iii. Les données et traitements spécifiques*

La Charte « Espace et Catastrophes Majeures » de COPERNICUS<sup>15</sup> a été activée pour cet événement, les images Pléiades post événement ont été acquises dans ce contexte. Le système de projection utilisé pour le projet (*IRMA PROJECT.qgs*) est : *EPSG:32620 - WGS 84 / UTM zone 20N – Projeté.*  Ci-dessous les images satellites brutes, les données cartographiques utilisées et les traitements réalisés sur cette donnée.

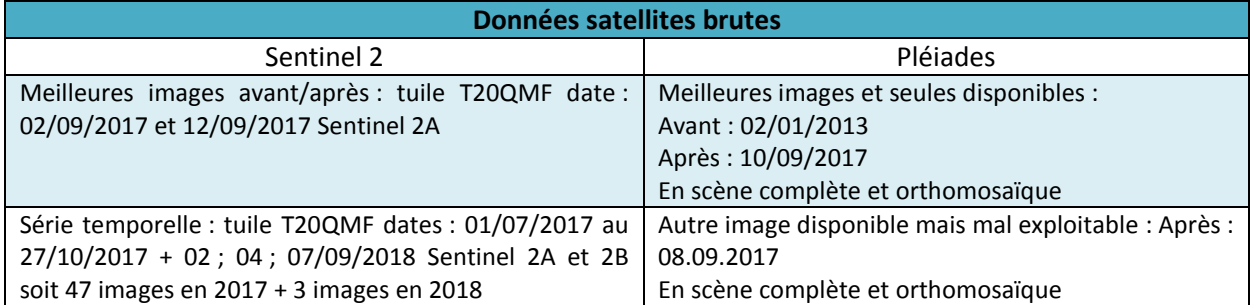

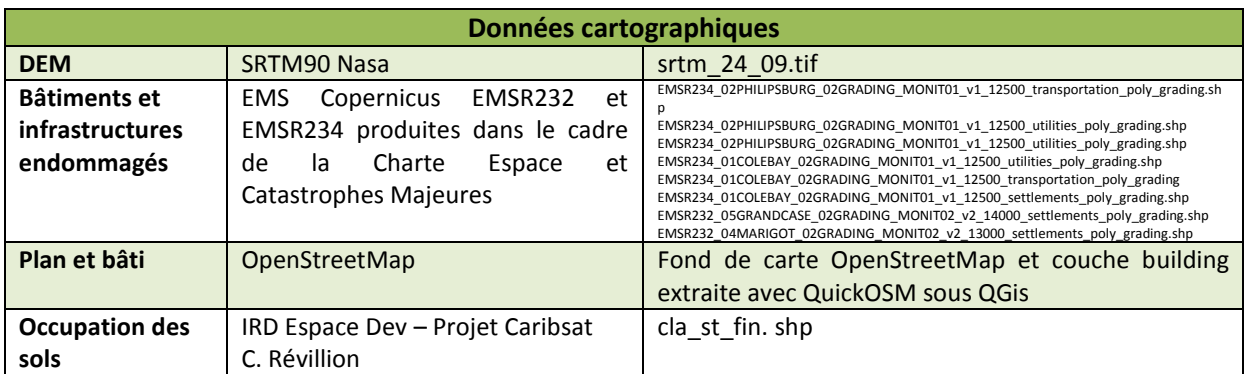

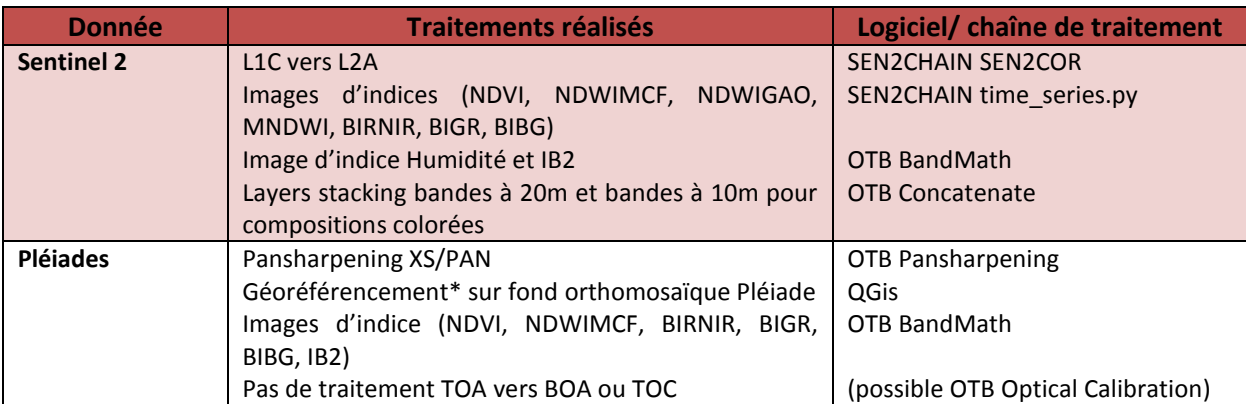

 $\overline{a}$ 

<sup>15</sup> https://emergency.copernicus.eu/mapping/ems/copernicus-ems-mapping-impact-hurricane-irma-over-carribbean-islands

Un géoréférencement\* avec 25 points de contrôle sur l'image orthomosaïque et les vecteurs du bâti endommagé EMS Copernicus a été réalisé*. (Meilleurs réglages : transformation polynomiale d'ordre 3, rééchantillonnage au « Plus Proche Voisin ». Erreur moyenne : 1.61 et 1.94pix soit < 1m).* Malheureusement l'image est « grande » et certaines parties restent mal géoréférencées au profit d'autres (déformation non uniforme et avec une mauvaise prise en compte du relief).

Le géoréférencement plus précis des images Pléiades, et surtout sur toute la zone d'étude, serait un vrai plus pour faire l'analyse systématique fine d'indices ou valeur de pixels sur des objets de petite taille (quelques centaines de pixels avec Pléiades ou moins de 10 pixels avec Sentinel 2). Actuellement les déformations entraînent par exemple des erreurs dans les données extraites car les masques vecteurs ne couvrent plus le bâtiment ou l'objet défini à l'aide d'une première image.

Le projet QGis (supplément numérique du rapport : *IRMA PROJECT.qgs*) permet de naviguer dans les différentes images d'indices et données utilisées.

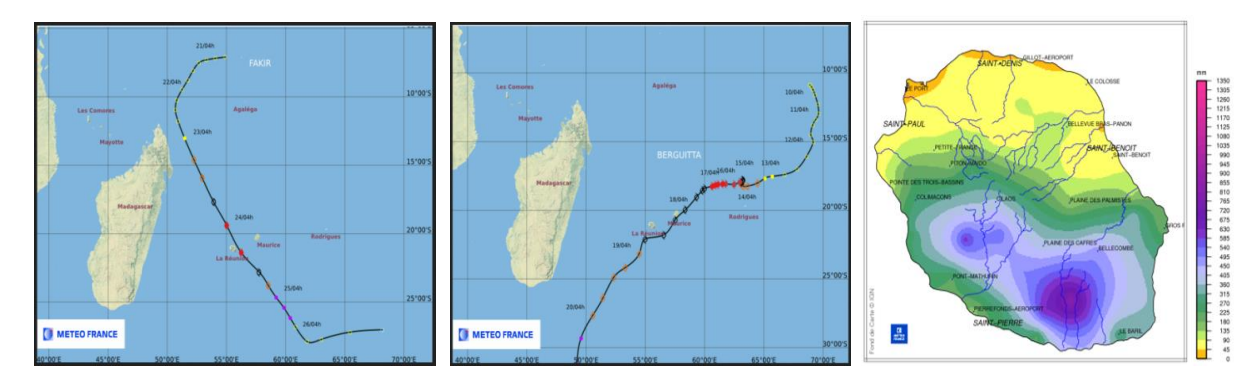

#### <span id="page-17-0"></span>**II – 3) b) Complément : Cyclones BERGUITTA et FAKIR à la Réunion en janvier et avril 2018**

**Figure 4 : Trajectoire des cyclones FAKIR (G) et BERGUITTA (M) / Cumul de précipitation au passage de BERGUITTA - Météo France**

Ces deux cyclones sont les plus récents ayant impacté La Réunion, une de leur caractéristique est d'avoir apporté d'importantes précipitations qui ont réveillé le fonctionnement torrentiel de certaines ravines. Avec des dégâts aux bâtis et cultures mineurs, les dégâts recherchés étaient ceux liés aux crues torrentielles et aux glissements de terrain qui touchèrent les réseaux routiers et quelques habitations (faisant 2 morts lors de FAKIR) ; ces dégâts sont complémentaires de ceux visibles à St-Martin qui étaient eux essentiellement liés aux vents, à la submersion marine et aux vagues. BERGUITTA frappe la Réunion les 17 et 18 janvier 2018 puis c'est au tour de FAKIR les 24 et 25 avril 2018. Les effets du premier restent visibles au passage du second, notamment les « cours d'eau » qui avaient déjà été modifiés (débordement hors du lit mineur des ravines par endroit). BERGUITTA a apporté de 300-700mm en 24h, et des vents de 100-120km/h. Les précipitations sont de l'ordre de 200-300mm sur toute l'île en 12h, avec des vents de plus de 100km/h et jusqu'à 176km/h pour FAKIR.

Les données et traitements utilisés sont consignés dans les tableaux ci-dessous.

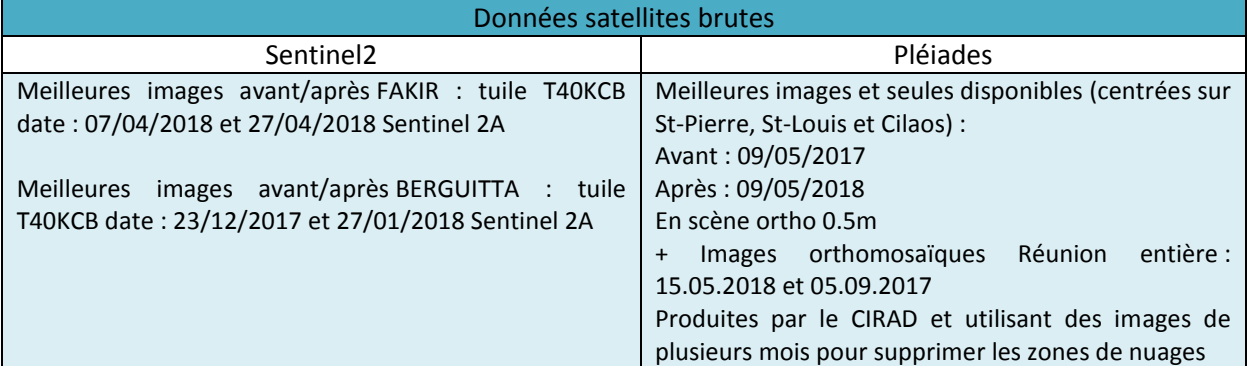

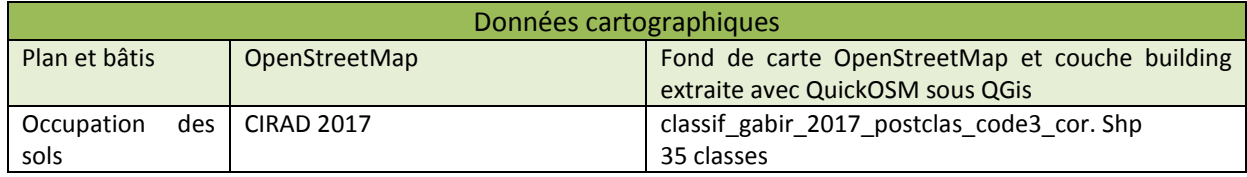

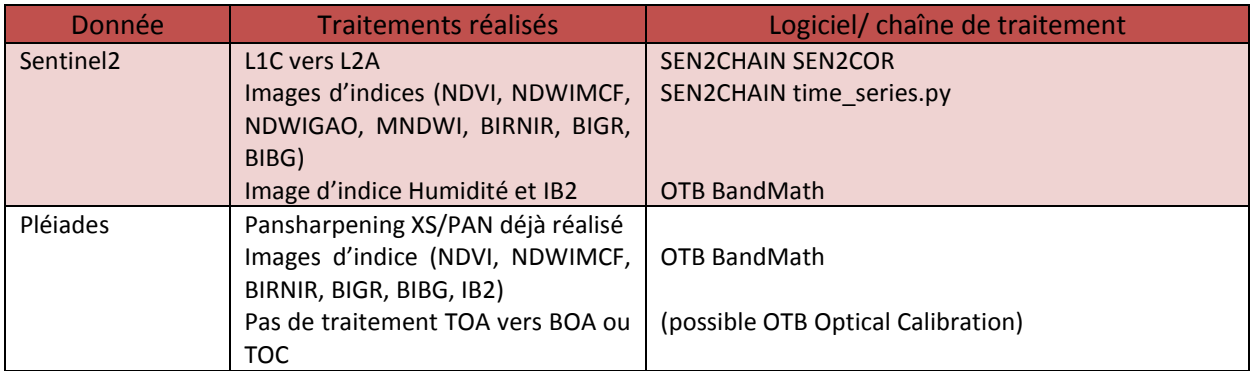

Le projet QGis consultable à SEAS-OI (supplément numérique du rapport : FAKIR PROJECT.qgz) permet de naviguer dans les différentes images d'indices et données utilisées.

# <span id="page-18-0"></span>**II – 4) La recherche et l'évaluation des dégâts**

Pour évaluer des dommages il faut d'abord les identifier (et savoir ce que l'on cherche à voir), la photo-interprétation à partir d'images en vraies couleurs (RVB) de résolution plus ou moins fine a été la première approche. Meilleure est la résolution, meilleure sera la capacité du télédétecteur à visualiser tel ou tel objet ou zone impacté.

Des affichages en fausses couleurs et les images d'indices ont ensuite été utilisés pour essayer d'assister ce travail et découvrir comment révéler au mieux ces dommages. Une fois bien identifiés manuellement, les différents objets pourront être considérés selon leurs valeurs d'indice par exemple et détectés automatiquement suite à une classification. La détection de changement intervient quand on a été capable de bien identifier les objets d'intérêts avant et après un cyclone. Le niveau de connaissance et d'expertise du télédétecteur dans le domaine des dégâts des cyclones est donc un paramètre clé. En complément de la photo-interprétation et des indices, un recoupement avec des images d'autres sources (reportages TV dont Thalassa, GoogleEarth), ou avec la couche d'occupation des sols, du bâti, des réseaux (SIG), et de rapports d'observations terrain, ont permis de mieux détecter à l'œil certains dégâts.

La résolution pertinente est la THRS elle servira pour les objets urbains et réseaux. L'imagerie HRS peut permettre de distinguer un changement d'état de la végétation (verte/roussie/droite/couchée), l'inondation de terrains et la crue de cours d'eau, la submersion marine ou la projection de sables marins. Les grandes formes du paysage y sont aussi visibles (modification du lit d'un cours d'eau, recul du trait de côte, grand effondrement ou glissement de terrain). Et surtout le suivi temporel des dégâts.

#### <span id="page-18-1"></span>**II – 4) a) Recherche des dégâts sur les images en fausses couleurs et images d'indices**

Pour améliorer l'approche par photo-interprétation, le réglage fréquent des images est nécessaire (réglages de l'ordre des bandes : vraies couleurs, fausses couleurs infra-rouge/ urbain ou autre ; amélioration des contrastes (étirement aux Min/Max selon une emprise particulière, ou en cumulatif, en fonction des valeurs spectrales des pixels de l'image), ou encore du rendu des couleurs (luminosité, saturation, contrastes, teintes…). Un logiciel comme QGis permet d'effectuer ces étapes. L'astuce pour améliorer le confort de navigation dans les images (zoom, déplacement…) est de construire les "pyramides" à différentes échelles, ce qui permet un pré-chargement de l'image et son ouverture plus rapide.

Vient alors la photo-interprétation, on a travaillé à l'œil sur des images en niveau de gris, puis en composition colorées, puis par seuillage sur les images d'indices pour tester si des valeurs caractérisent (font ressortir) tel ou tel type de dégât (fig.5). A chaque fois il s'agit de jongler avec les autres données de « vérité terrain », on peut considérer que Pléiades constitue cette vérité terrain vis-à-vis des images Sentinel 2, tout comme les couches vecteur disponibles (BD Bâti, trait de côte, occupation des sols…), y compris celles des dégâts aux bâtis produites par l'EMS Copernicus. On a pu alors estimer les possibilités de détection, et déceler les confusions existantes, une classification supervisée permettrait d'évaluer statistiquement les pertinences et confusions de l'analyse…

Une zone d'interêt : Sandy Ground à St-Martin après le passage de l'ouragan Irma

Outils d'aide à l'identification des dégâts (compositions colorées, indices, SIG, rapport terrain, reportage TV)

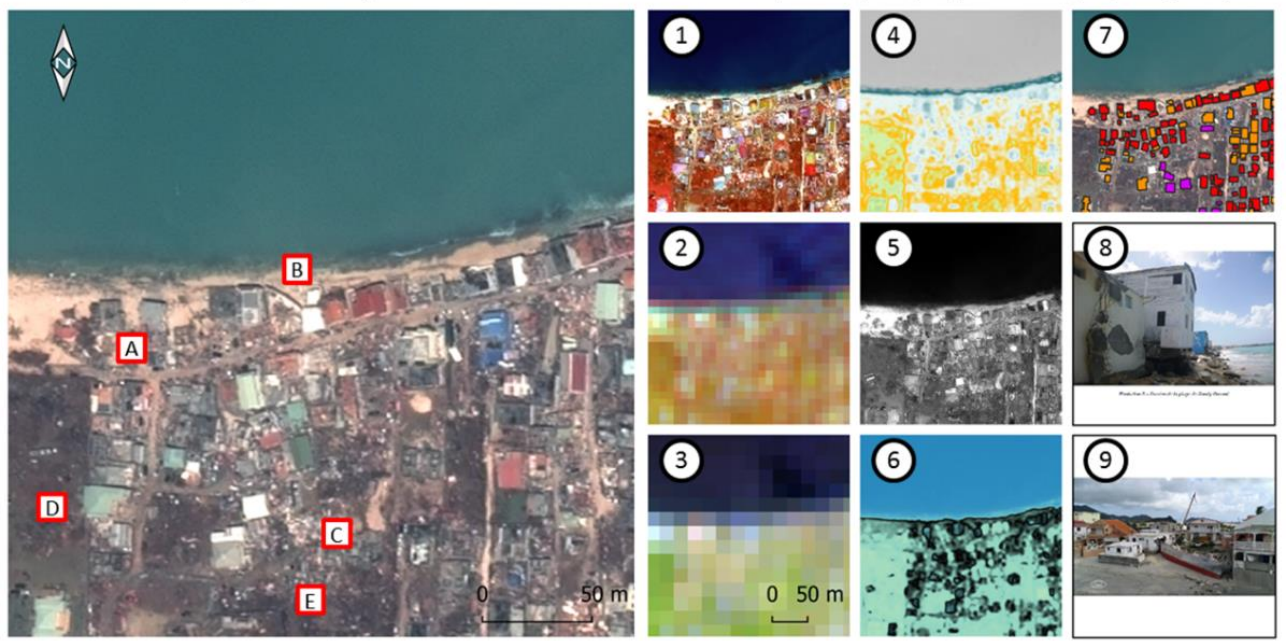

1: Pléiades MS/PAN 0.5m fausses couleurs « infrarouge » - 2: Sentinel2 10m fausses couleurs « flood & fire » - 3: Sentinel2 20m fausses couleurs «urban » - 4: NDVI sur Pléiades MS/PAN 0.5m - 5: BIRNIR sur Pléiades MS/PAN 0.5m - 6: NDWIMCF sur Pléiades MS/PAN 0.5m - 7: couche vecteur des dégâts par photo interprétation EMS Copernicus - 8: photo de l'érosion de la plage de Sandy Ground par le BRGM - 9: photo d'un voilier échoué extrait d'un reportage Thalassa

A: recul du trait de côte le temps de la submersion marine et dépôts de sable - B: échouage d'un voilier entre 2 maisons - C: bâtiments totalement, détruits - D: restes d'arbres déchiquetés ou chutés - E: débris au sol sur de la végétation

Images utilisées : Piéiades 10.09.2017 MS/PAN 0.5m - Sentinel2 12.09.2017 10-20m- Composition colorée fausses couleurs réalisées avec Qgis - Images d'indices sur des images Pléiades réalisées avec<br>OTB - Couche vecteur des

**Figure 5 : Outils mis en œuvre pour la photo interprétation et types de dégâts visibles sur cette zone d'interêt - SEAS-OI**

Les compositions colorées explorées sont les suivantes : l'ordre des bandes indiqué est celui à renseigner pour le Rouge/Vert/Bleu de l'image affichée.

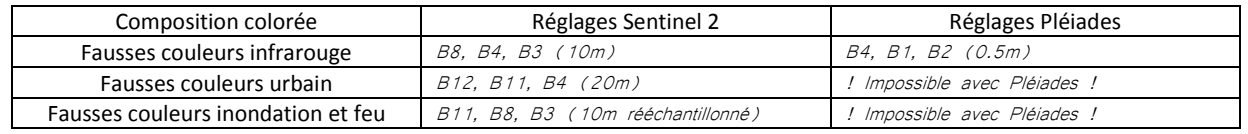

**Tableau 2 : Compositions colorées utilisées et réglage de l'affichage**

### <span id="page-19-0"></span>**II – 4) b) Evaluation des dégâts**

Pour évaluer les dégâts et pour normer la comparaison, une échelle du degré de destruction doit être utilisée (type échelle de dégâts des séismes). L'EMS Copernicus propose une adaptation de ce type d'échelle avec des imageries de différentes résolutions (Annexe 4). Pour la modification de paysage, ou dans le cadre de l'utilisation d'images de résolution trop faible pour distinguer précisément les dégâts, on

peut imaginer mesurer le recul du trait de côte, le pourcentage des surfaces touchées d'une parcelle forestière ou agricole, ou de tout autre type d'occupation du sol, mais une échelle est moins évidente…

L'échelle utilisée par EMS Copernicus pour l'évaluation des dommages aux bâtiments d'après de « l'imagerie verticale », est basée sur une proposition d'échelle des dommages après un séisme, de CORTUFO, S. 2017. Cette échelle a inspiré l'échelle présentée (Annexe 15) dans la partie d'analyse des dégâts de l'ouragan IRMA à St-Martin/ Sint-Maarten, mais avec nos images Pléiades et Sentinel 2.

### <span id="page-20-0"></span>**II – 5) Caractériser la résilience sur une série temporelle**

L'idée est de révéler ou non le retour à une situation normale d'une zone impactée par le cyclone, à l'aide d'une série temporelle et du suivi d'un indicateur. La première approche a été de caractériser la repousse de la végétation qui aurait pu être détruite en suivant l'évolution du NDVI. On pourrait imaginer suivre la reconstruction d'une zone urbaine à l'aide d'un autre indice ou d'une caractéristique des bâtiments détruits/reconstruits (texture, forme, volume 3D) …

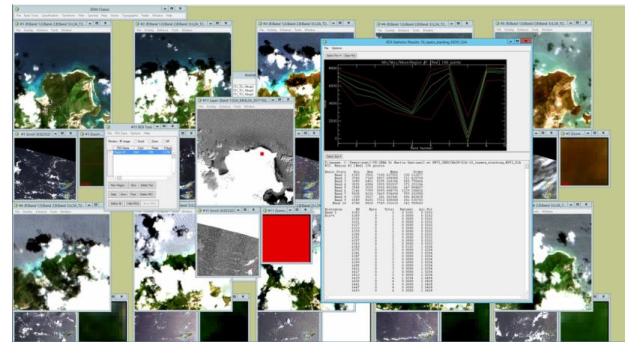

Le logiciel ENVI (ENvironment for Visualizing Images) a

**Figure 6 : Environnement de travail ENVI pour l'étude du comportement des indices sur des ROI de végétation (vignettes, image d'indice, ROI, graphique et tableau de valeurs) - SEAS-OI**

été exploité (fig.6), il est en effet pratique pour traiter une série temporelle et en extraire des valeurs d'indices selon une emprise (ROI) (fig.7).

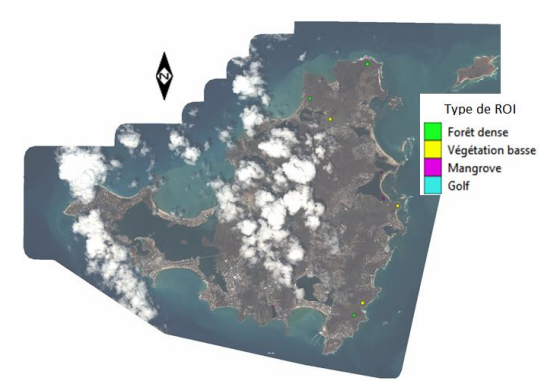

**Figure 7 : ROI de végétation tracée sous ENVI pour import puis traitement avec SEN2CHAIN time\_series.py – SEAS-OI**

La méthode consiste en l'affichage de vignettes de dates exploitables synchronisées en affichage, le repérage de zones non perturbées par des nuages ou ombres de nuages communes à chaque image, la création d'un shape (ROI) pour en extraire la donnée statistique sur une couche constituée de l'empilement des images d'indices de chaque image (*layer stacking*). Les résultats peuvent être extraits en .csv et retraités avec Excel.

Une autre solution pour obtenir le même résultat fait intervenir ENVI/ou QGis (pour tracer des shape ROI), puis le script de

SEN2CHAIN time\_series.py qui permet d'extraire un tableau de valeurs d'indices masqués calculés par la chaîne sur une série temporelle selon l'emprise de multiples (ROI) au format .shp non projeté (WGS84). Il faut retraiter les résultats car des lignes de no data ou des valeurs incohérentes s'insèrent dues à une lacune de masquage du voile nuageux (fig.8). Il faudra s'assurer que la valeur incohérente ne provient pas d'un autre événement (cyclonique ou autre) qui aurait pu influencer la valeur de l'indice.

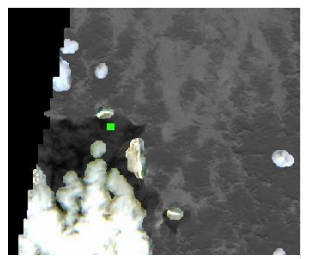

**Figure 8 : Origine des valeurs incohérentes. ROI vert perturbé par un voile nuageux non détecté comme cloud\_mask ; ROI Jaune en no\_data car masqué et en bordure de tuile - SEAS-OI**

D'où l'intérêt d'une connaissance en période normale de la « signature spectrale » ou « indiciaire » des objets d'étude, la phénologie d'une espèce végétale devrait être intégrée à l'analyse. Pour assister cette sélection d'images exploitables par ROI sur un nombre d'image important, SEN2CHAIN s'est dotée d'une fonction au script time\_series.py : la production d'imagettes circulaires r=1km autour du ROI sur le niveau L2A et images d'indice masquées. Ce programme produit aussi désormais des graphiques de variation d'indice par ROI sur la série temporelle et affiche ou non les dates en no data (cloud mask ou ROI hors tuile). Pour l'instant il n'exclue pas les valeurs aberrantes, ce travail a été réalisé à la main, sur des ROI de végétation, en regroupant et moyennant plusieurs ROI de même type

de végétation. Des résultats sur la végétation sont présentés sur le cas d'étude de St-Martin/ Sint-Maarten. Il a été tenté de produire la même analyse avec d'autre type d'occupation de sol, mais leur hétérogénéité est un frein. Si on cible uniquement des bâtiments par exemple, il revient la lacune du géoréférencement précis des images avec décalage dans le ROI qui induit une erreur sur les valeurs en sortie. Pour pallier cette lacune, le travail sur le bâti a été réalisé avec du Sentinel 2 et sélectionné avec pour vérité terrain les données. shape EMS Copernicus et les images Pléiades permettant de visualiser et confirmer les dégâts visible (toitures arrachées, ensablement, destruction plus importante)…

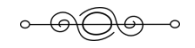

# <span id="page-21-0"></span>**III – Résultats**

## <span id="page-21-1"></span>**III – 1) Les différents types de dégâts observés**

Une première approche a été la visualisation en vraies couleurs, des dégâts par grand type d'espace (zone urbaine, et espaces naturels comme les forêts et les plages), à une échelle relativement large.

Sur du Pléiades on voit très bien la destruction des bâtis. Constructions en dur ou bungalows de plages sont évidemment impactés différemment, et si on ne les différencie pas facilement même avec du Pléiades (impossible avec du Sentinel 2), on imagine que les bungalows sont détruits, alors que la structure des autres reste debout, ou seules les toitures sont arrachées et les rez-de-chaussée submergés (invisible en vue verticale). Dans les ports, les bateaux déplacés, disparus, et enchevêtrés sur les aires de stockage à sec sont bien identifiables sur les images Pléiades mais pas sur Sentinel 2. Les dépôts de débris ne sont visibles que sur les images Pléiades. En zone résidentielle diffuse, avec plus d'espace entre les habitations, de la végétation et des réseaux routiers, l'analyse est plus facile (on distingue chaque bâtiment), mais plus multiple (débris, destruction, végétation arrachée, ensablement, suspicion de submersion se retrouvent sur une même petite zone, il y a moins d'homogénéité des impacts, ce qui complique ensuite l'analyse par image d'indice par exemple, Pléiades est là aussi la résolution pertinente. On lit assez bien le recul du trait de côte et les autres types de modification côtières (érosion/ accrétion), l'ensablement est bien visible sur les 2 résolutions d'images. La forêt apparaît roussie après l'ouragan, et c'est avec les images Pléiades que l'on discerne que les arbres sont couchés ou déplacés car la texture change vraiment (houppiers en « volume » et ombres vs disparition).

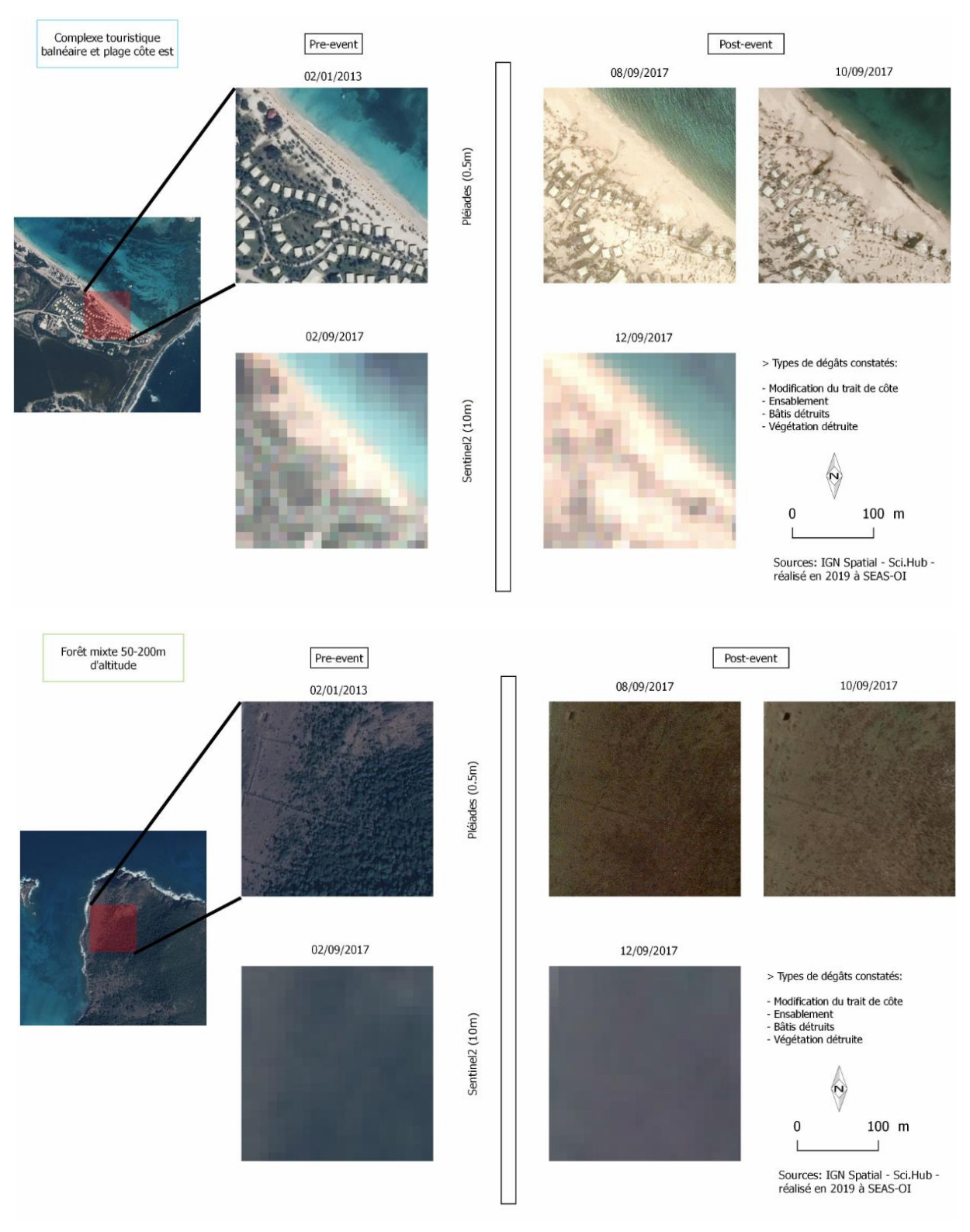

**Figure 9 : Visualiser des dégâts sur un complexe balnéaire ou sur une forêt, Pléiades permet une meilleure caractérisation – SEAS-OI**

La planche en (Annexe 7) illustre l'intérêt de réaliser le traitement Pansharpening XS/PAN (passage d'une résolution 2m à 0.5m) sur les images Pléiades pour distinguer les éléments de petite taille comme les débris, les routes endommagées ou les arbres endommagée isolés. Un échantillon de l'ensemble des observations est en Annexes (5, 6, 7, 8).

L'étape suivante a été la visualisation des mêmes zones en composition colorée, puis en images d'indice. Les tableaux en (Annexe 16 et 17) résument l'emploi possible de cette donnée selon le type de dégâts.

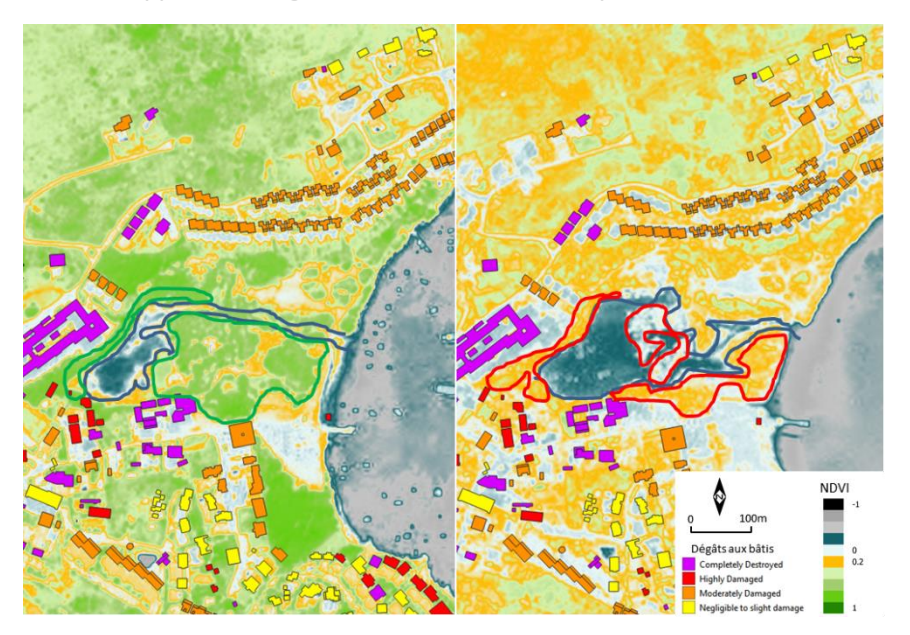

**Figure 10 : Repérage de l'altération de la mangrove de l'Étang de la Barrière (initialement en bonne santé vert) sur image NDVI issue de Pléiades. Eau marine (bleu), la destruction d'une partie de la végétation remplacée par de l'eau (bleu) ou dégradation (rouge) – SEAS-OI**

Sans détailler toutes les analyses, voici quelques exemples de l'interprétation possible des images d'indices. Sur (fig.10) on peut détecter de nouvelles zones en eau de la mangrove après submersion par la baisse du NDVI sur la végétation de mangrove après le passage d'IRMA, la « végétation devient de l'eau ». On voit aussi l'impact sur la végétation entre les habitations, l'analyse des valeurs sur le bâti n'est pas vraiment pertinente à analyser et il existe un biais pour une analyse automatique qui est la finesse du géoréférencement. Une image Sentinel 2 renverra une moyenne du NDVI sur une zone bâti entourée de végétation, alors qu'avec du Pléiades on approche le NDVI de l'objet bâti indépendamment de la végétation… On peut difficilement estimer le NDVI ou autre indice à l'échelle du débris par exemple.

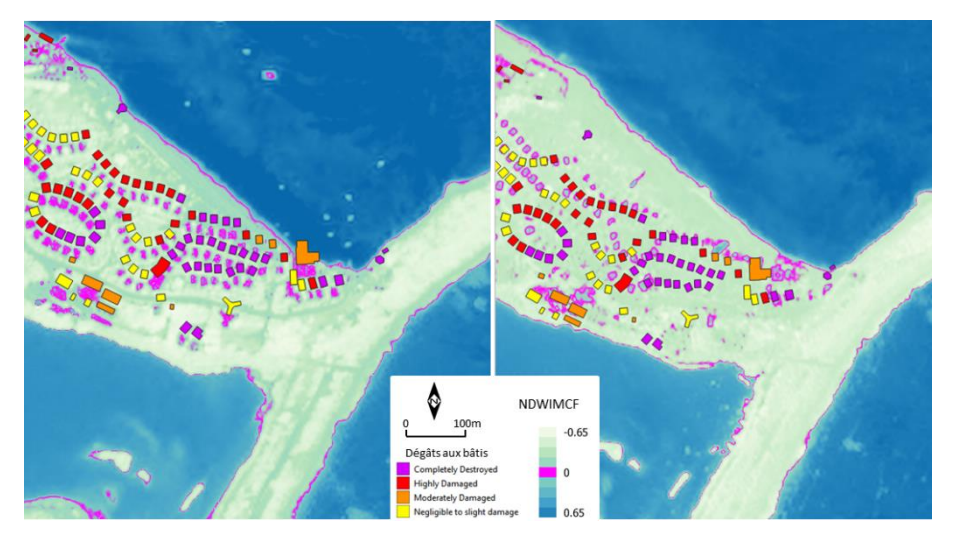

**Figure 11 : Trait de côte sur le 0 d'après image NDWIMCF av/ap, Baie Orientale Pléiade - SEAS-OI**

*DUFAŸ Valère, Rapport de stage de Master II - Géomatique et télédétection, 2018-2109*

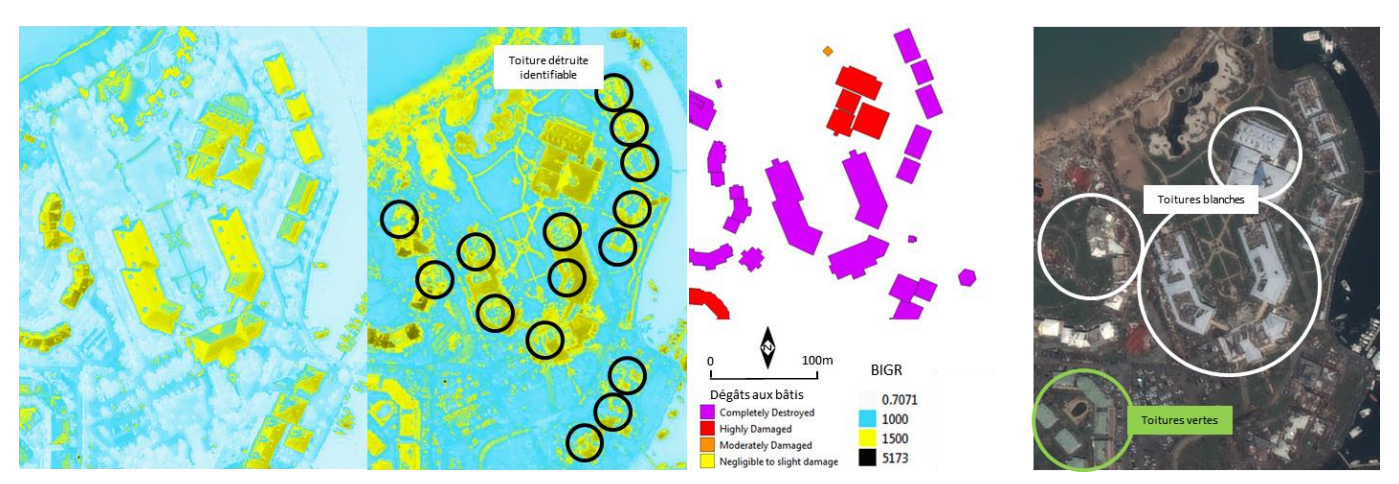

**Figure 12 : Altérations aux bâtis d'après image d'indice de brillance BIGR (G) : avant (D) : 3 imagettes après- SEAS-OI**

Ci-dessus (fig.11), le NDWIMCF permet de bien différencier les types de surface en eau (continentales, côtières, haute mer), donc en comparant un avant/après de détecter une zone inondée encore en eau (seules de très petites surface inondés ont été détectés à St-Martin, de l'ordre de la flaque de quelques dizaines de m² (fig.13) et bien visibles en fausses couleurs infrarouge. Cet indice permet aussi de souligner avec précision le trait de côte (valeur stable proche de 0), et même éventuellement des bâtiments endommagés (hausse de la valeur d'indice).

De la même manière (fig.12) l'indice de brillance BIGR permet, par seuillage de faire ressortir une toiture détruite d'une toiture encore en place, l'exemple montre comment seuiller pour des toitures blanches (1000 : trou dans la toiture, 1500 : toiture en place), le même seuil ne fonctionne pas avec des toitures vertes, d'où la complexité d'automatiser cette détection, dans l'exemple, les toitures vertes n'ont pas été impactées mais ont un niveau « highly damages » est peut être lié à une possible submersion marine de rez-de-chaussée des bâtiments).

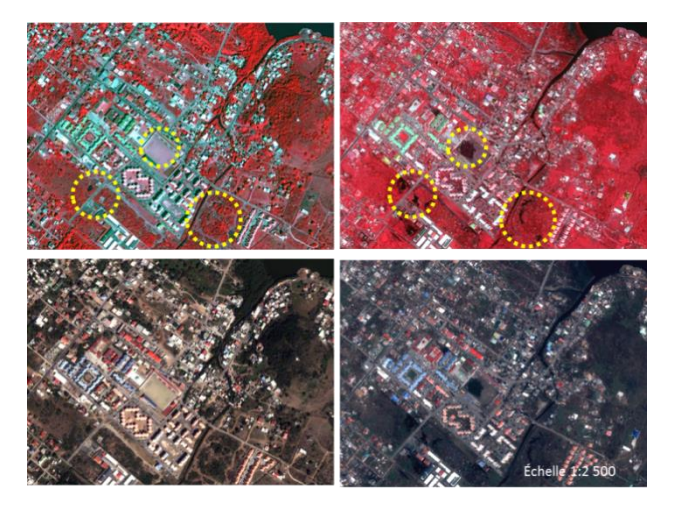

**Figure 13 : Pléiades fausse couleur infra-rouge – (D) : Pléiades après - Cercles jaunes : zones inondées - SEAS-OI**

Pour affiner la recherche de caractérisation des dégâts sur les images d'indices, des zones d'intérêt (ROI : Region Of Interest) de différentes échelles ont été utilisées sur les images Sentinel 2 et Pléiades : taille des ROI : 50\*50 pixels Pléiades soit 25m\*25m (fig.14), et 300\*300 pixels Sentinel2 10m soit 150m\*150m (fig.15). Cette approche a été réalisée pour différents type de végétation avec des ROI plus petite mais sur les séries temporelles.

Les images Pléiades sont peu comparables entre elles à cause de l'écart de date mais aussi la différence de saison… on observe néanmoins une nette diminution de la valeur du NDVI sur la végétation après le passage de l'ouragan. Mais cette lacune de dates éloignées et saison différente peut être "compensée" par les images Sentinel 2 qui affichent elles aussi une baisse du NDVI et sont comparables avec plus de

certitude (en l'absence de nuages, ombres ou autres biais). Sur un petit ROI la découpe peut « tomber un peu à côté » à cause de la qualité du géoréférencement, ce qui génère ces vignettes à 2 pixels verticaux ou horizontaux… Le détail des ROI échantillonnés se trouve en (Annexe 10 et 11)

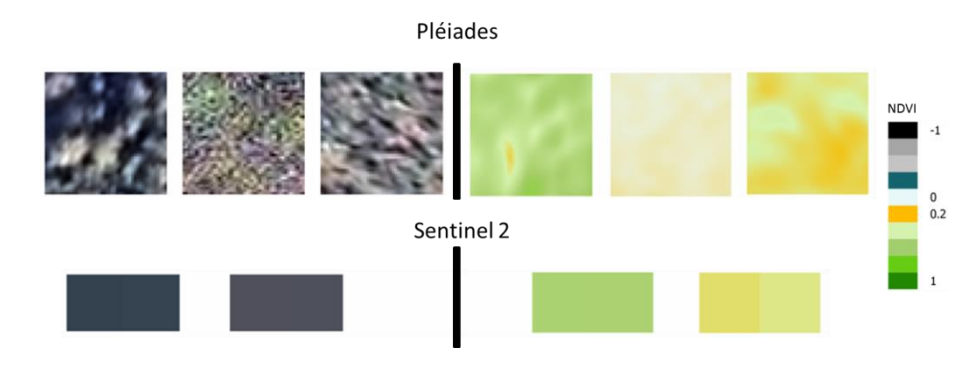

**Figure 14 : Image de NDVI sur ROI de végétation dense de 25\*25m. (H) : Pléiades (B) : Sentinel 2 – SEAS-OI**

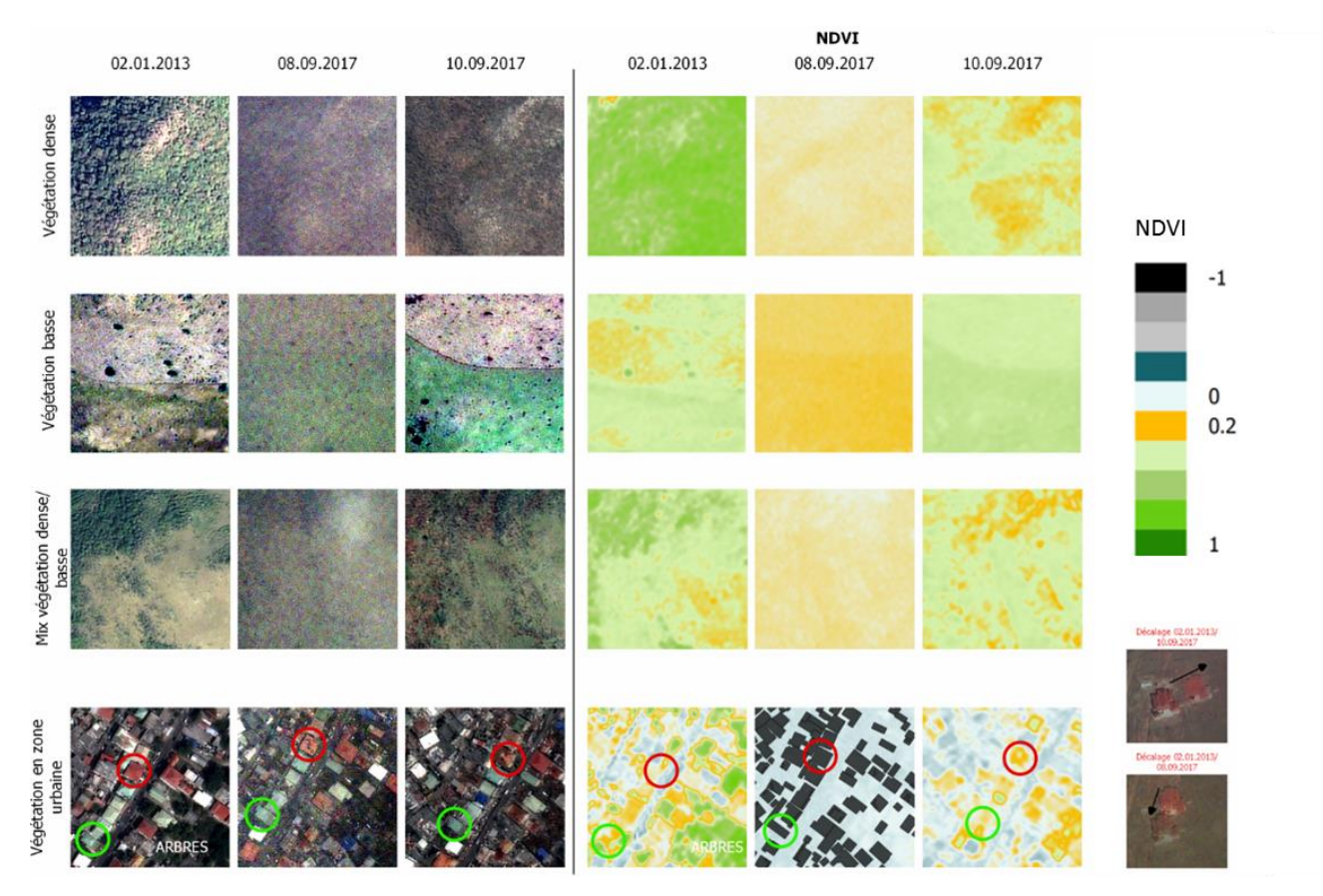

**Figure 15 : Synthèse visuelle des valeurs de NDVI sur les différents types de végétation sur des ROI de 150\*150m – Pléiades – SEAS-OI**

### <span id="page-25-0"></span>**III – 2) Caractérisation de la résilience de la végétation**

La première approche a été de travailler avec ENVI sur la valeur moyenne des NDVI de ROI de végétation sans nuage, sur 19 dates S2A et S2B, une chute des valeurs est constatée après l'ouragan pour tous les types de végétation explorés, avec plus ou moins de réponse. Les forêts sont les plus sensibles (chute jusqu'à 0.4 points), puis la mangrove (jusqu'à 0.3 points), puis la pelouse du golf (autour de 0.1 points), la végétation basse (avec souvent moins de 0.1 points). La végétation basse semble même bénéficier du l'ouragan (précipitations de IRMA et celles qui ont suivi). Toutes les végétations repartent sauf la mangrove qui, même une année après n'arrive pas à se remettre de l'événement. La synthèse de ces résultats est le graphique ci-dessous, les valeurs des ROI de même type ont été regroupées et moyennées sur les images sans nuages.

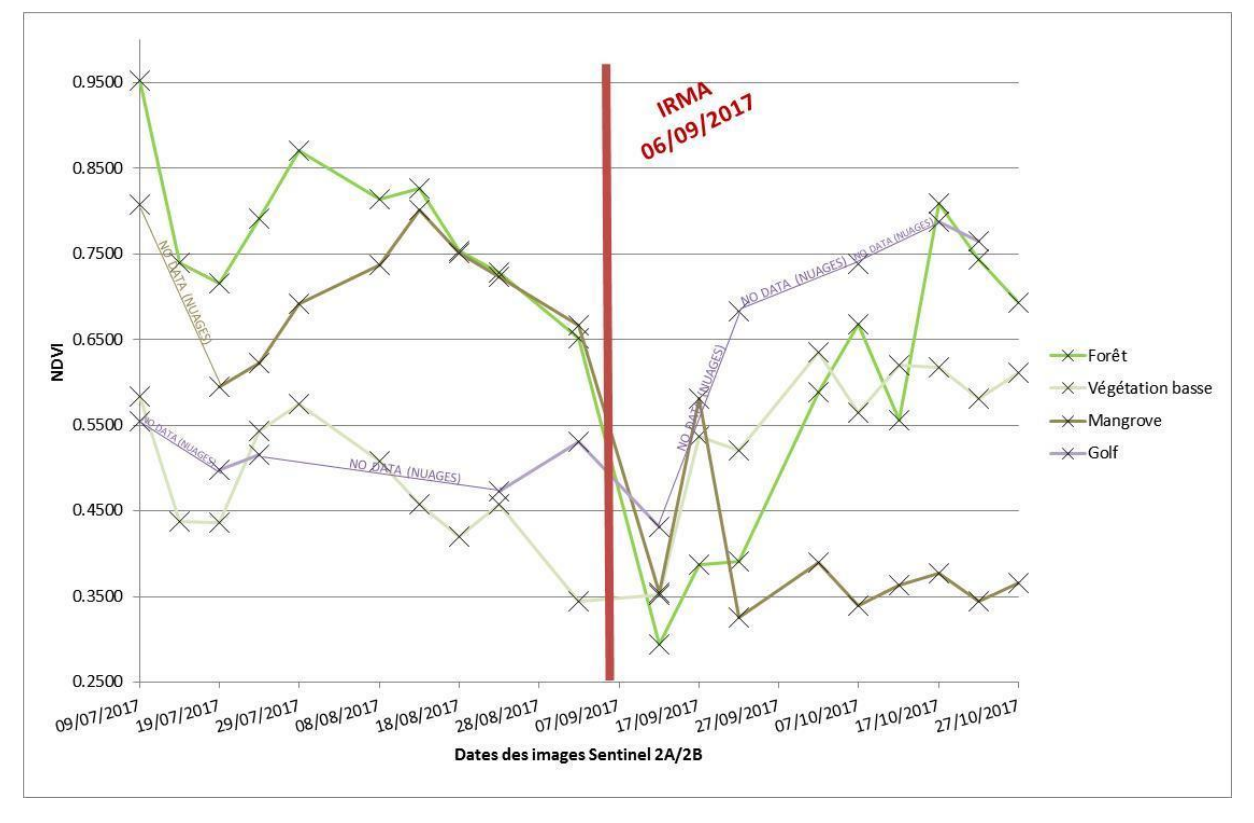

**Figure 16 : Évolution des moyennes du NDVI des 10 ROI de végétation par type - SEAS-OI**

Les dates exploitables qui encadrent directement l'événement sont le 02.09.2017 et le 12.09.2017, la chute du NDVI est nette sur la forêt, la mangrove et la pelouse du golf, et moins évidente sur la végétation basse naturelle (moins de 0.1 point sur deux zones et une baisse non visible ou alors même une hausse ponctuelle sur la troisième zone, d'où une remontée de la valeur d'indice). On remarque que la baisse générale de l'indice avant commencée autour mi-août 2017, alors que l'île entrait en saison humide (il nous manque la chronique des pluies 2017 pour déterminer la normalité de cette situation). La reprise de la végétation prends 1 mois environ pour la forêt, même si on imagine bien que le arbres détruits n'ont pas été remplacés par des arbres en pleine santé en un si court laps de temps, il y a donc une autre

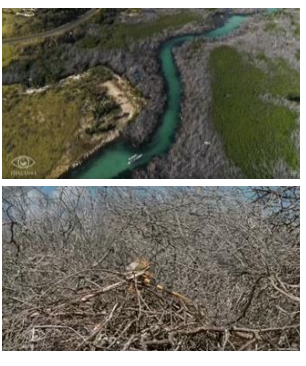

**Figure 17 : « Blanchissement » de la mangrove de St-Martin - Thalassa**

explication : nouveau feuillage ou remplacement par d'autres espèces basses, moins de 1 mois pour la végétation du golf (on imagine le travail des jardiniers pour remettre les pelouses en état), la végétation basse semble bien repartir avec rapidité et vigueur, par contre la végétation de mangrove ne repart pas et même 1 an après elle reste détruite, morte ou disparue (fig.17) (hormis la date du 17.09.2017 S2B qui présente certainement une anomalie).

Cette même exploration a été réalisée sur plus de dates (50 dates possibles mais au mieux une quarantaine de dates exploitables à la fois), de manière systématique avec le programme time series.py de SEN2CHAIN, et sur tous les indices masqués (NDVI, NDWIMCF, NDWIGAO, MNDWI, BIRNIR, BIGR, BIBG). Les résultats bruts ont dû être retravaillés pour essayer de retirer les images avec biais et valeurs aberrantes.

7 indices pour 3 types de végétation (forêt, végétation basse, mangrove) ont donc été explorés, le golf ne présente pas assez de données (trop petite surface) pour permettre une analyse pertinente plus intéressante que celle déjà menée manuellement. Voici quelques graphiques retravaillés pour le NDVI et le NDWIGAO, et résultats pour chaque indice (tous les autres graphiques sont en Annexe13).

#### **Le NDVI**

La chute du NDVI est bien visible, même à l'échelle de toute la végétation de l'île (Annexe 9), par contre on note une forte variabilité de de la valeur d'indice malgré une couverture nuageuse à priori absente. Les valeurs semblent être perturbées par un léger voile ou une composition atmosphérique spécifique malgré le traitement L2A… De 1 à 3 zones servent à construire le graphique de valeur moyenne. Voici un exemple d'analyse de la donnée ROI forêt pour déceler les valeurs biaisées avec les imagettes : la date du 17.10.2017 présente une valeur

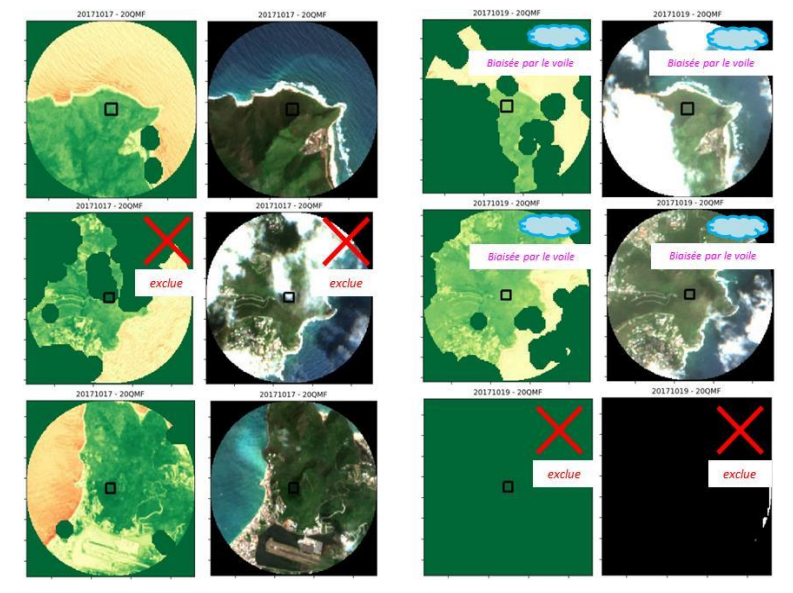

**Figure 18 : Imagettes NDVI et L2A de 2 dates exemple perturbant la série de données de valeurs du NDVI, à l'origine du biais: un voile nuageux non détecté.**

anormalement haute (passe de 0.5944 le 14.10.2017 à 0.8088) puis la valeur du 19.10.2017 présente une valeur anormalement basse (retombe à 0.4989, alors qu'elle remonte à 0.7433 le 22.10.2017). On observe facilement les images masquées (fond uni vert) retirées du tableau de valeur, mais les autres valeurs devraient être exploitables, pourtant ce comportement de variation brutal de valeur semble biaisé, et c'est le voile nuageux, visible en vraies couleurs, mais non détecté par l'algorithme de correction en L2A qui doit en être à l'origine… on peut faire le choix de retirer ces 2 valeurs c'est un exemple parmi d'autres qui démontre la complexité de la comparaison des valeurs sur les séries temporelles… Les ombres influencent aussi les valeurs d'indices.

Finalement les graphiques par type de végétation sont présentés comme suit, une ou 2 valeurs ont été conservées l'année suivante (IRMA + 1an) pour donner une tendance de la valeur d'indice, d'où cet aspect condensé en début de série temporelle et droite de tendance vers les dates en 2018.

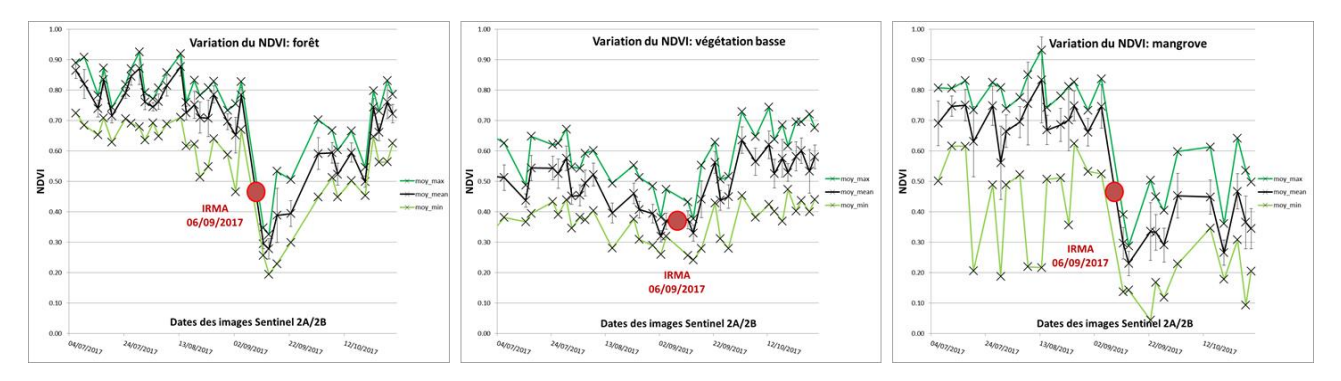

**Figure 19 : Variation max/moy/min de la valeur du NDVI des ROI de végétation sur la série temporelle - SEAS-OI**

La mangrove présente des écarts entre min et max importants, du fait que certaines zones sont en eau, donc NDVI très bas. La baisse générale du NDVI est liée à la mort de la mangrove qui « blanchit » et à l'absence de mangrove emportée par l'ouragan et qui laisse apparaître l'eau libre sur plus de parcelles.

### **Le NDWIMCF** (graphiques en annexe)

Cet indice réagit sur la végétation, ses valeurs sont négatives car la réflectivité du NIR est supérieure à celle du Vert pour la végétation… cet indice présente une hausse franche sur la forêt, une hausse légère sur la végétation basse, et une hausse variable pour la mangrove, l'eau libre apparue suite à la destruction de ce type de végétation est surement l'origine de la hausse. Même comportement que le NDVI, un an après au

niveau de la mangrove, la valeur initiale normale n'est pas atteinte…la forêt semble se stabiliser de nouveau, la végétation basse semble encore retrouver de la vigueur…

#### **Le NDWIGAO**

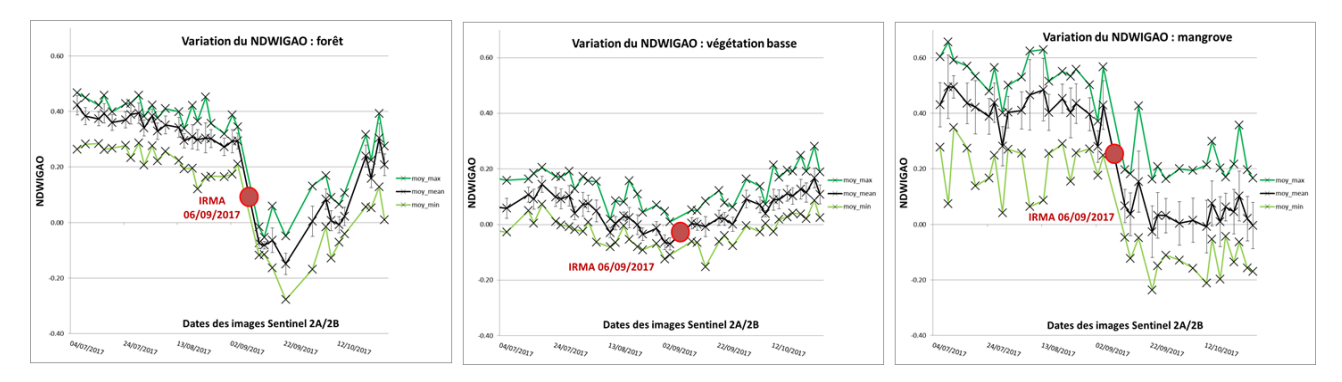

**Figure 20 : Variation max/moy/min de la valeur du NDWIGAO des ROI de végétation sur la série temporelle - SEAS-OI**

Avec encore une forte variabilité, cet indice réagi en baissant après le passage d'IRMA. Les valeurs passent du positif au négatif. La forêt retrouve des valeurs proches du pré-événement après 1 mois environ, mais il semble qu'un an après, la couverture forestière connaisse toujours un stress (hydrique ou autre) et ne retrouve pas des valeurs normales. Une hypothèse est qu'elle est remplacée par de la végétation basse plus rapide en temps de pousse et qui prends des valeurs plus basses (-0.15 ; +0.20). La végétation basse, comme la forêt d'ailleurs, semble amorcer une phase de stress dès fin juillet (baisse de l'indice), et retrouver une certaine vigueur après IRMA et les événements suivants qui ont dû apporter des précipitations. La végétation sèche ayant une capacité à repousser rapidement, les valeurs de l'indice remontent rapidement à des normales, mais il réside toutefois une inconnue de la raison des faibles valeurs 1 an après (peut-être des corrections atmosphériques ou un stress naturel). Les valeurs basses sont celles de l'eau, la mangrove détruite, l'eau libre apparaît et la valeur de l'indice diminue pour se rapprocher de celles de l'eau.

#### **Le MNDWI** (graphiques en annexe)

Cet indice prend des valeurs négatives pour la végétation, mais n'a pas un comportement de baisse ou hausse franche. Il ressort néanmoins toujours une moyenne de valeurs plus basses pour la forêt, avec un retour à la normale difficile, et idem pour la mangrove, alors que la végétation basse semble retrouver des valeurs normales.

#### **Le BIRNIR** (graphiques en annexe)

Comme précédemment, cet indice présente une réactivité plus importante sur la forêt et la mangrove (où les changements ont été plus nets). La chute d'indice est moins impressionnante que le NDVI ou le NDWIMCF en valeur absolue, mais bien visible. Ce n'est pas un indice classique pour la végétation.

#### **Le BIGR** (graphiques en annexe)

La réponse du BIGR est intéressante pour la forêt, on voit clairement une augmentation de la brillance avant un retour à la normale (certainement la reprise végétale basse ou le reverdissement). Cela laisse supposer que la brillance d'une forêt nue, couchée ou en mauvais état général est supérieur à celle d'une forêt en bonne santé.

En revanche cet indice paraît peu pertinent pour la végétation basse ou la mangrove, et apparaît très sensible aux voiles nuageux ou petits nuages non détectés (très brillants), c'est le pic (ovale fuchia) observé le 09.10.2017 (fig. 21).

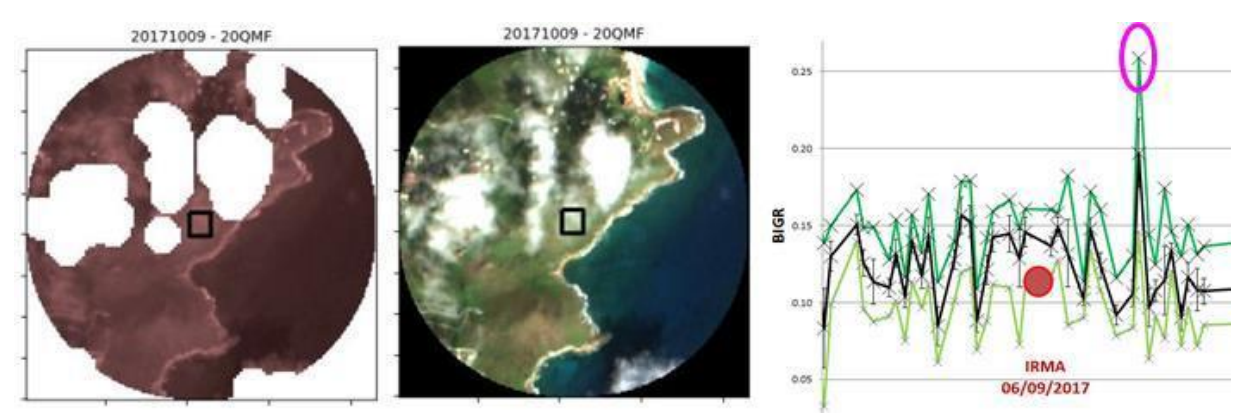

**Figure 21 : Réponse de l'indice BIGR et sensibilité à la brillance des nuages et voiles nuageux - SEAS-OI**

#### **Le BIBG** (graphiques en annexe)

Les résultats sont quasi similaires au BIGR mais avec des valeurs très légèrement plus basses.

### <span id="page-29-0"></span>**III – 3) Autres suivis temporels envisageables**

Le suivi du trait de côte, d'une emprise de crue et la décrue, du nettoyage des débris, du taux de reconstruction, sont autant de paramètres de la résilience qui pourraient être détectés et caractérisés en choisissant le bon indicateur et la bonne échelle… L'exploration est allée dans ce sens en analysant plus finement les zones bâties et d'autres espaces naturels que la forêt.

#### <span id="page-29-1"></span>**III – 3) a) Altération du bâti**

Une tentative de suivi d'indices sur le bâti a été expérimentée, dans l'idée de détecter la destruction et éventuellement la reconstruction… En travaillant d'abord sur des ROI de bâtiments d'habitation endommagés (7 shapes) et entrepôts (6 shapes) (fig.22), non classés selon une échelle de dégâts mais bien visiblement endommagés.

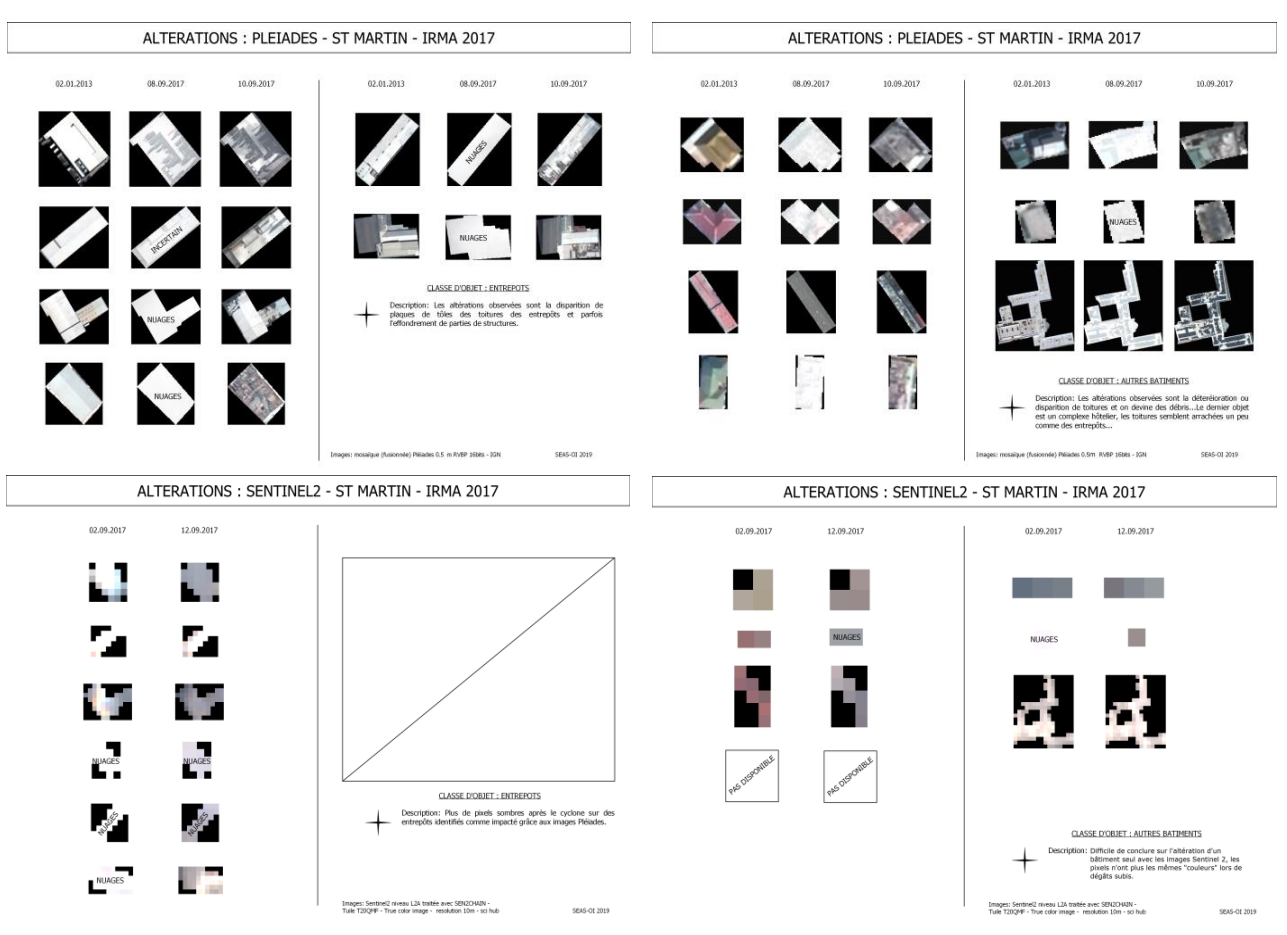

**Figure 22 : Une sélection de bâtiments d'habitation et entrepôts visiblement endommagés. Leur emprise a servie de ROI test pour l'analyse de variation d'indices sur le bâti - SEAS-OI**

Puis sur toute la donnée (fig.23) […] *settlements\_poly\_grading.shp* EMS Copernicus post IRMA. Les ROI utilisés sont les polygones du bâti classé selon l'échelle de dégâts subis suivante :

| Grading                     | Number of entity |
|-----------------------------|------------------|
| <b>Completely Destroyed</b> | 7443             |
| <b>Highly Damaged</b>       | 3687             |
| <b>Moderately Damaged</b>   | 4656             |
| Negligible to slight damage | 11824            |
| <b>Not Affected</b>         | 1286             |
| <b>Not Applicable</b>       | 248              |

**Figure 23 : Nombre d'entité des ROI multi-entité classés selon l'échelle de grading EMS Copernicus pour expérience de suivi temporelle de la variation d'indices sur du bâti selon le degré de dommage - SEAS-OI**

Le comportement des indices sur ces objets a été étudié sur la même période et les mêmes images d'indices que pour la végétation.

Les résultats graphiques issus de time\_series.py sont très hétérogènes, il n'y a pas de comportement commun de la signature indiciaire des bâtiments choisis manuellement entre avant/après IRMA. On peut tout de même noter que les indices de brillance BIGB, BIRNIR et BIGR ont des réponses quasi similaires pour un même objet (translation de valeurs pour une même allure de courbe), mais des allures différentes d'un objet à l'autre et plus fortes (valeurs et pics plus élevés) qu'avec des indices d'eau ou de végétation (NDVI, NDWIMCF, NDWIGAO, MNDWI).

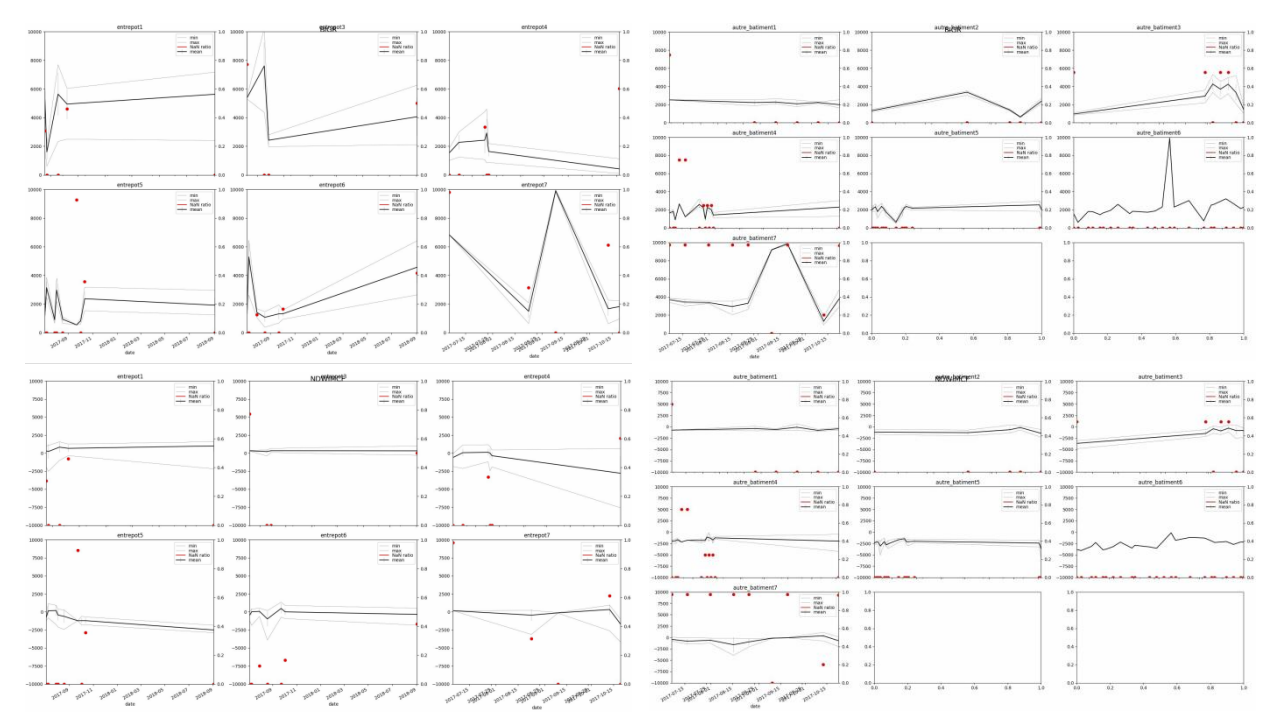

**Figure 24 : Comparaison des allures de courbes du BIGR (H) et NDWIMCF (B) entre 6 ROI entrepôts (G) et 7 ROI bâtiments d'habitation (D)**

Le même traitement a donc ensuite été réalisé sur tout le bâti de St-Martin/Sint-Maarten traité par EMS Copernicus, les ROI sont en fait composés de milliers de polygones regroupés selon le niveau de dommages selon 6 classes soit 6 polygones multi-entités. Pour pallier le fait que systématiquement un polygone de l'ensemble du shape regroupé se trouve en no data, le script à légèrement été modifié pour sélectionner aussi des polygones avec du no\_data, le script passe l'erreur générée et produit les graphiques avec du no\_data…

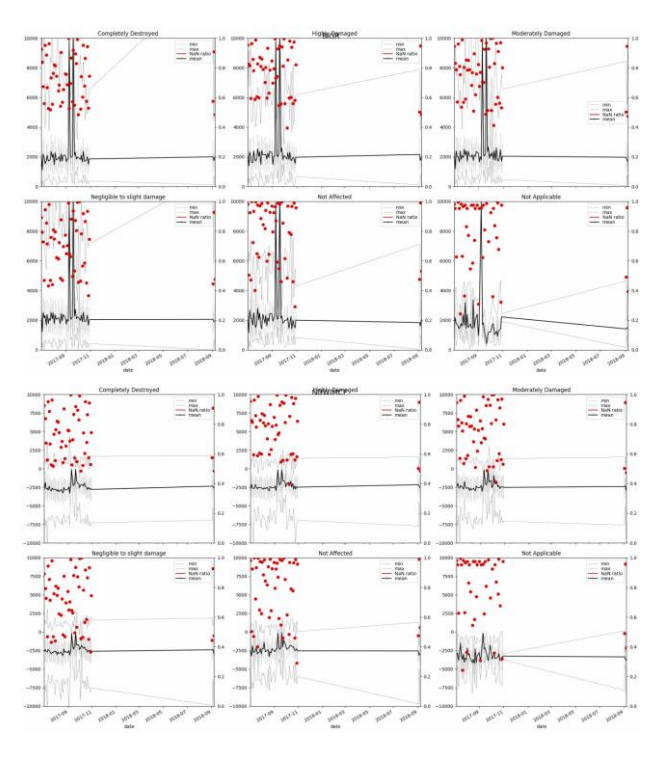

**Figure 25 : Graphiques bruts issus de time\_series.py des ROI multi-entité classés par degré de dommages. Exemple d'un indice de brillance BIGR et d'eau NDWIMCF – Les points rouges sont des dates avec plus ou moins de pixels en no\_data - SEAS-OI**

Les résultats sont classés par type de dommage subi, un bâtiment complètement détruit a la même réponse qu'un autre légèrement détruit, la différence apparaît éventuellement avec les bâtiments non affectés mais ces courbes sont peu exploitables brutes. Les allures de courbes n'ont rien à voir avec celles

pour la série de 6-7 bâtiments ou entrepôts. Les résultats devraient être retravaillés avec Excel…mais la production d'imagette n'étant pas possible (polygone multi-parties), l'analyse se limiterait à l'élimination des valeurs aberrantes (pics). Cela n'a pas été réalisé à cause du temps de traitement manuel nécessaire.

Enfin une autre approche par ROI a été expérimentée pour l'étude des comportements d'indices en zone urbaine, elle fait intervenir des shapes de zones homogènes en niveau de dégât issus des données EMS Copernicus.

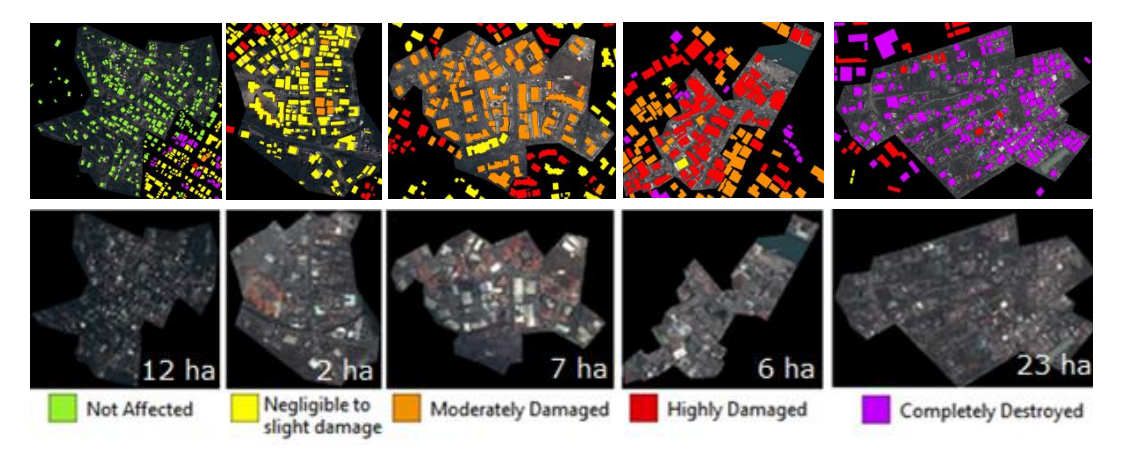

**Figure 26 : ROI de zones urbaines homogènes en niveau de dommages d'après EMS Copernicus – SEAS-OI**

Les résultats obtenus par time series.py ont également été retravaillé, et on perçoit certaines informations, comme le fait que le NDVI sur une zone urbaine impactée baisse. La valeur moyenne de l'indice de végétation de la zone semble explicative et domine l'information sur le bâti de la zone, qu'il ait subi ou pas d'important dommages… les valeurs mini peuvent être faiblement négatives (sols, bâti) (-0.1 à -0.2) mais les maxi (végétation) atteignent (0.8 à 0.9).

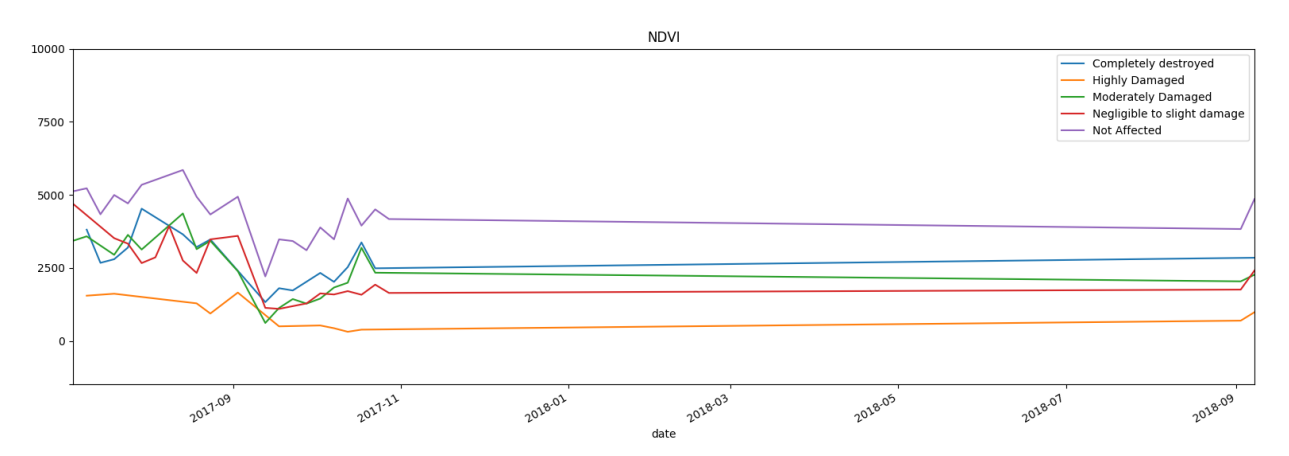

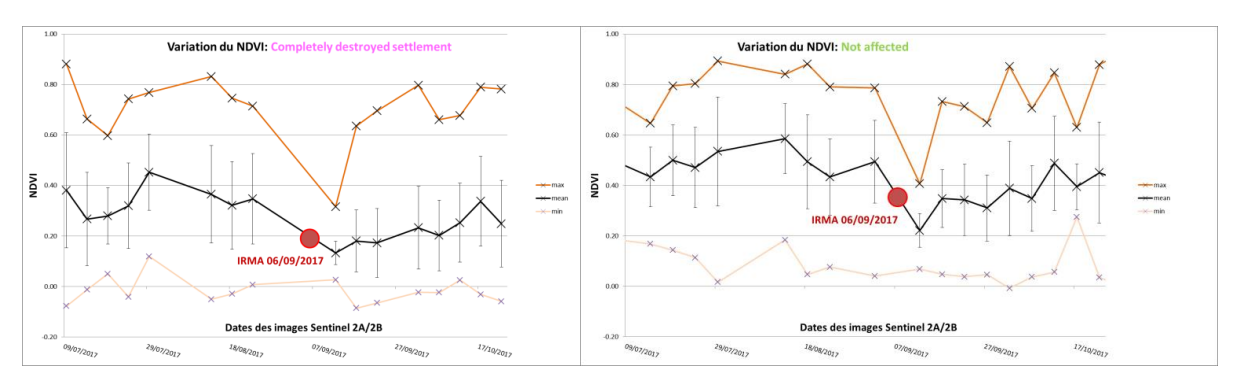

**Figure 27 : Évolution du NDVI selon les niveaux de dégâts des zones bâties échantillonnées - SEAS-OI**

**Figure 28 : Variation du NDVI sur des ROI urbains, données retravaillées manuellement - SEAS-OI**

La chute du NDVI est de l'ordre de 0.1 à 0.3 points, mais la valeur moyenne est influencée par le taux de végétation des pixels de la zone… Le ROI Highly Damaged est très peu végétalisé et comporte même de l'eau d'où des valeurs plus basses, dans ce cas la végétation n'explique sûrement pas la baisse du NDVI, cela serait une coïncidence…

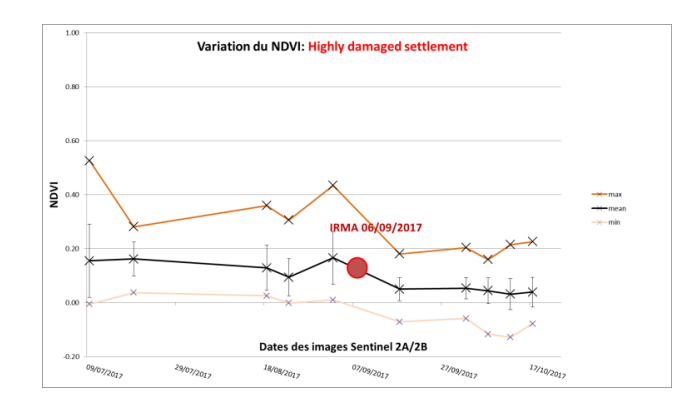

**Figure 29 : Évolution du NDVI sur une zone urbaine peu végétalisée mais fortement endommagée - SEAS-OI**

Les écarts types de ces ROI sont plus importants que ceux de végétation à cause de l'hétérogénéité des objets échantillonnés.

L'analyse des autres graphiques des valeurs des 6 autres indices ne révèle pas sur un comportement de la signature indiciaire des zones bâties endommagées, on peut relever l'hétérogénéité des valeurs. Les 3 indices de brillances réagissent quasiment de la même manière (même allure de courbe) avec des valeurs moyennes autour de (0.1; 0.2). Les variations sur les autres indices sont peu significatives voir nulles.

### <span id="page-33-0"></span>**III – 3) b) Suivi du trait de côte**

Le suivi du trait de côte est possible en photo-interprétation à partir des images HRS ou THRS et à l'aide d'indices comme le NDWIMCF (bonne estimation pour valeur à 0). Mais le mieux est de croiser cette donnée avec des vérités terrain au sol (fig.30).

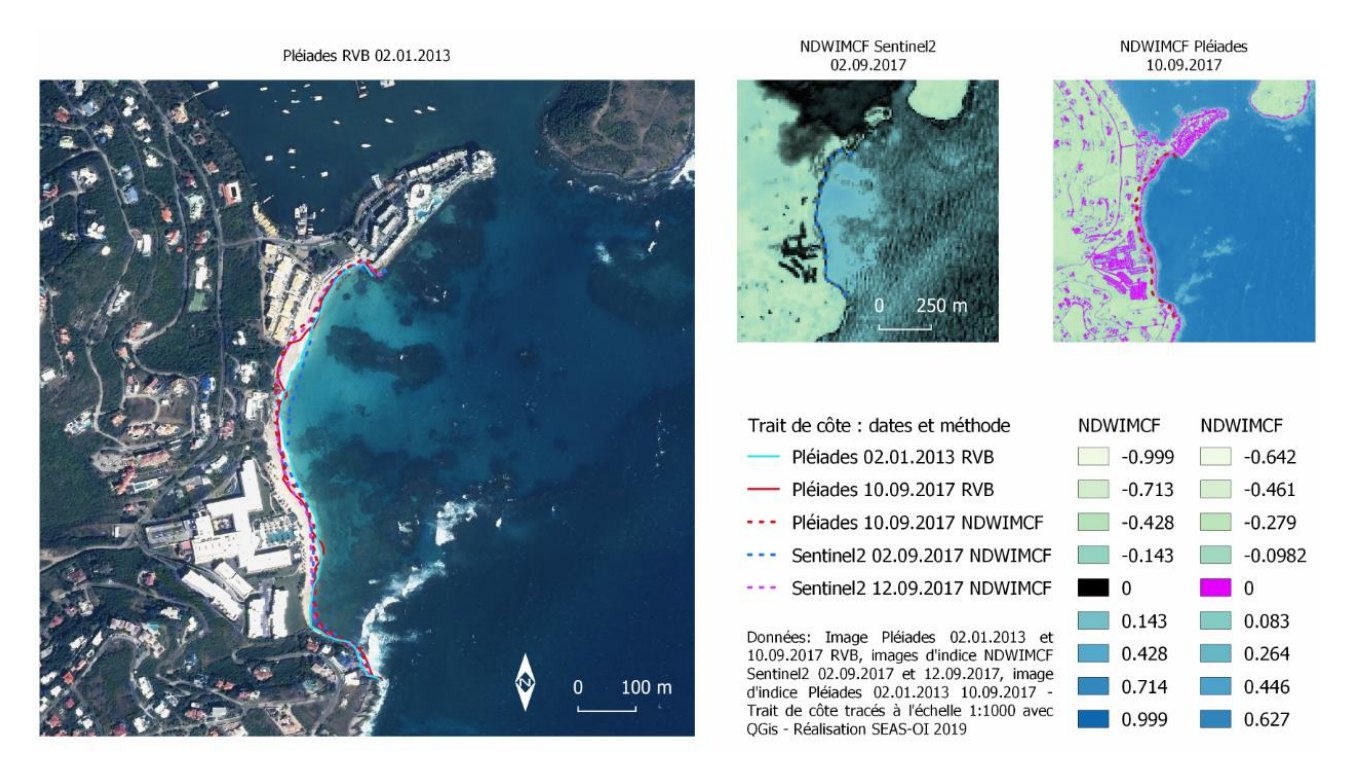

**Figure 30 : Suivi du trait de côte avec images RVB ou images d'indices sur Dawn Beach - Recul mesuré jusqu'à 50m - SEAS-OI**

On pourrait s'inspirer des méthodes de suivi du trait de côte par le CEREMA<sup>16</sup> qui a mené une expertise terrain post IRMA (du 6 au 15 octobre 2017), dans le but d'estimer la submersion marine et l'érosion littorale. La hauteur de submersion marine a été extrapolée à dire d'expert à l'aide de relevés terrains et croisées avec un MNT IGN issus d'acquisition LIDAR 2010 au pas de 5m. L'érosion du littoral a été estimée à dire d'expert sur des images satellites, les deux indicateurs sont le recul maximal du trait de côte, par comparaison des relevés post IRMA des jets de rive, du trait de côte de la BD TOPO® Saint-Martin 978 de l'IGN (fichier troncon\_laisse.shp), des traits de côte extraits des images satellites Pléiades post IRMA (08 et 10 septembre 2017) et antérieurs à IRMA (16 mars 2013), et les zones de mobilité des cordons littoraux sableux (érosions et dépôts) visibles sur les images satellites Pléiades (08 et 10 septembre 2017).

## <span id="page-34-0"></span>**III – 4) Résultats complémentaires sur les images de la Réunion**

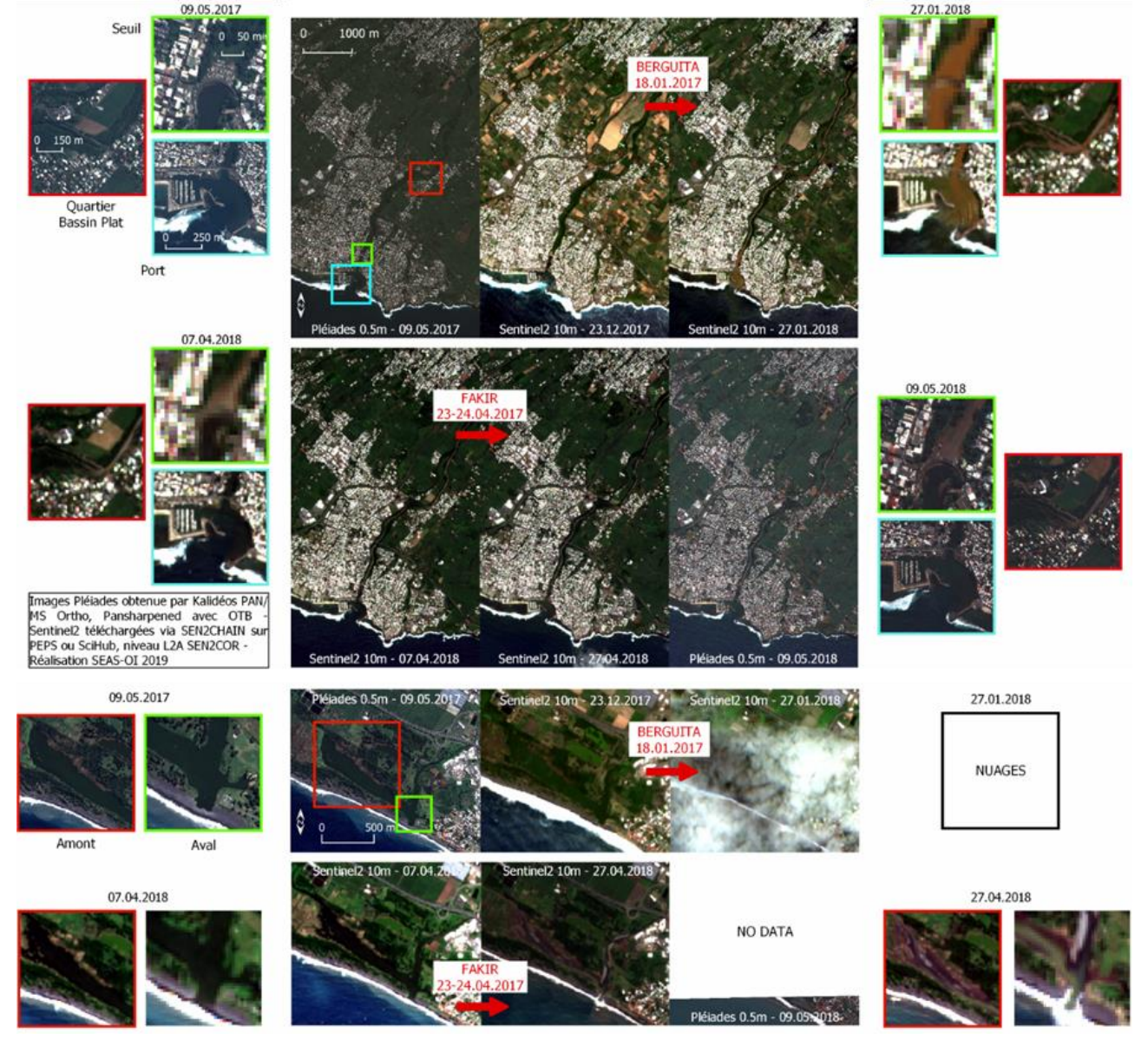

**Figure 31 : Visualisation de dégâts le long de la Rivière D'Abord - St-Pierre (H) - Étang du Gol - St-Louis (B) - SEAS-OI**

Ci-dessus un aperçu de zones inondées de la Rivière d'Abord et de l'étang du Gol et de glissements de terrain. Le glissement de terrain recherché était celui du Quartier Maniron à l'Étang Salé les Hauts qui a fait 2 morts post FAKIR. N'ayant pas récupéré de point GPS ou adresse, la recherche s'est opérée sur les images Pléiades (mosaïque multidate du CIRAD 15.05.2018 et image du 09.05.2017), en espérant voir une zone de terre à nu de la forme d'un glissement sur la maison touchée. Mais sans succès, en plus, des champs en

 $\overline{a}$ 

<sup>16</sup> *http://cerema.maps.arcgis.com/apps/MapJournal/index.html?appid=9a02e98050de43da806ee3b931010243*

#### *DUFAŸ Valère, Rapport de stage de Master II - Géomatique et télédétection, 2018-2109*

culture peuvent donner l'impression d'avoir été en glissement alors qu'il s'agit plutôt d'un labourage mécanique. Il aurait ensuite s'agit de tester des images d'indices sur la zone de glissement. Mais il semble que les techniques de simple photo-interprétation optique et le radar, LiDAR, orthophotos, DEM soient utilisées (Zhao et *al*., 2018). La route d'accès à Cilaos (fig.32) a également été emportée et ensevelie par tronçon suite à BERGUITTA, sa reconstruction sur la rive d'en face commence avant le passage de FAKIR. Il n'y a pas d'image Sentinel 2 ou Pléiade directement après cet événement.

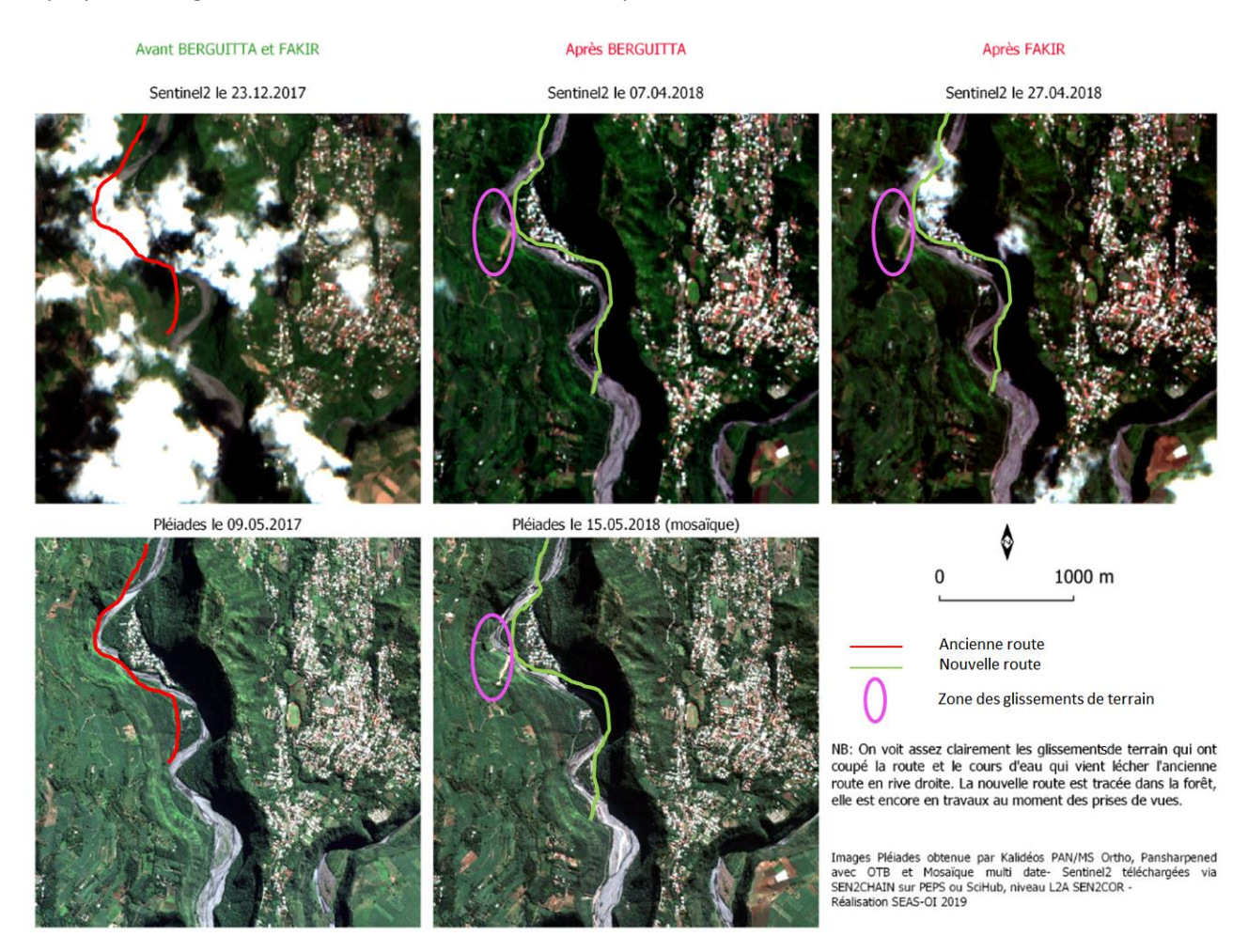

**Figure 32 : Glissements de terrains (violet) ayant impacté la route de Cilaos (rouge) et conduit à la construction d'une nouvelle (vert)**

#### <span id="page-35-0"></span>**III – 5) Synthèse de l'identification des types de dommages**

Plutôt que de montrer toutes les observations qui ont été faites durant cette étude, et qui ne sont pas systématiquement illustrables. Cette section propose quelques éléments de synthèse des résultats de l'observation des images et images d'indices pour l'identification des dégâts de cyclones. Tout d'abord une proposition d'une échelle de dégâts (Annexe 15), à l'échelle du bâtiment, par croisement de la donnée EMS Copernicus et des images de l'étude de St-Martin. Elle illustre la nécessité de travailler avec du Pléiades pour identifier les dégâts aux bâtis. On comprend tout de suite la nécessité de la THRS pour la caractérisation en photo-interprétation sur les bâtis. Mais une échelle des dégâts aux forêts et peut être aux cultures ou autres espaces naturels ne serait pas moins pertinente avec du Sentinel 2. Enfin, pour synthétiser les résultats de l'exploration des images, un tableau pour les images Sentinel 2 et un pour les images Pléiades (Annexe 16 et 17) décrivent et guident l'opérateur, selon le type de dégâts, vers l'indice, la composition colorée, la photo-interprétation ou le seuillage d'indice pertinent. En rouge les conclusions peu fiables et en vert celles plus fiables… Ces éléments sont à mon appréciation objective et ont autant de valeur que ma faible expérience en télédétection…

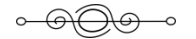

# <span id="page-36-0"></span>**IV - Discussion**

Les résultats de l'analyse de photo-interprétation sur les images en vraies couleurs montrent simplement que meilleure est la résolution, meilleure est la qualité de l'identification des dégâts. Il faut donc ce niveau de résolution à 0.5m pour détecter un réseau coupé, des débris, une toiture arrachée… Il semble pertinent, dès que ce type d'image est disponible, de l'utiliser comme base de l'interprétation visuelle pour le calage des seuils d'indices ou le paramétrage de la segmentation, si on utilise ensuite de l'imagerie HRS moins résolue spatialement, mais mieux résolue spectralement et temporellement…

Pour ce qui est de la production d'images d'indices et de l'interprétation des images entre-elles, il est certain que les images Sentinel 2 L2A sont très intercomparables, mais que le masquage des nuages automatique a encore des limites. Cependant c'est parmi ce qui se fait de mieux actuellement, grâce aux nombreuses bandes spectrales disponibles (utilisées par SEN2COR), où à la profondeur temporelle (utilisée par MAJA / Muscate). Sur Pléiades, si les corrections atmosphériques étaient bonnes ou que l'on avait la certitude que les images d'indice avant/après sont comparables entre elles sans traitement, ce qui est possible dans certains cas comme le montre (Song *et al*., 2001), alors le niveau de précision offert serait évidemment meilleur. Mais on peut apporter la nuance que ce type de traitement aurait requis la mise en place d'une méthodologie et d'algorithmes spécifiques incompatible avec la durée de ce stage. D'autant plus si on travaillait ensuite sur des séries temporelles, qui représenteraient aussi un coût et des moyens d'acquisitions importants sans garantie de succès (cf. biais des images Sentinel 2).

Le travail sur des séries temporelles d'images d'indice montre une grande variabilité dans les valeurs de pixels des ROI suivis d'une date à l'autre. Il est finalement assez difficile de savoir la raison de la variabilité normale ou anormale des valeurs d'indice. Les nuages (voile ou ombrages) et la qualité des corrections atmosphériques semblent l'explication la plus probable. Néanmoins, on peut dire que le NDVI semble être le meilleur indice pour le suivi des dégâts aux forêts. Le NDWIGAO, sensible à l'humidité, serait lui plus adapté à la végétation basse, voir intéressant pour la mangrove. Cette variabilité est aussi très flagrante pour des surfaces bâties et si certains indices semblent réagir au passage du cyclone, c'est soit parce l'on a échantillonné une zone végétalisée ou présentant de l'eau et que les valeurs de ces surfaces guident l'évolution moyenne des valeurs d'indice, soit le hasard car les valeurs ne dépassent pas une variabilité constatée à d'autres moment de la série temporelle. Les indices de brillance, même s'ils varient très faiblement, sont peut-être tout de même les plus adaptés pour le bâti et les zones urbaines, car moins influencés par la végétation. La brillance est peut-être fonction aussi de la texture, d'où la réaction de certains sur les forêts endommagées.

Une partie de la variabilité temporelle observée sur les images d'indices et qui est identifié comme la conséquence des perturbations liées aux nuages (voiles et ombres) et éventuellement autre conditions atmosphériques mal corrigées pourrait être modélisée, et servir de référence pour corriger des calculs. Car en réalité on en arriverait vite à retirer toutes les images où un léger voile ou une ombre est suspecté, ce n'est pas très pertinent quand on sait que la composition atmosphérique peut aussi en fait varier sans que l'œil du télédétecteur ne s'en aperçoive et que l'algorithme de traitement en réflectance peut aussi être défaillant… il faut donc plutôt essayer de travailler avec. La multiplication des satellites permettrait plus d'acquisitions et une compensation possible du manque de données

Il semble donc judicieux d'essayer de travailler avec d'autres paramètres statistiques comme la variance, ou non plus en valeur absolue mais en valeur de voisinage. Cette dernière idée permettrait de prendre en compte une hétérogénéité normale ou anormale, par exemple l'uniformité de parcelles agricoles cultivées contre les mêmes inondées et déstructurées, ou de bâtis ordonnés contre du bâti encombré de débris…c'est une piste à développer.

Pour compléter cette exploration, il pourrait être intéressant, pour caractériser les dégâts de travailler sur la « signature indiciaire » (ou même plus basiquement la signature spectrale bande par bande) d'objets et zones d'intérêt autre que la végétation ou des zones bâties, mais par exemple sur des zones

de même type de dégâts, même occupation des sols au sens polygones de classes, ou autre. Il pourrait être intéressant aussi de comparer les valeurs d'indices sur une même zone selon les résolutions (Sentinel 2 vs Pléiades), les résultats statistiques pourraient être plus précis et mieux expliquer les phénomènes. L'inconvénient est de disposer de peu d'images Pléiades, donc de ne pas pouvoir travailler sur des des séries temporelles pour l'instant. Attention, malgré l'objectif de pouvoir réappliquer les mêmes méthodes dans différents territoires, on sent bien que la détection des dégâts, par la détection des changements est très sensible à l'organisation de l'espace et à la temporalité de la résilience naturelle, comme la vitesse de recolonisation végétale ou de la sédimentation des plages. Par exemple pour St-Martin/Sint-Maarten, on ne sait pas vraiment quelle végétation remplace rapidement la forêt, on sait en revanche que le contexte sédimentaire du plateau d'Anguilla permet un rapide engraissement des plages (Duvat, 2008). Pour un même événement identique en tous points de l'espace (*cas imaginaire*), une zone urbaine dense de l'intérieur des terres aura une réponse différente d'une zone urbaine dense côtière, que de zones urbaines moins denses intégrant plus de végétation ou de zone plutôt résidentielle ou alors plus tournée vers des activités industrielles, et idem pour une forêt côtière et une forêt de montagne, des cultures de cannes et des cultures de maraîchage… Même si la piste CVA (actuellement expérimentée par l'équipe projet) porte ses fruits, caractériser un changement lié à l'inondation (approche initiale), la submersion marine, la présence de débris, la présence de sable ou de boue est un vrai défi !

Les résultats produits devront être évalué économiquement, il y aura donc besoin d'ajuster le type de donnée produite avec les méthodes économistes. Cette première étape d'exploration semble indiquer la difficulté à caractériser des dégâts en zone urbaine, tout au mieux on pourra estimer une parcelle inondée, si on détecte la zone submergée ou éventuellement si on détecte des traces et dépôts ; on pourra estimer une parcelle agricole inondée (et probablement ayant subi des dégâts du vent mais cette étude ne le montre pas) ; on pourra par contre mieux estimer si une forêt ou une mangrove a été impactée ou encore si une parcelle a été ensablée, un réseau de transport coupé par un glissement de terrain etc. L'économiste devra donc faire appel à la valeur des services écosystémiques (Méral, 2012) des éléments naturels détruits, la valeur foncière des zones habitées impactées, le coût des réparations du bâti ou d'un réseau… il faudra passer par une mise en compatibilité des données de télédétection avec les techniques d'évaluation économique et peut être développer de nouveaux des économiques.

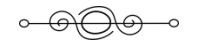

# <span id="page-37-0"></span>**Conclusion**

Dans cette étude, on a montré que l'empreinte spatiale d'un cyclone est visible aux différentes résolutions des images explorées. Mais Pléiades permet une photo-interprétation précise allant jusqu'à la visualisation des débris soufflés ou transportés par une submersion marine, alors que Sentinel 2 étant mieux résolu spectralement, offre de meilleures possibilités de détection de changement par les méthodes qui font intervenir les transformations d'images par calcul sur les bandes spectrales comme les indices (NDVI, NDWIMCF, NDWIGAO, Brillance). Il faut différencier dégâts visibles selon que la résolution spatiale est plus ou moins bonne, et dégâts visibles grâce à une image d'indice, donc une résolution spectrale… il est possible de combiner les deux approches pour estimer des dégâts immédiatement après l'événement, mais aussi pour caractériser la résilience (temps de retour à la normal et nature de ce retour), grâce aux séries temporelles. Les zones urbaines sont très difficiles à enquêter à cause de l'échelle des dégâts aux bâtis et à l'hétérogénéité des formes, textures, couleurs. L'évaluation des dégâts aux forêts ou les zones inondées au tout autre espace ouvert semble plus facile à traiter. Pour aller plus loin, l'équipe projet essayera de détecter automatiquement ces changements, en termes de type et d'intensité de changement, au travers de l'analyse par Change Vector Analysis (CVA). Le cas d'étude IRMA donne beaucoup d'informations sur les types et intensités d'altérations du territoire (sauf inondations importante et dégâts aux cultures), mais sont-elles vraiment transposables à Madagascar ou la Réunion pour un cyclone similaire ? Seule l'étude d'un futur événement le démontrera peut-être.

### **Références bibliographiques**

- <span id="page-38-0"></span>**Ajmar Andrea, Piero Boccardo, Franca Disabato, Fabio Giulio Tonolo**, (2015) *Rapid Mapping: geomatics role and research opportunities*, GEODESY AND GEOMATICS TO THE EDGE, 11p, DOI : 10.1007/s12210-015-0410-9
- **Arvor Damien, Laurent Durieux, Samuel Andrés, Marie-Angélique**, (2013), *Advances in Geographic Object-Based Image Analysis with ontologies: A review of main contributions and limitations from a remote sensing perspective*, ISPRS Journal of Photogrammetry and Remote Sensing, 13p. DOI : 10.1016/j.isprsjprs.2013.05.003
- **Battiston, S., Clandillon, S., Faivre, R., Tinel, C., & Wania, A.** (2019). *L'utilisation des services cartographiques numériques d'urgence par satellite à des fins de sécurité intérieure.* In Annales des Mines-Responsabilite et environnement (No. 2, pp. 66-73). FFE.
- **Blaschke, T., Lang, S., Hay, G., 2008***. Object-Based Image Analysis: Spatial Concepts for Knowledge-Driven Remote Sensing Applications.* Springer Science & Business Media.
- **Chehata N., C. Orny, S. Boukir, D. Guyon & J.P. Wigneron** (2014) *Object-based change detection in wind storm-damaged forest using high-resolution multispectral images*, International Journal of Remote Sensing, 35:13, 4758-4777, DOI: 10.1080/01431161.2014.930199
- **Chen F., Ming C., Li J., Wang C., Claverie M.,** *A comparison of Sentinel-2A and Sentinel-2B with preliminary results, Symposium IGARSS, 2018, 4p*
- **Chen Gang, Geoffrey J. Hay, Luis M. T. Carvalho & Michael A. Wulder** (2012): *Object-based change detection*, International Journal of Remote Sensing, 33:14, 4434-4457, DOI: 10.1080/01431161.2011.648285
- **Chesnel Anne-Lise, Renaud Binet, Lucien Wald,** (2007) *Damage assessment on buildings using very high resolution multimodal images and GIS*. 5th International Workshop on Remote Sensing for Disaster Management Applications, Sep 2007, Washington, DC, United States. <hal-00464860>
- **De La Torre**, *Impacts du cyclone IRMA sur le littoral des « Iles du Nord » à Saint Martin et Saint Barthélémy* - BRGM/ RP-67291-FR – 2017, 116p
- **Dorati C., Kucera J., Mari I Rivero I., Wania A.**, *Product User Manual for Copernicus EMS Rapid Mapping*, May 2018, 41p
- **Gao, B. C.** (1996), *NDWI—A normalized difference water index for remote sensing of vegetation liquid water from space*. Remote sensing of environment, 58(3), 257-266.
- **Guarino, Nicola & Oberle, Daniel & Staab, Steffen. (2009).** What Is an Ontology? DOI : 10.1007/978-3-540-92673-3\_0.
- **Hecheltjen, A., Thonfeld, F., Menz, G.,** 2014. *Recent Advances in Remote Sensing Change Detection – A Review*, in: Manakos, I., Braun, M. (Eds.), Land Use and Land Cover Mapping in Europe. Springer Netherlands, Dordrecht, pp. 145– 178.
- **Hoegh-Guldberg, O., D. Jacob, M. Taylor, M. Bindi, S. Brown, I. Camilloni, A. Diedhiou, R. Djalante, K.L. Ebi, F. Engelbrecht, J. Guiot, Y. Hijioka, S. Mehrotra, A. Payne, S.I. Seneviratne, A. Thomas, R. Warren, and G. Zhou**, *Impacts of 1.5ºC Global Warming on Natural and Human Systems. In: Global Warming of 1.5°C*, In Press, 2018, 138p
- **Hoque Muhammad Al-Amin, Stuart Phinn, Chris Roelfsema, Iraphne Childs**, (2017), *Tropical cyclone disaster management using remote sensing and spatial analysis: A review,* International Journal of Disaster Risk Reduction, 10p. DOI : 10.1016/j.ijdrr.2017.02.008
- **Hoque Muhammad Al-Amin, Stuart Phinn, Chris Roelfsema, Iraphne Childs**, (2016), *Assessing tropical cyclone impacts using object-based moderate spatial resolution image analysis: a case study in Bangladesh*, 25p. DOI: 10.1080/01431161.2016.1239286
- **Huber C. , Battiston S., Yésou H., Tinel C., Laurens A. and Studer M.** *Synergy of VHR Pleiades data and SWIR spectral bands for flood detection and impact assessment in urban areas: case of Krymsk, Russian Federation in 2012,* 2013, 4p. 4538-4541. DOI: 10.1109/IGARSS.2013.6723845
- **Hussain, M., Chen, D., Cheng, A., Wei, H., Stanley, D.,** (2013)**.** *Change detection from remotely sensed images: From pixel-based to object-based approaches*. ISPRS Journal of Photogrammetry and Remote Sensing 80, 91–106. doi:10.1016/j.isprsjprs.2013.03.006
- **Jolly Anne, Edouard Dapoigny, Jean-Pierre Renaud, Mehdi Ladjal**. (2015) *Evaluation de dégâts de tempête à l'échelle infraparcellaire à partir d'une image Pléiades à très haute résolution sur un massif forestier feuillu en France. Revue Française de Photogrammétrie et de Télédétection n°209 (janvier 2015), 157-163.* ISSN 1768-9791
- **Joshi, N., Baumann, M., Ehammer, A., Fensholt, R., Grogan, K., Hostert, P., Jepsen, M., Kuemmerle, T., Meyfroidt, P., Mitchard, E., Reiche, J., Ryan, C., Waske, B.,** 2016. *A Review of the Application of Optical and Radar Remote Sensing Data Fusion to Land Use Mapping and Monitoring*. Remote Sens. 8, 70. https://doi.org/10.3390/rs8010070
- **Kantha, L.** (2006). *Time to replace the Saffir‐Simpson hurricane scale?*. Eos, Transactions American Geophysical Union, 87(1), 3-6.
- **Loncan, L., De Almeida, L. B., Bioucas-Dias, J. M., Briottet, X., Chanussot, J., Dobigeon, N., ... & Tourneret, J. Y.** (2015). *Hyperspectral pansharpening: A review*. IEEE Geoscience and remote sensing magazine, 3(3), 27-46.
- <span id="page-38-1"></span>**Mahmood, A., Bessis, J. L., Bequignon, J., Lauritson, L., & Venkatachary, K. V.**  (2002, June). *An overview of the International Charter'Space and Major Disasters*'. In IEEE International Geoscience and Remote Sensing Symposium (Vol. 2, pp. 771-773). IEEE.
- **Matsuoka Masashi, Tuong Thuy VU, Fumio YAMAZAKI**, (2004), *Automated damage* 
	- *detection and vizualization of the 2003 Bam, Iran earthquake using highresolution satellite images*, (in Proceedings of the 25th Asian conference on remote sensing (pp.841-845)
- **McFeeters, S. K.** (1996), *The use of the Normalized Difference Water Index (NDWI) in the delineation of open water features*. International journal of remote sensing, 17(7), 1425-1432.
- **McInerney, Daniel & Barrett, Frank & Landy, John & McDonagh, Myles**. (2016). Remote sensing assisted rapid damage assessment of windblow in Irish forests following Storm Darwin. Irish Forestry. 73. 173-191.
- **Méral, P.** (2012). *Le concept de service écosystémique en économie: origine et tendances récentes*. Natures Sciences Sociétés, 20(1), 3-15.
- **Neubert Marco, Meinel Gotthard**, (2004). *A comparison of segmentation programs for high resolution remote sensing data*. International Archives of Photogrammetry, Remote Sensing and Spatial Information Sciences. 35.
- **Nicola Clerici, Cesar Augusto Valbuena Calderón & Juan Manuel Posada** (2017) *Fusion of Sentinel-1A and Sentinel-2A data for land cover mapping: a case study in the lower Magdalena region, Colombia*, Journal of Maps, 13:2, 718-726, DOI: 10.1080/17445647.2017.1372316
- **Pennober, Gwenaelle & Alice, Borius,** (2011). Coral bleaching alert and mapping in reunion Island (SWIO): A remote sensing contribution. Geomatic Solutions for Coastal Environments. 33-48.
- **Ramsey, E., Rangoonwala, A., Middleton, B. et al. Wetlands** (2009), *Satellite optical and radar data used to track wetland forest impact and short-term recovery from Hurricane Katrina*, 29: 66. DOI : 10.1672/08-103.1
- **Révillon C.**, *Système d'information environnementale sur les Caraïbes : Du satellite aux décideurs Action 1 Méthodologie pour la classification orientée-objet de l'occupation du sol des petites Antilles Rapport d'activité* (Septembre 2011 à juin 2012), 11p
- **Rouse, J. W., R. H. Haas, J. A. Schell, and D. W. Deering (1973)**, *Monitoring vegetation systems in the Great Plains with ERTS*, Third ERTS Symposium, NASA SP-351 I, 309-317
- **Singh, Ashbindu**, (1989) Review Article Digital change detection techniques using remotely-sensed data, International Journal of Remote Sensing, 10: 6, 989 — 1003 DOI: 10.1080/01431168908903939
- **Song, C., Woodcock, C.E., Seto, K.C., Lenney, M.P., Macomber, S.A., 2001.** *Classification and Change Detection Using Landsat TM Data: When and How to Correct Atmospheric Effects?* Remote Sens. Environ. 75, 230–244. [https://doi.org/10.1016/S0034-4](https://doi.org/10.1016/S0034-)257(00)00169-3
- **Tucker, C. J.** (1979*), Red and photographic infrared linear combinations for monitoring vegetation*. Remote sensing of Environment, 8(2), 127-150.
- **Wang F., and Y. J. Xu.** (2010) *Comparison of Remote Sensing Change Detection Techniques for Assessing Hurricane Damage to Forests*, 2010, Environmental Monitoring and Assessment 162: 311–326. DOI: 10.1007/s10661-009-0798-8.
- **Wang W., Qu J.J., Hao X., Liu Y., Stanturf J.A.** (2010) *Post-hurricane forest damage assessment using satellite remote sensing*. Agricultural and Forest Meteorology, 150 (1), 122–132, 2010, DOI: 10.1016/j.agrformet.2009.09.009
- **Xu, H. Q.,** 2006. *Modification of normalised difference water index (NDWI) to enhance open water features in remotely sensed imagery*. International Journal of Remote Sensing 27, 3025-3033
- **Yésou Hervé, Pierre Chastanet, Jérôme Maxant, Claire Huber, Stephen Clandillon, Stéphanie Battiston, Catherine Proy, Paul de Fraipont**. (2015) *Contribution de l'imagerie Pléiades à la cartographie rapide des dégâts suite à des catastrophes majeures : […] Europe et aux Caraïbes*. Revue Française de Photogrammétrie et de Télédétection n°209 (janvier 2015), 81-87. ISSN 1768- 9791.
- **Zhao C., Lu Z.** (2018), *Remote Sensing of landslides – A review*, Remote sensing review, 2018, 6p. DOI: 10.9790/9622-0706025254

**Webographie**

- **Duvat Virginie** « *Le système du risque à Saint-Martin (Petites Antilles françaises)* », Développement durable et territoires [En ligne], Dossier 11 | 2008, consulté le 12 juin 2019. URL : <http://journals.openedition.org/developpementdurable/7303>
- **Wikipedia Contributors**. "2018–19 South-West Indian Ocean cyclone season", Wikipedia, [consulté en [https://en.wikipedia.org/wiki/2018%E2%80%9319\\_South-](https://en.wikipedia.org/wiki/2018%E2%80%9319_South-%09West_Indian_Ocean_cyclone_season)[West\\_Indian\\_Ocean\\_cyclone\\_season](https://en.wikipedia.org/wiki/2018%E2%80%9319_South-%09West_Indian_Ocean_cyclone_season)

**Météo France**,"Records mondiaux", Pluies extremes à la Réunion, Météo France, [consulté en mai 2019], [http://pluiesextremes.meteo.fr/lareunion/Records-](http://pluiesextremes.meteo.fr/lareunion/Records-%09mondiaux.html)

- [mondiaux.html](http://pluiesextremes.meteo.fr/lareunion/Records-%09mondiaux.html) **ESA**, Sentinel Online, "Sentinel-2", Mai 2019,
- <https://sentinel.esa.int/web/sentinel/missions/sentinel-2> **CNES**, "Pléiades Deux satellites pour observer finement la Terre", [consulté en mai 2019],
- <https://pleiades.cnes.fr/fr> **Thalassa**, « Un an et demi après le passage d'Irma »,
- <https://www.youtube.com/watch?v=WqhoKEJtTrA> **Poster**
- **Catry T., Révillion C**., Valère E., 2014*. Natural disasters management using complementary satellite sensors : the example of the hurricane Haruna, Madagascar*. PLEIADES Days April 2014, Toulouse, France (poster).

# **Annexes**

# **Liste des Annexes**

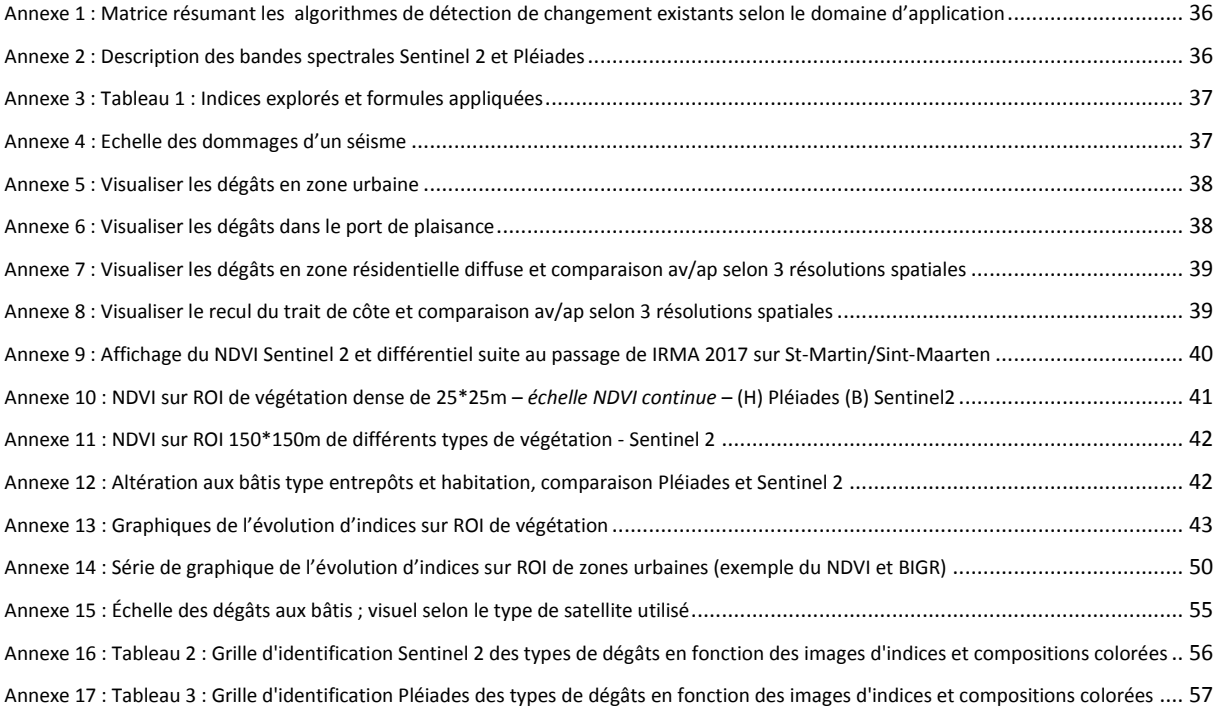

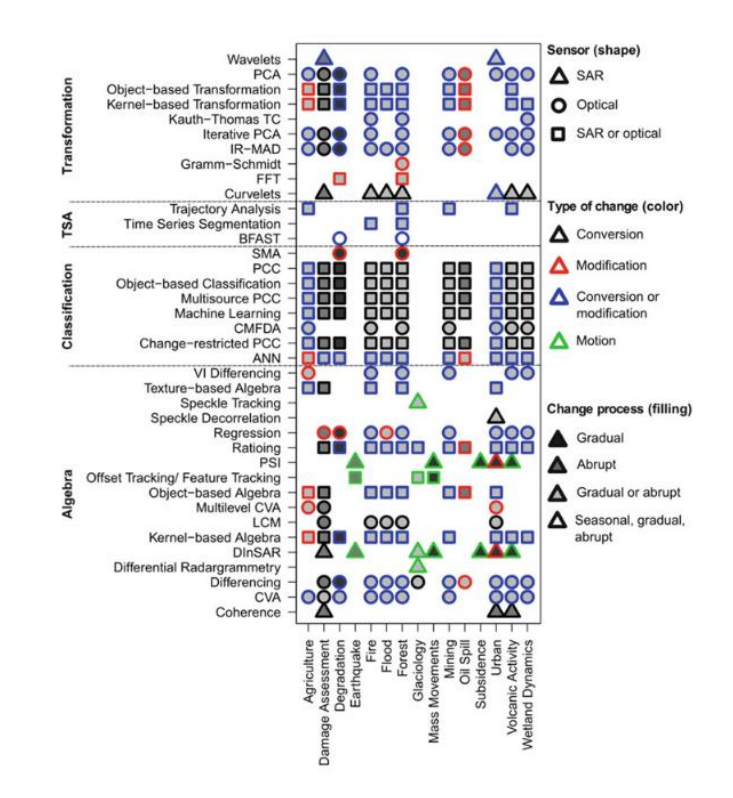

#### **ANNEXES 1 à 10**

**Annexe 1 : Matrice résumant les algorithmes de détection de changement existants selon le domaine d'application - Hecheltjen et al. (2014)**

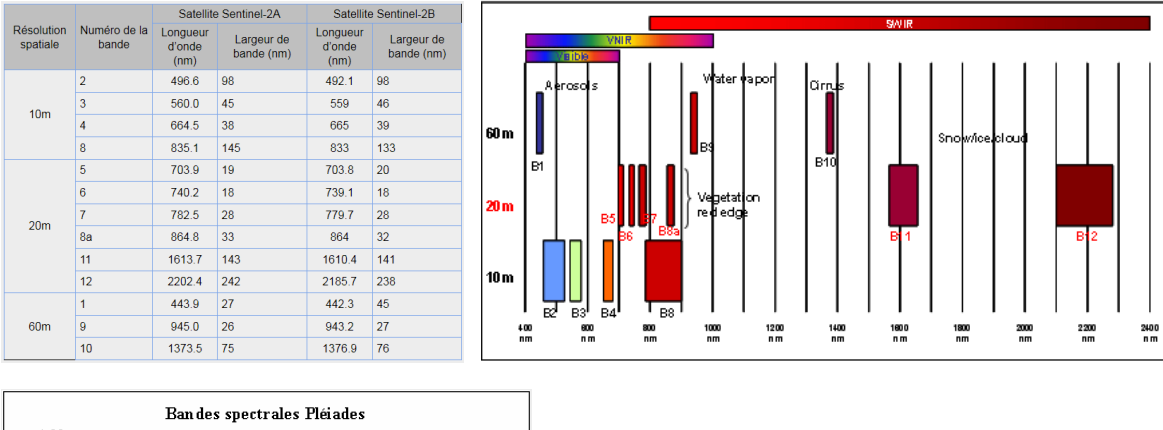

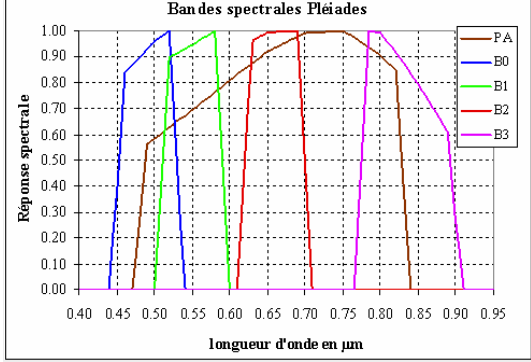

**Annexe 2 : Description des bandes spectrales Sentinel 2 et Pléiades – CNES et CESBIO**

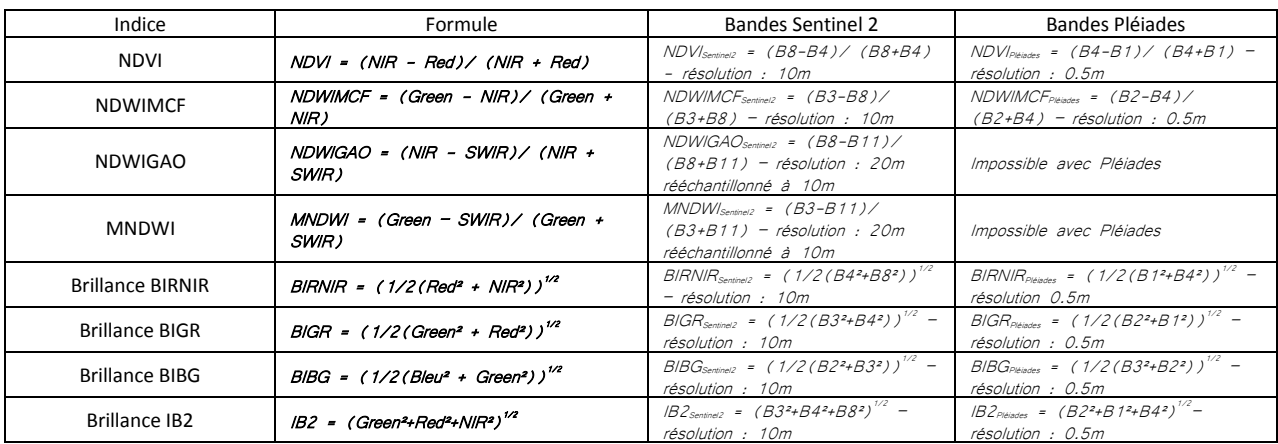

**Annexe 3 : Tableau 1 : Indices explorés et formules appliquées – SEAS-OI**

| <b>Damage Grade</b>         | <b>Description of the related Damage</b>                                                                                                    | <b>PRE Event Aerial</b><br>$(0.1m \leq GSD \leq 0.3m)$ | <b>POST Event Satellite</b><br>$(0.3m < s(SD < 0.5m)$                                                                                           | <b>POST Event Aerial</b><br>$(0.1m \leq GSD \leq 0.3m)$                            | <b>POST Event UAV</b><br>(GSD < 0.1m)                                                               |
|-----------------------------|----------------------------------------------------------------------------------------------------|--------------------------------------------------------|----------------------------------------------------------------------------------------------------|------------------------------------------------------------------------------------|----------------------------------------------------------------------------------------------------|
| <b>Destroyed</b>            | Total collapse; collapse of part of the building; building structure not<br>distinguishable (the walls have been destroyed or collapsed).                                                                                                    |                                                        | Building structure not<br>distinguishable.                                                                                                    | Total collapse of the building.                                                    | Total collapse of the building.                                                                     |
|                             | Major: Partial collapse of the roof; serious failure of walls<br>(Tip: black spots on the rooftop suggest collapse of part of the roof).                                                                                                    |                                                        | Only "Damaged" grade when<br>using Satellite imagery.                                                                                           | Partial collapse of the roof.                                                      | Partial collapse of the roof                                                                        |
| Damaged                     | Minor: The roof remains largely intact, but presents partial damage<br>(Tip: white spots on the rooftop suggest tiles' lack or displacement and collapse of<br>chimneys).<br>Presence of damage proxies like large debris/rubble or sand deposit around the<br>building.                |                                                        | Black spots on the rooftop<br>suggest collapse of part of the<br>roof<br>The structure appears intact;<br>large debris deposit on the<br>ground | Roof tiles detach.<br>The structure appears intact;<br>large debris deposit        | Collapse of chimneys, roof tiles<br>detach<br>The structure appears intact;<br>large debris deposit |
| Possibly<br>Damaged         | Uncertain interpretation due to image quality (e.g. shadow or degraded resolution<br>due to high off-nadir angle).<br>Presence of possible damage proxies like small traces of debris/rubble or sand<br>deposit around building.<br>Building surrounded by damaged/destroyed buildings. |                                                        | the ground.                                                                                                    | Small traces of debris deposit on Small traces of debris deposit on<br>the ground. | Small traces of debris deposit on<br>the ground.                                                    |
| <b>No Visible</b><br>Damage | The structure appears to have complete structural integrity; the walls remain<br>standing; the roof is virtually undamaged.<br>The building may anyway suffered damages that can't be assessed from<br>vertical satellite imagery (from no to slight structural damage).                |                                                        | The structure appears intact.                                                                                                    | The structure appears intact.                                                      | The structure appears intact.                                                                       |

**Annexe 4 : Echelle des dommages d'un séisme – EMS Copernicus d'après CORTUFO, S. 2017**

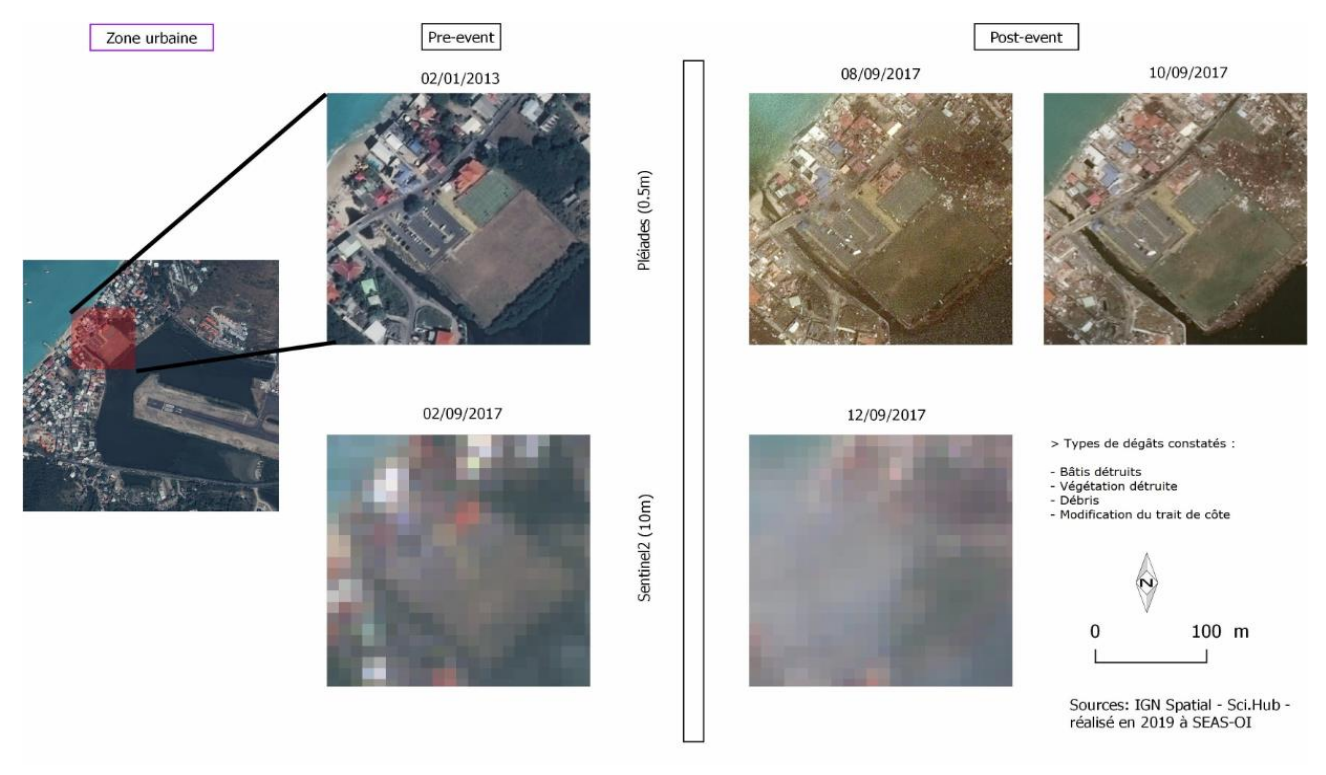

**Annexe 5 : Visualiser les dégâts en zone urbaine – SEAS-OI**

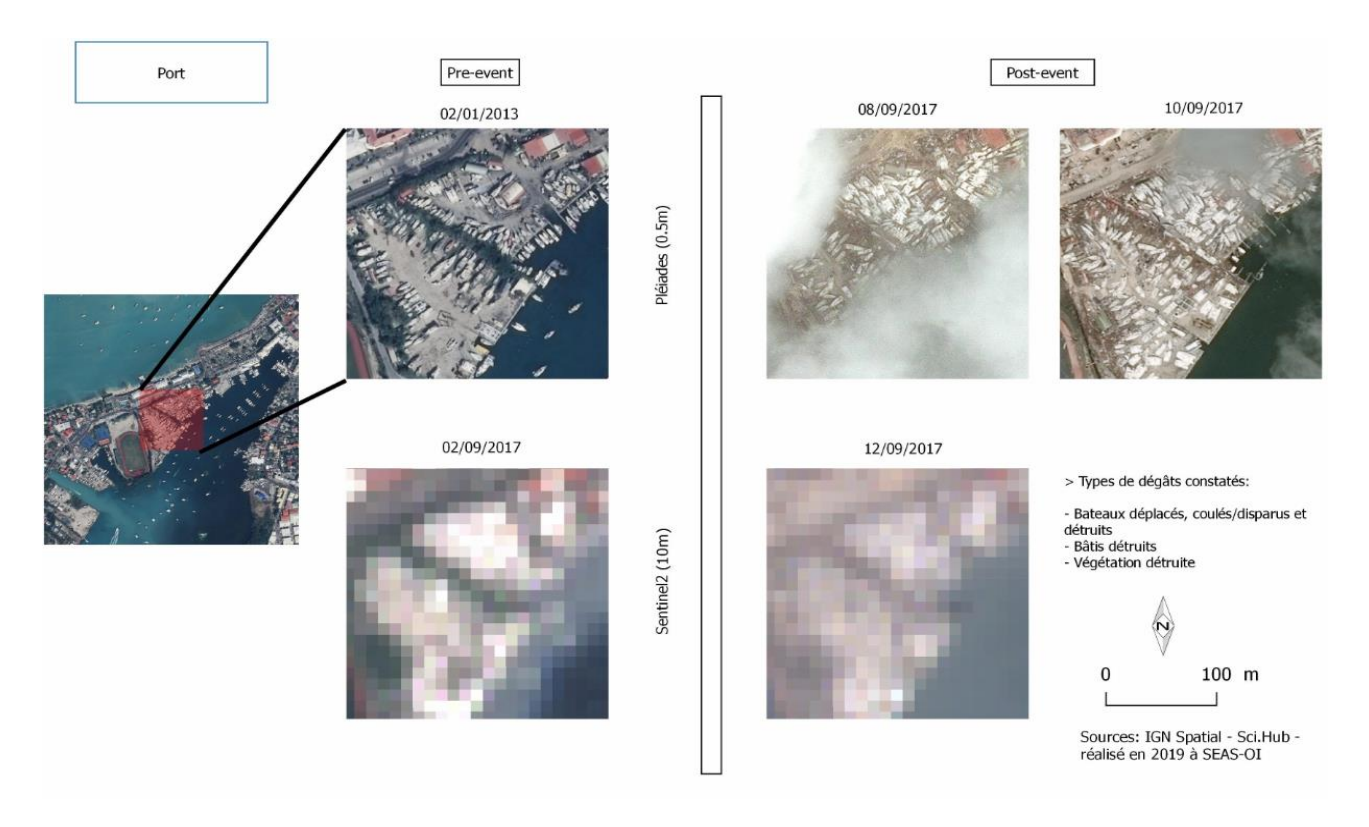

**Annexe 6 : Visualiser les dégâts dans le port de plaisance – SEAS-OI**

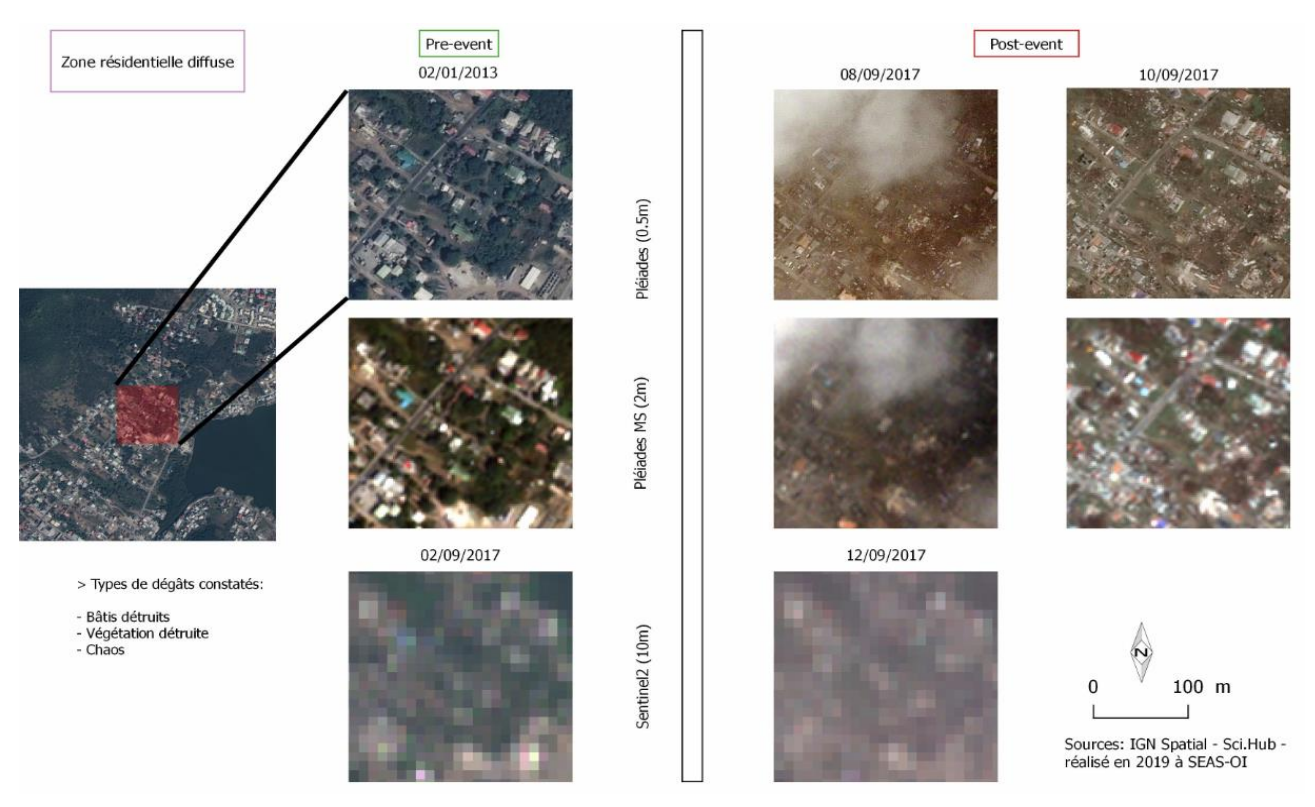

**Annexe 7 : Visualiser les dégâts en zone résidentielle diffuse et comparaison av/ap selon 3 résolutions spatiales – SEAS-OI**

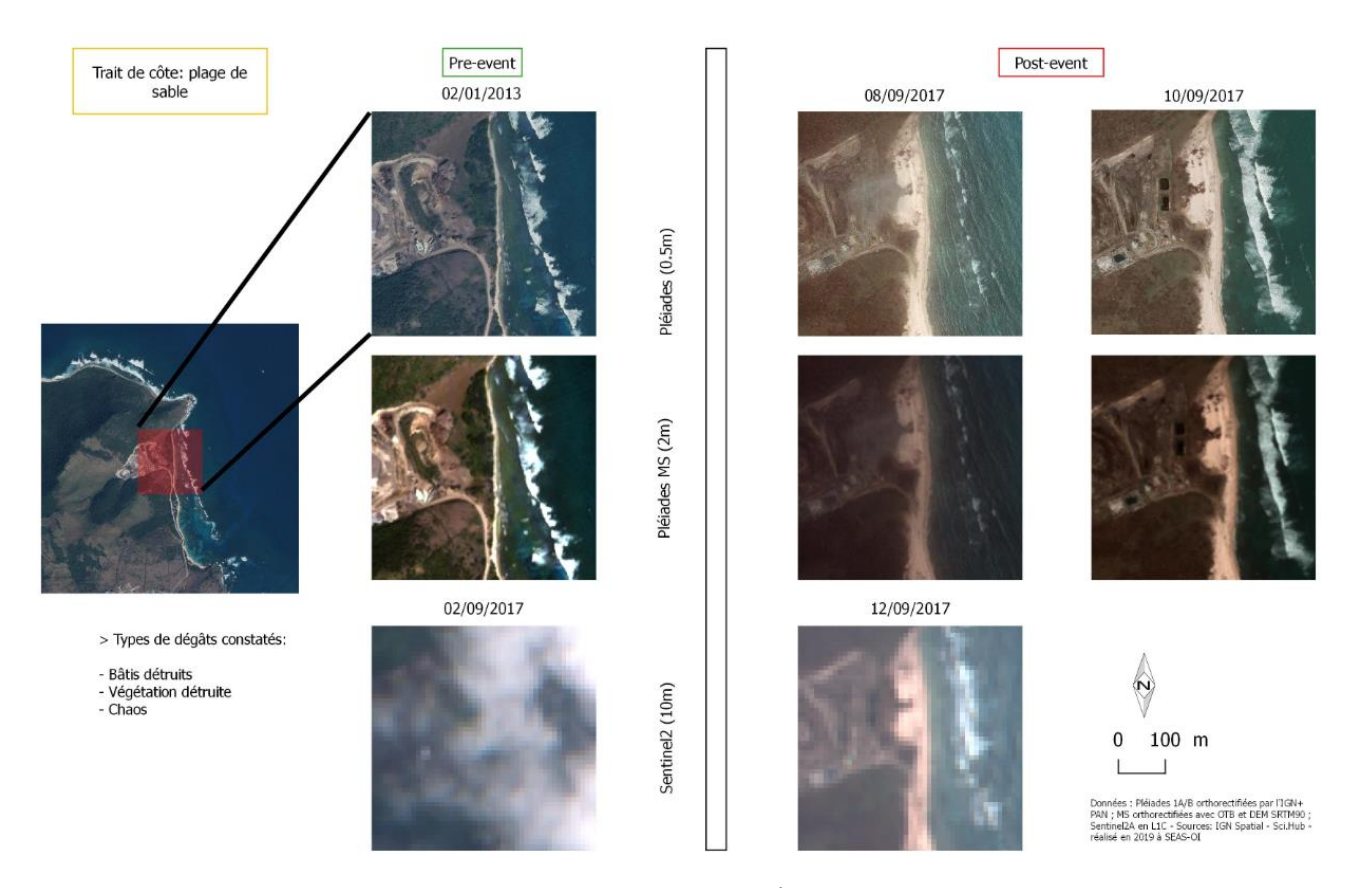

**Annexe 8 : Visualiser le recul du trait de côte et comparaison av/ap selon 3 résolutions spatiales – SEAS-OI**

### ÉVOLUTION DU NDVI AV/AP OURAGAN IRMA ST-MARTIN 2017 - IMAGES SENTINEL 2 (10m)

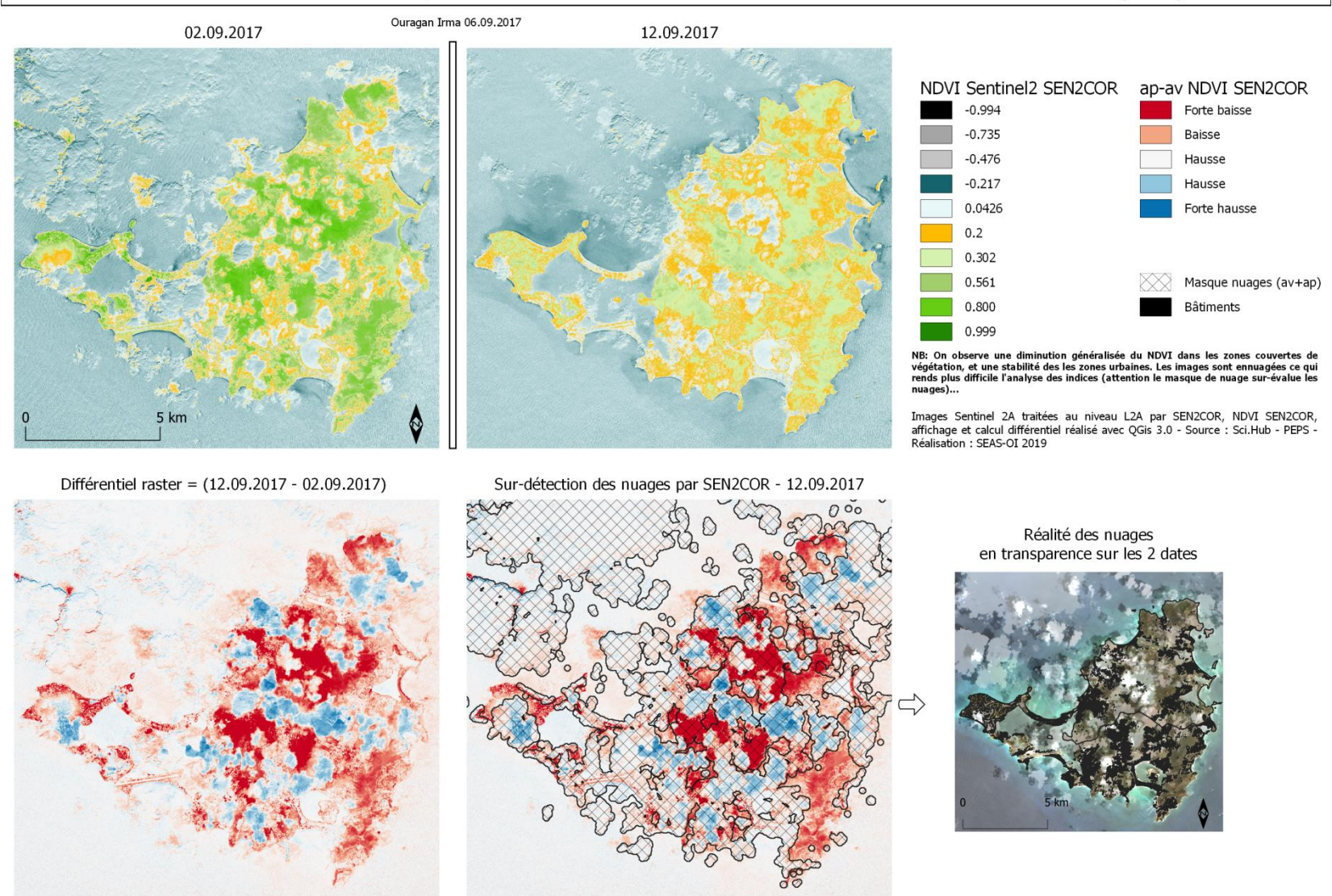

Annexe 9 : Affichage du NDVI sur toute l'île sur 2 images Sentinel 2 et différentiel pour révéler les hausses ou baisses de l'indice suite au passage de IRMA 2017 - Attention aux nuages - SEAS-OI

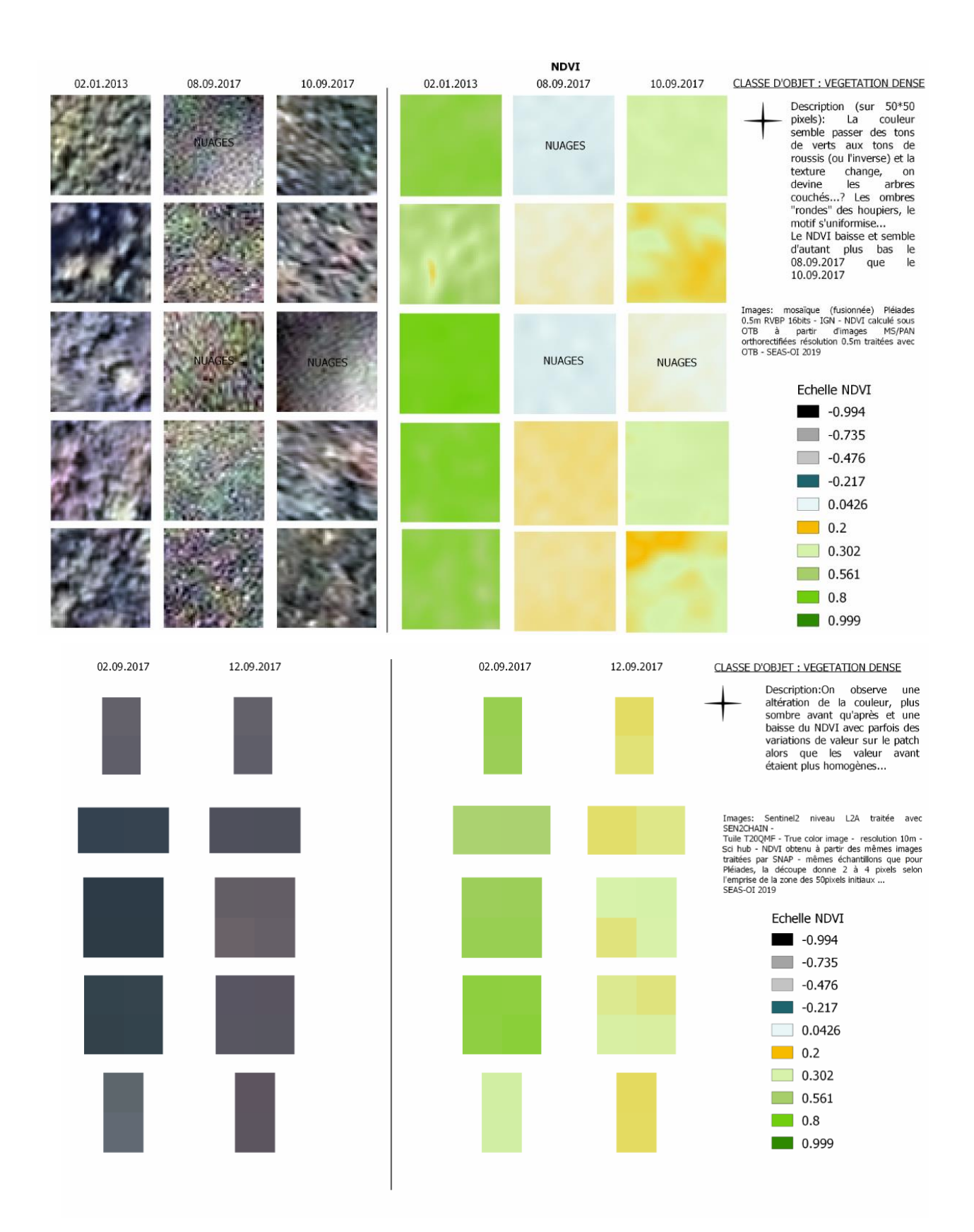

**Annexe 10 : NDVI sur ROI de végétation dense de 25\*25m –** *échelle NDVI continue* **– (H) Pléiades (B) Sentinel 2 – SEAS-OI**

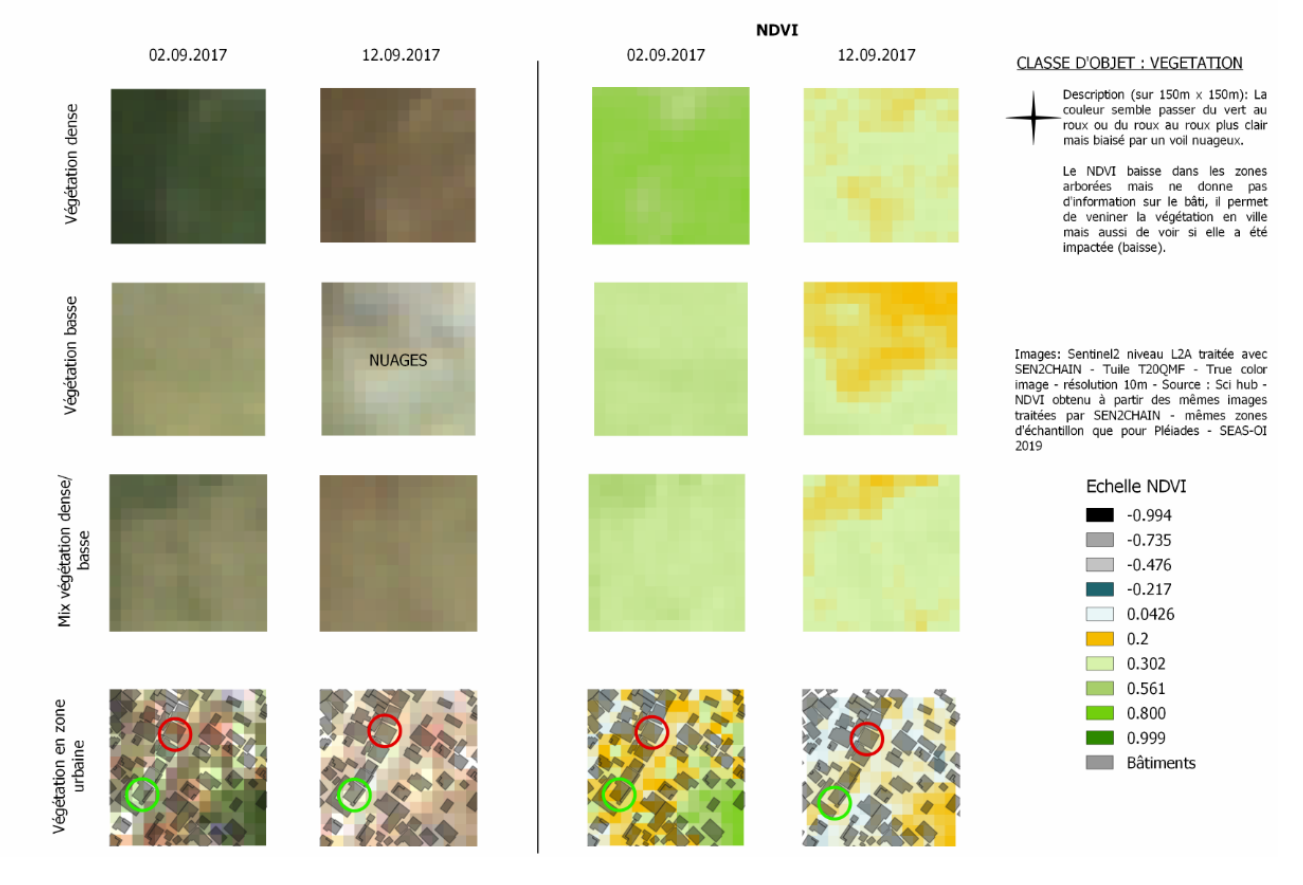

**Annexe 11 : NDVI sur ROI 150\*150m de différents types de végétation - Sentinel 2 - SEAS-OI**

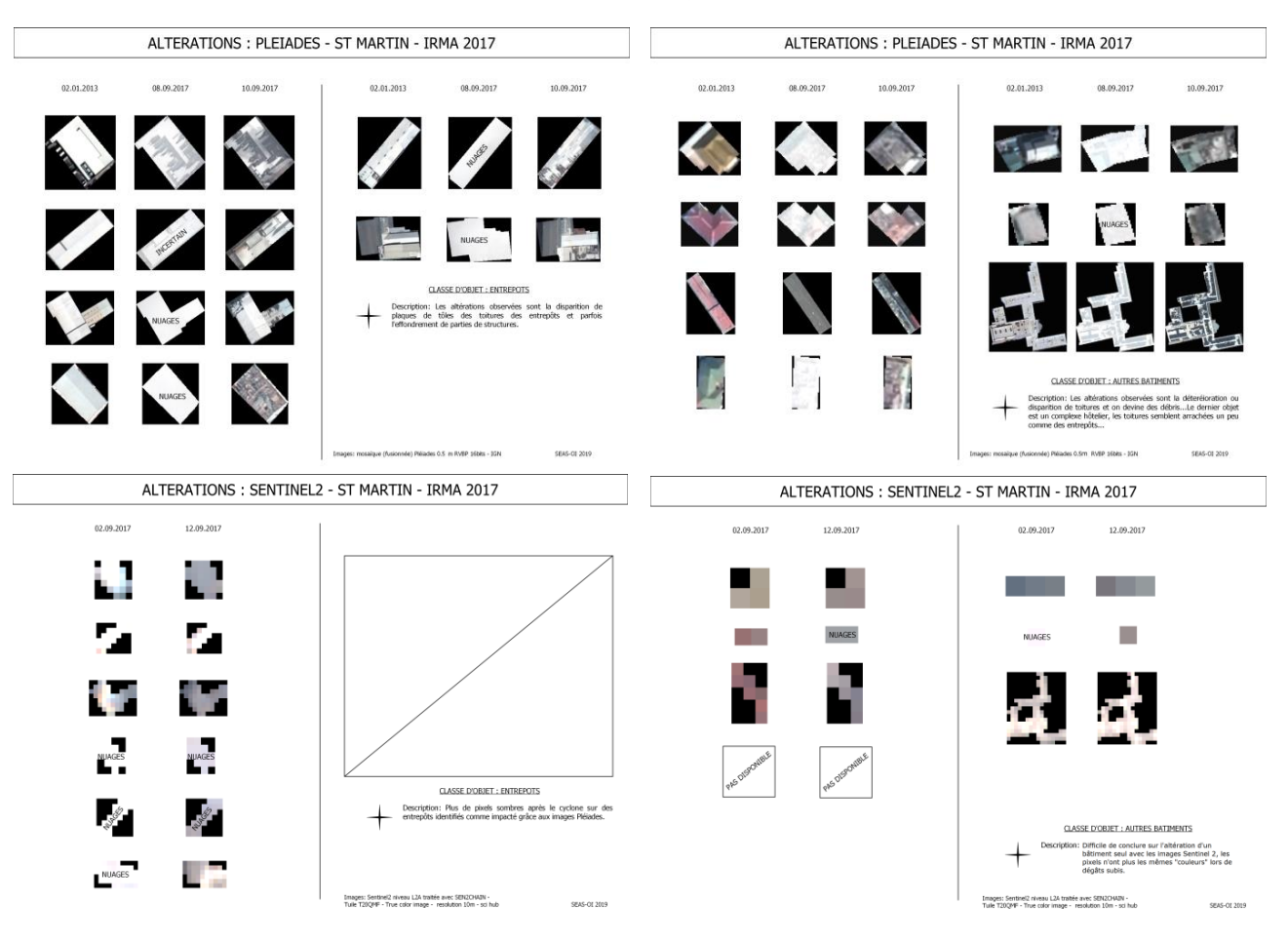

**Annexe 12 : Altération aux bâtis type entrepôts et habitation, comparaison Pléiades et Sentinel 2 – SEAS-OI**

# **Annexe 13 : Graphiques de l'évolution d'indices sur ROI de végétation SEAS-OI**

### **NDVI**

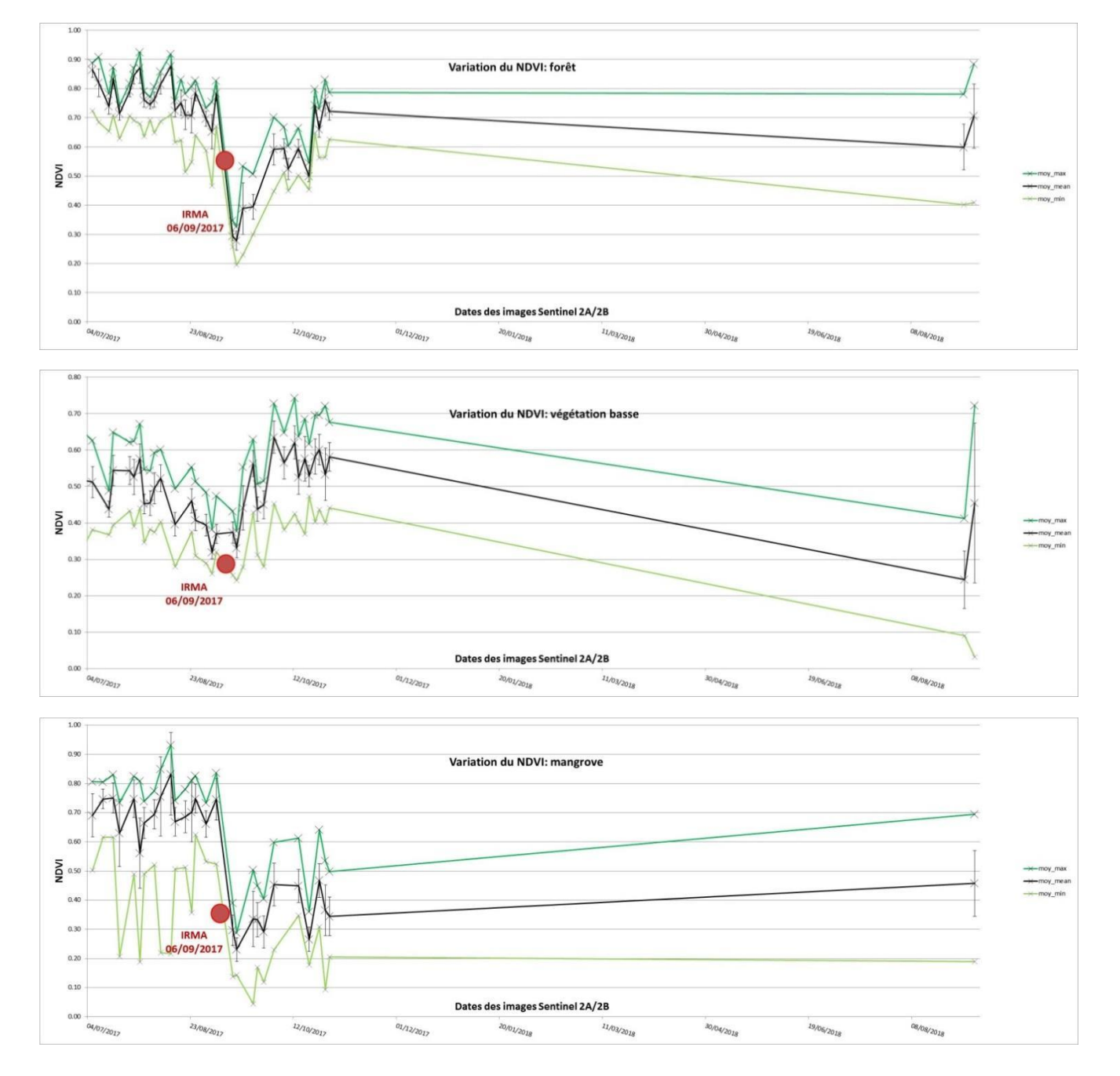

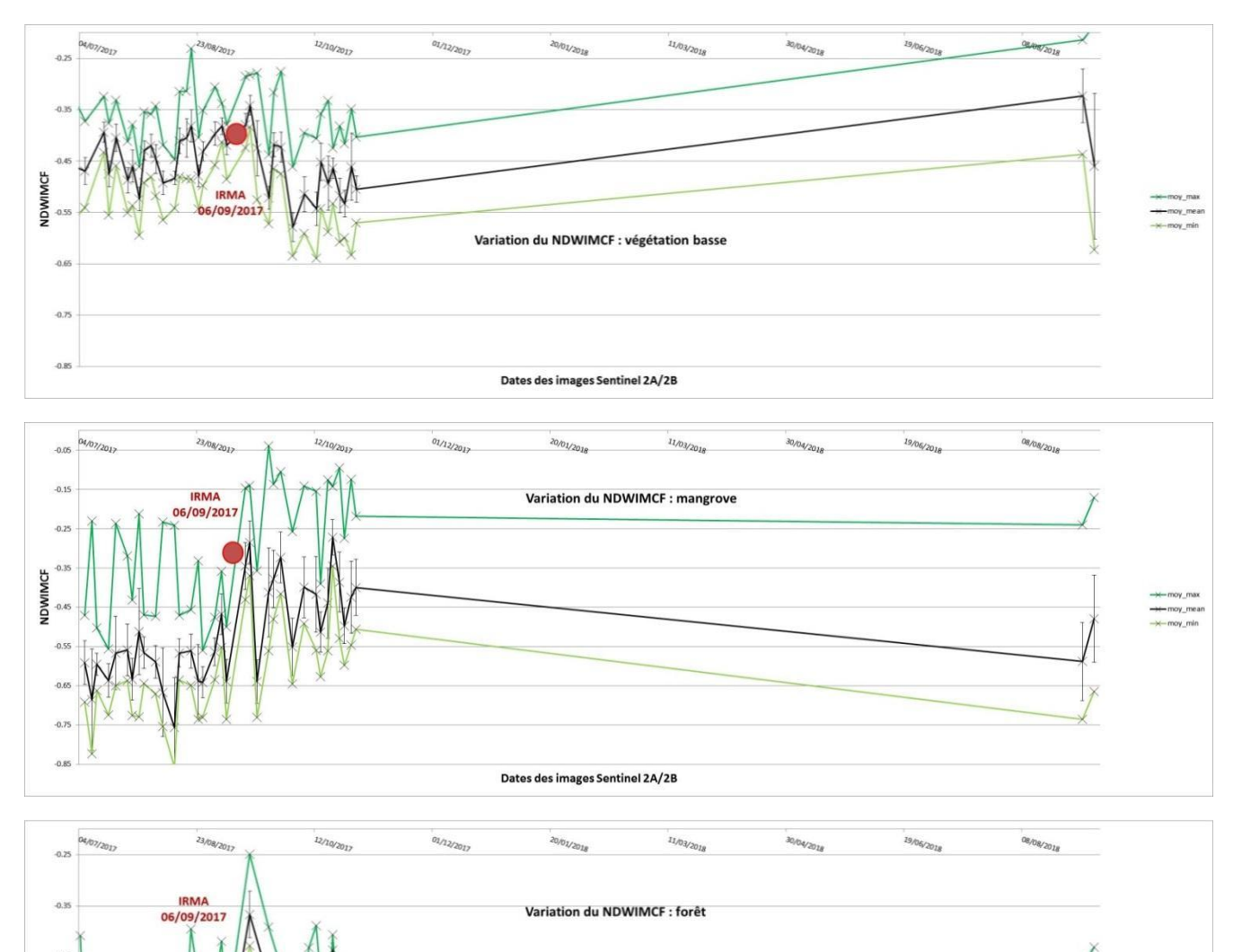

Dates des images Sentinel 2A/2B

**NDWIMCF** 

 $\overline{a}$ 

# **NDWIMCF**

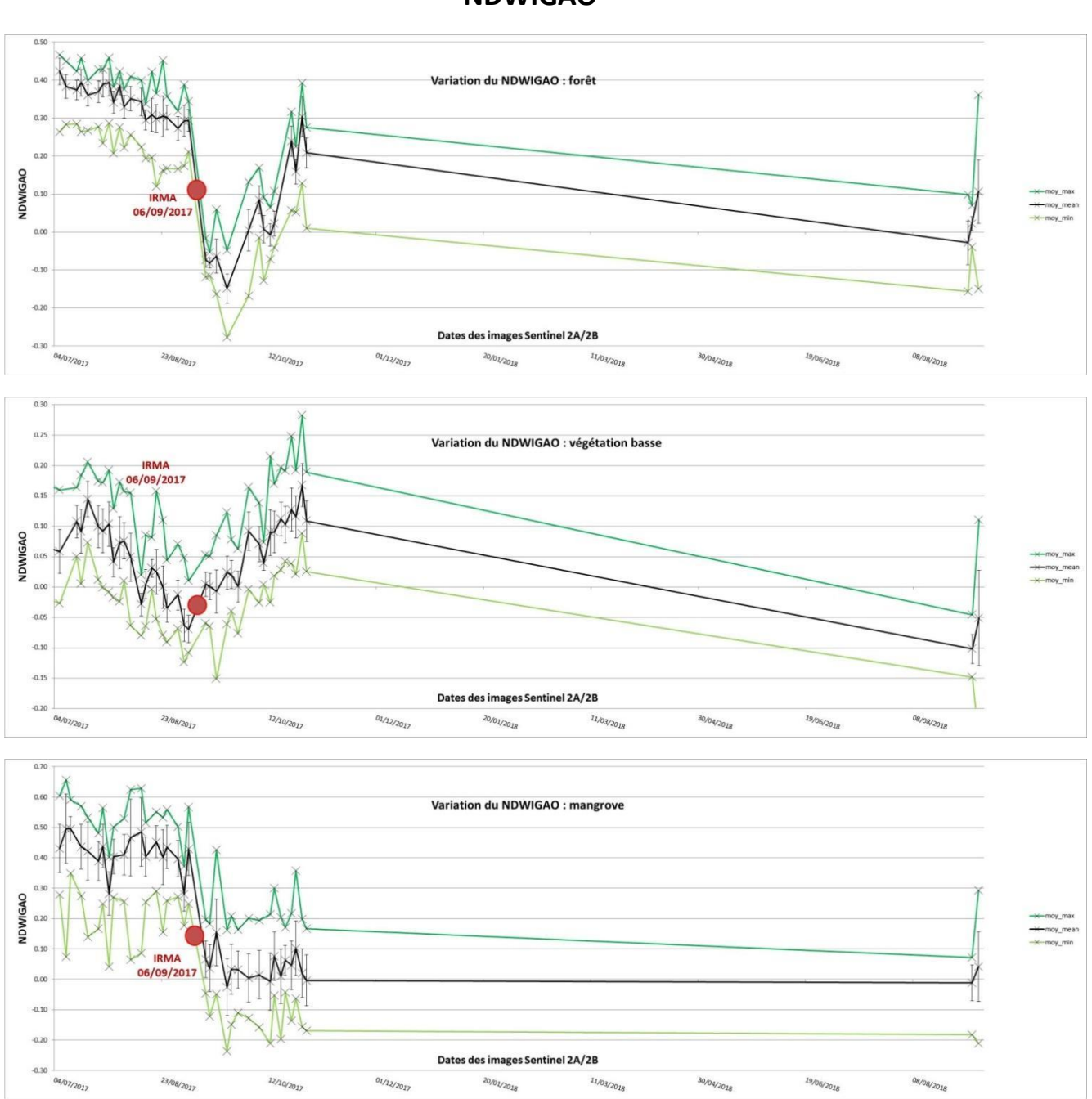

**NDWIGAO**

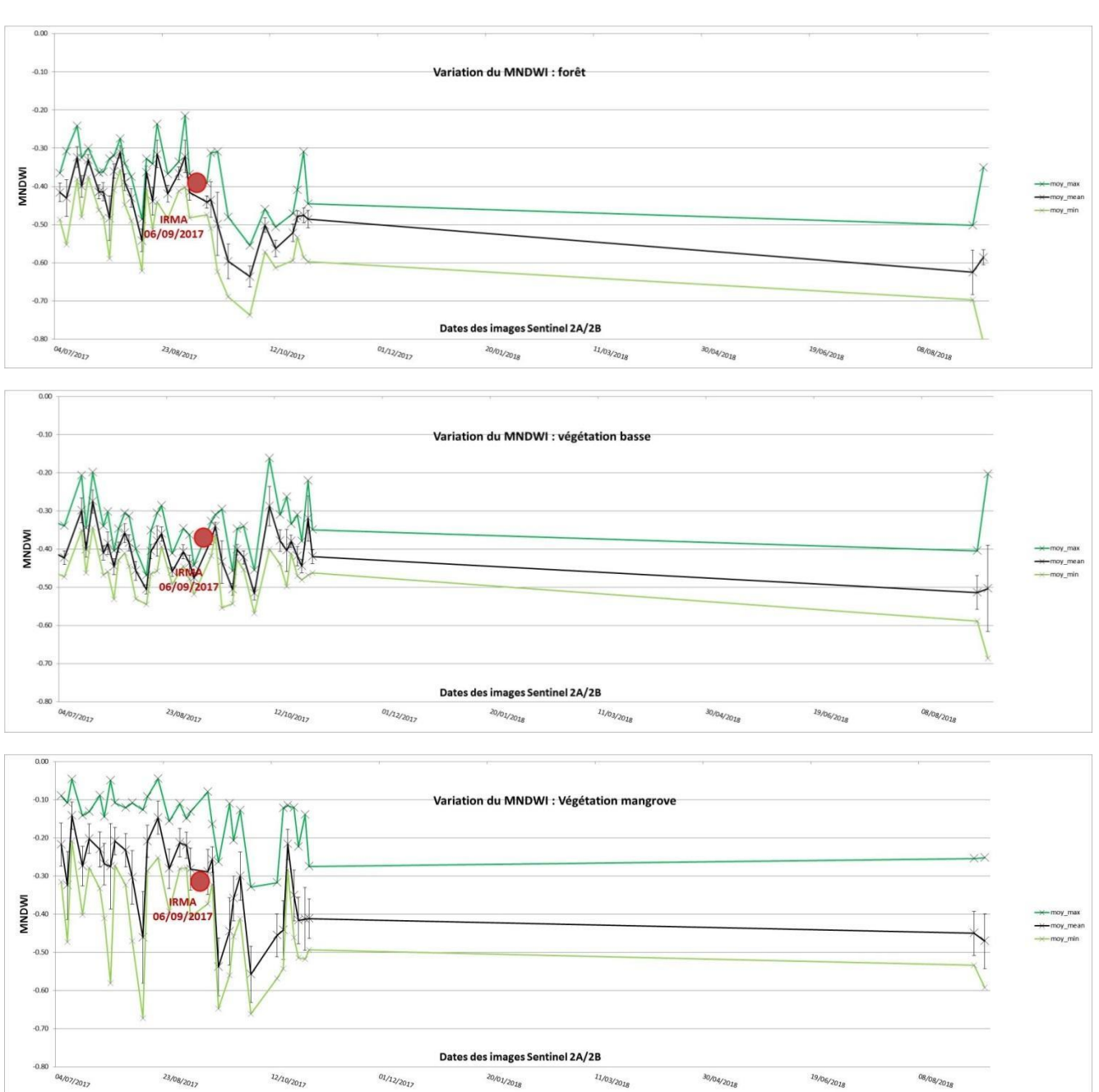

### **MNDWI**

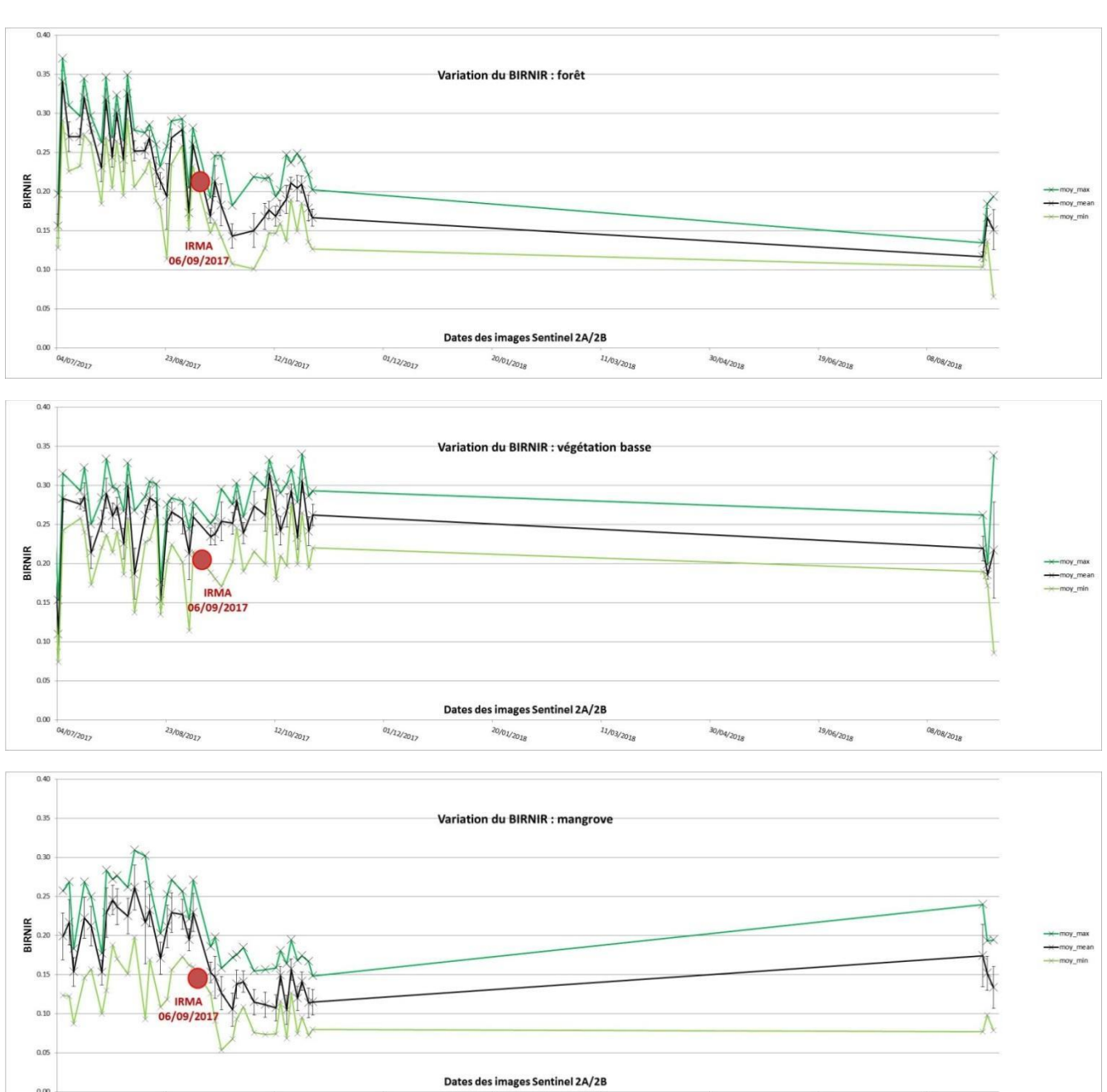

20/01/2018

 $11/03/2018$ 

30/04/2018

19/06/2018

08/08/2018

 $0.00$ 04/07/2017

23/08/2017

 $12/10/201$ 

 $01/12/2017$ 

# **BIRNIR**

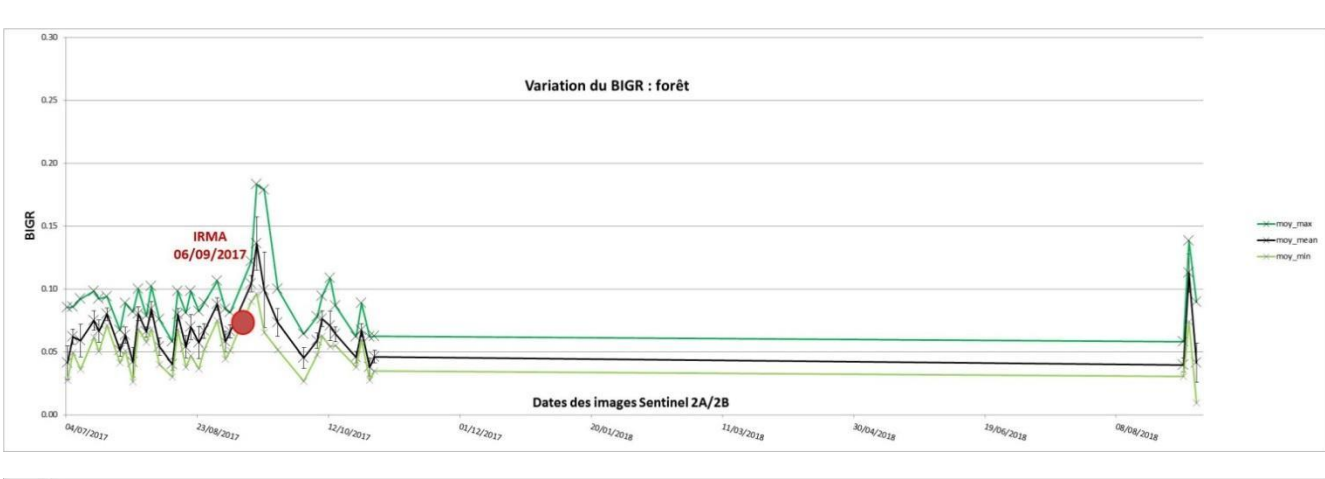

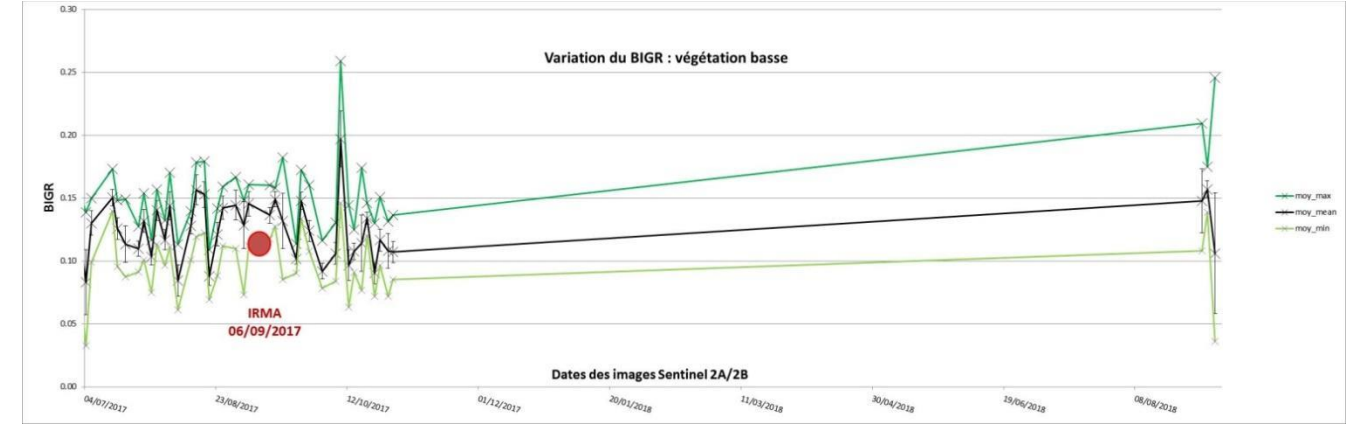

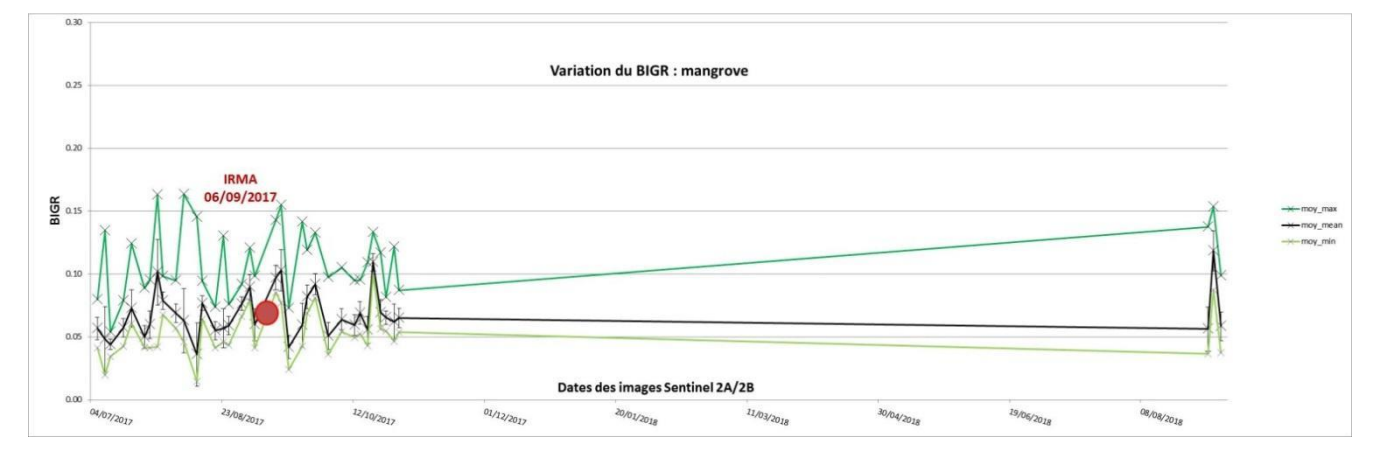

**BIGR**

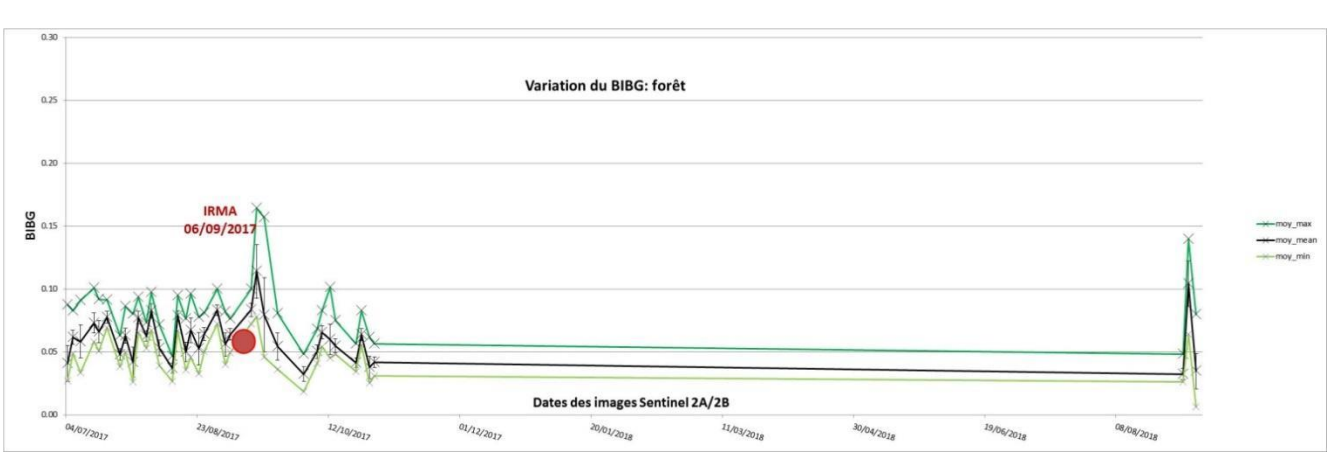

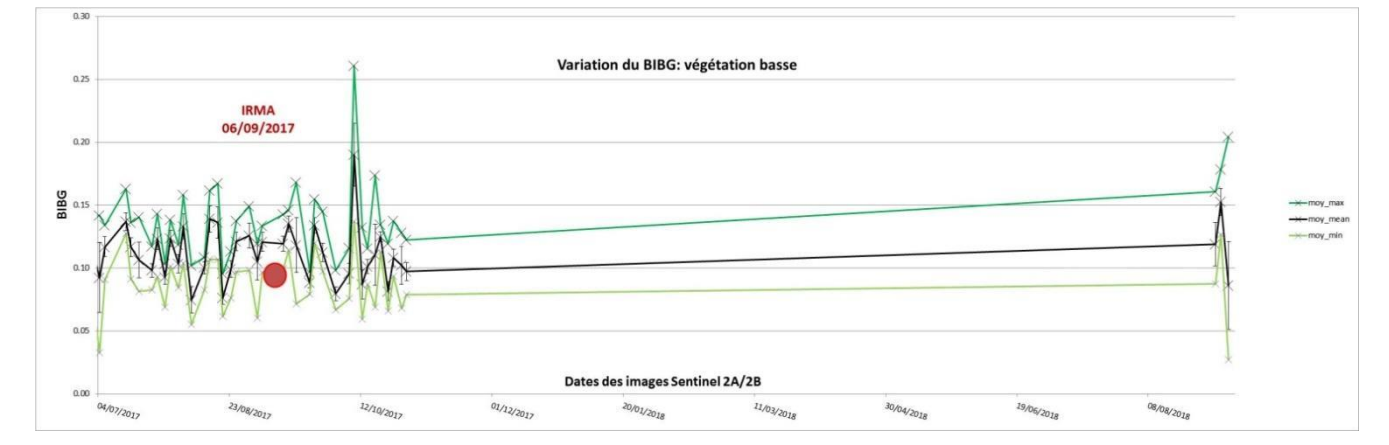

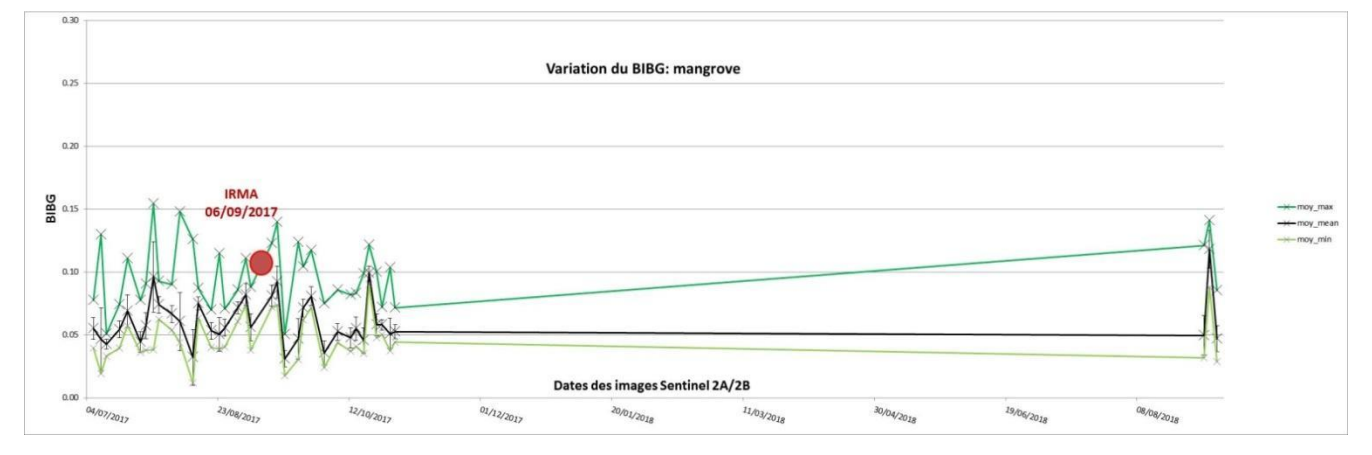

## **BIBG**

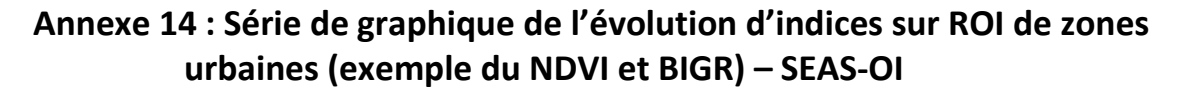

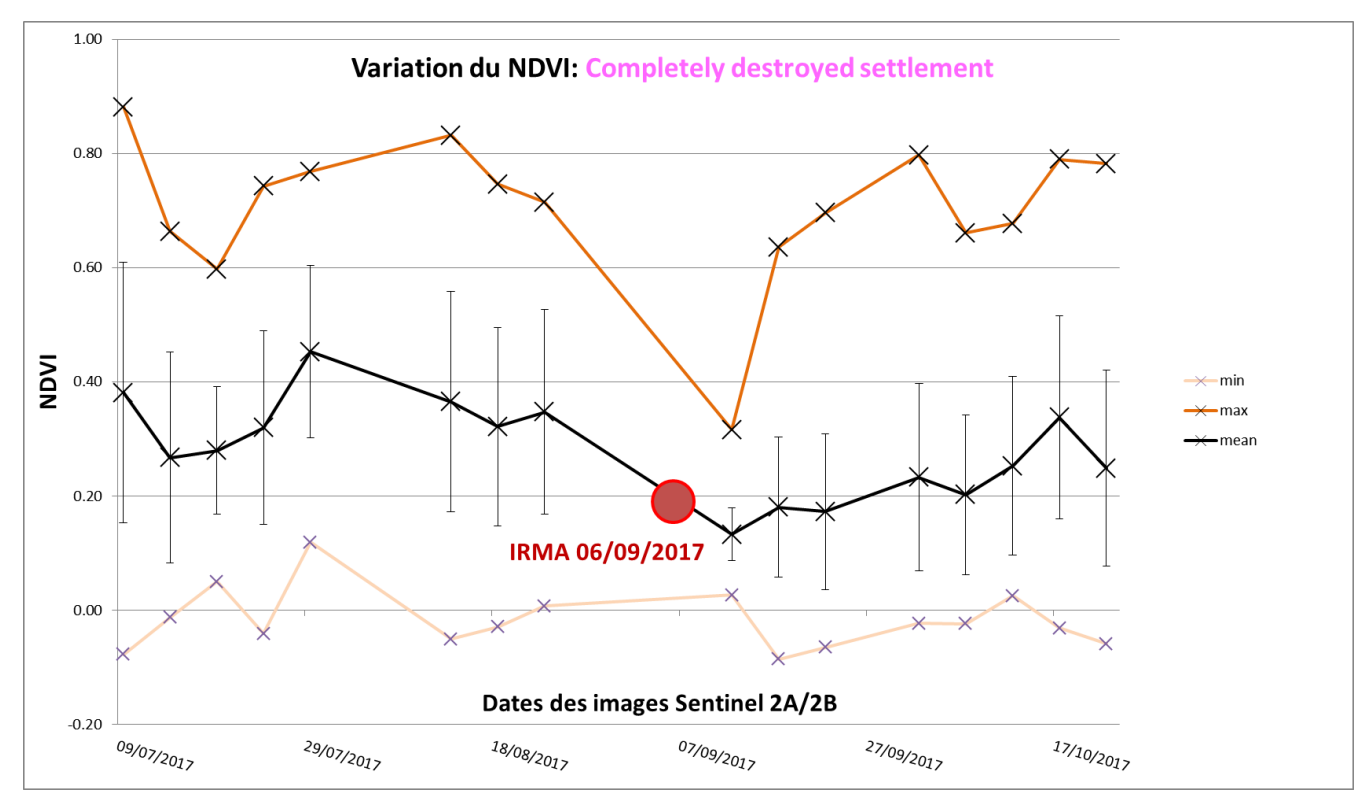

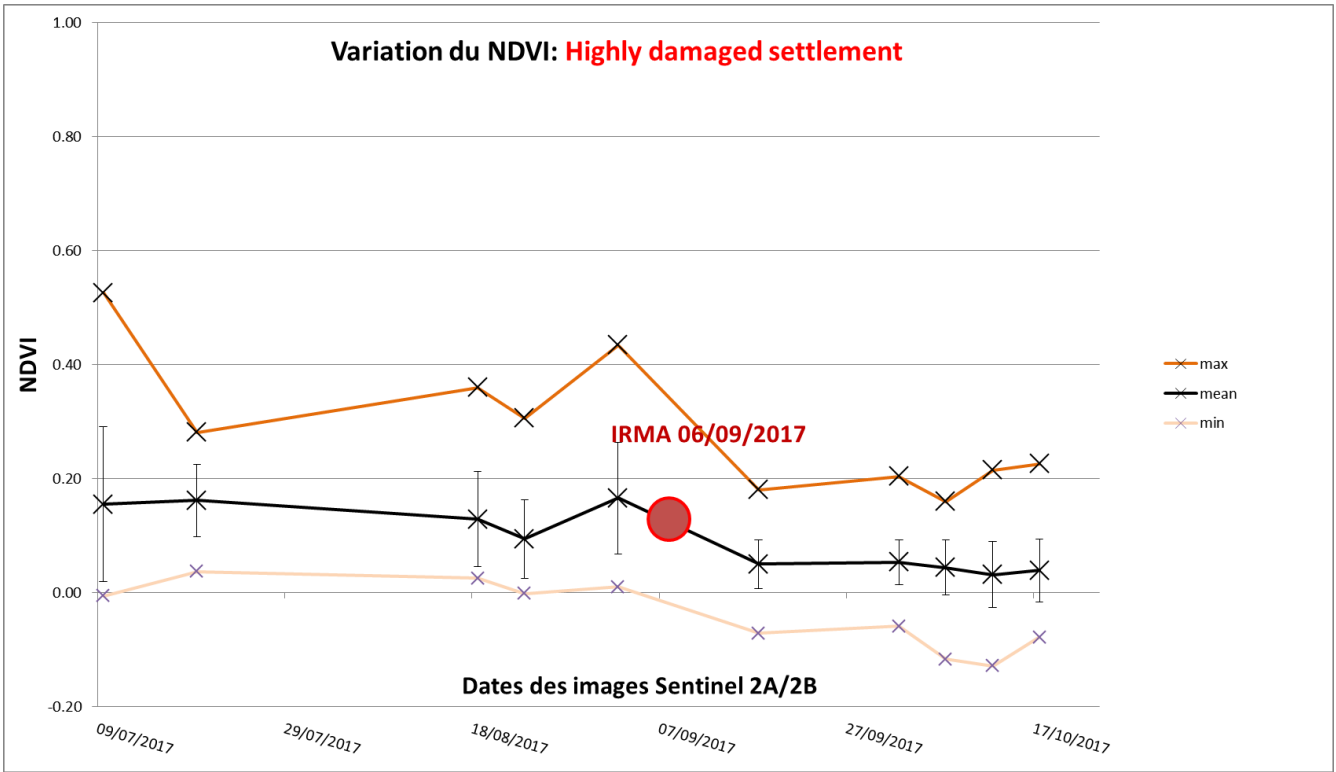

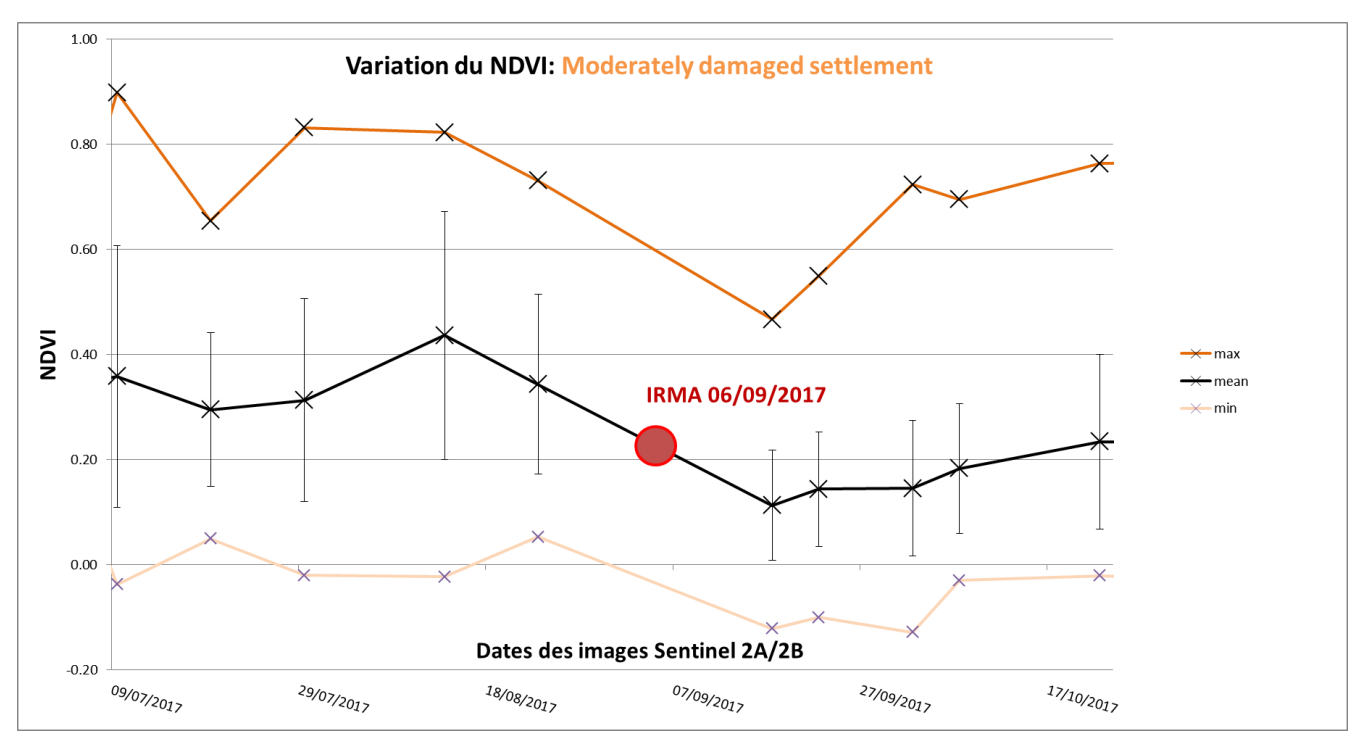

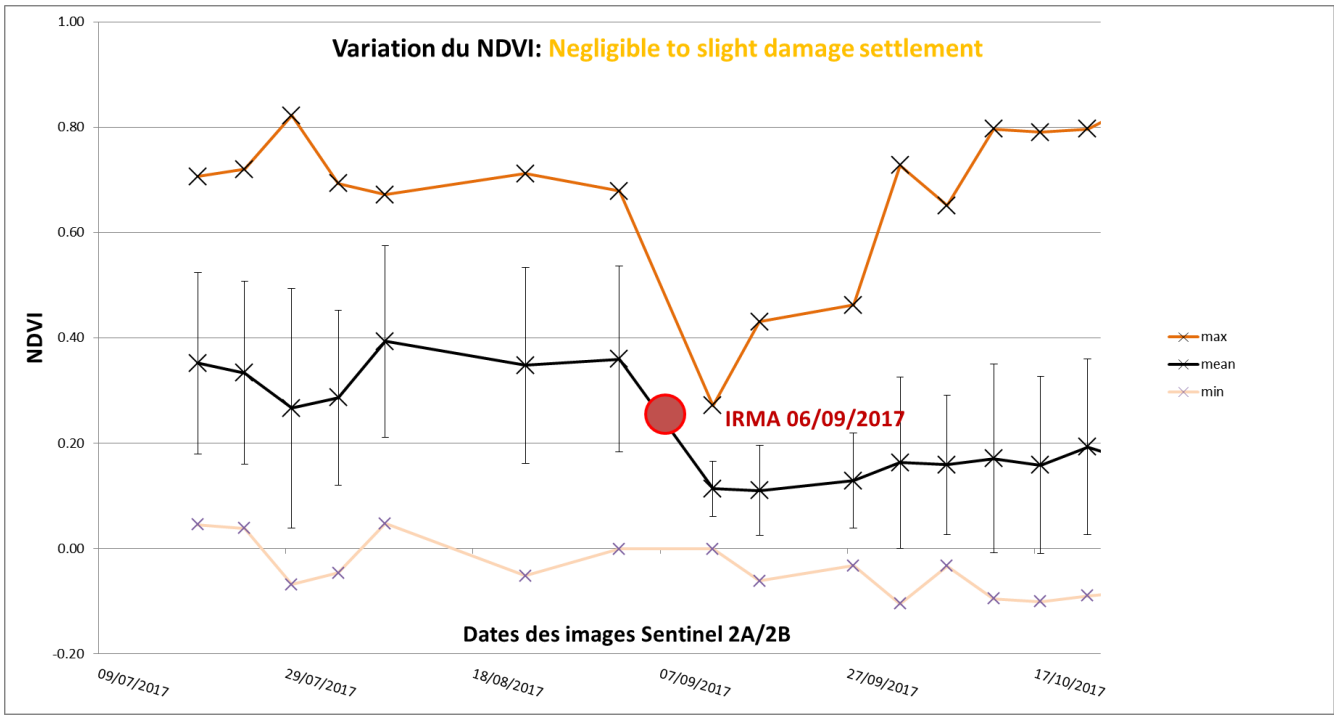

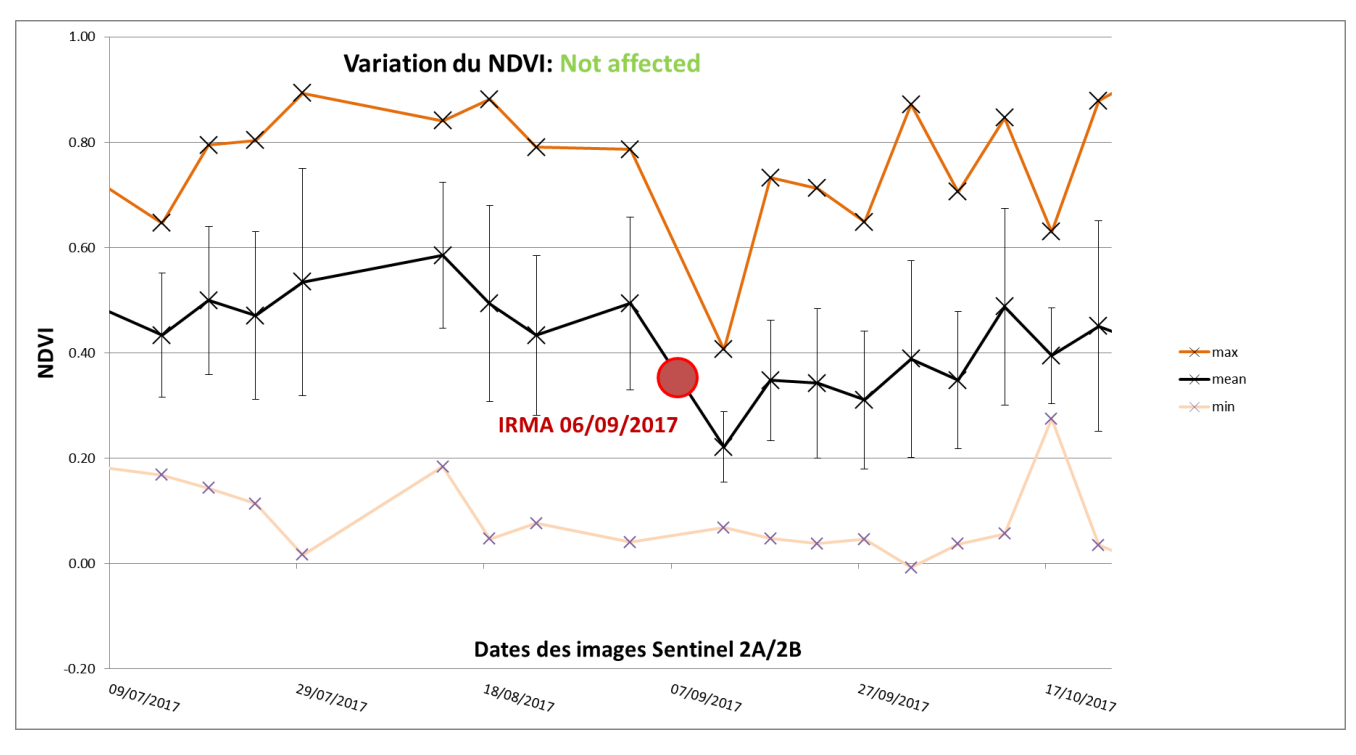

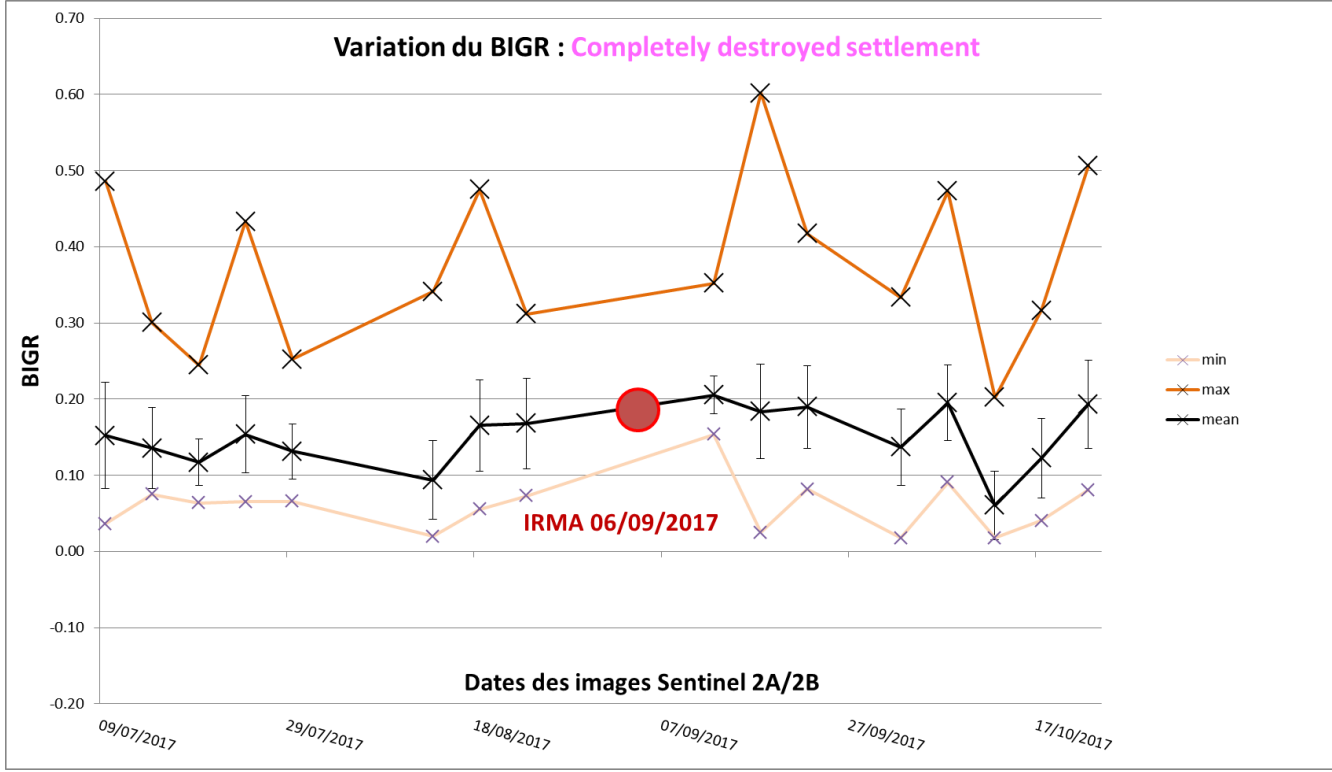

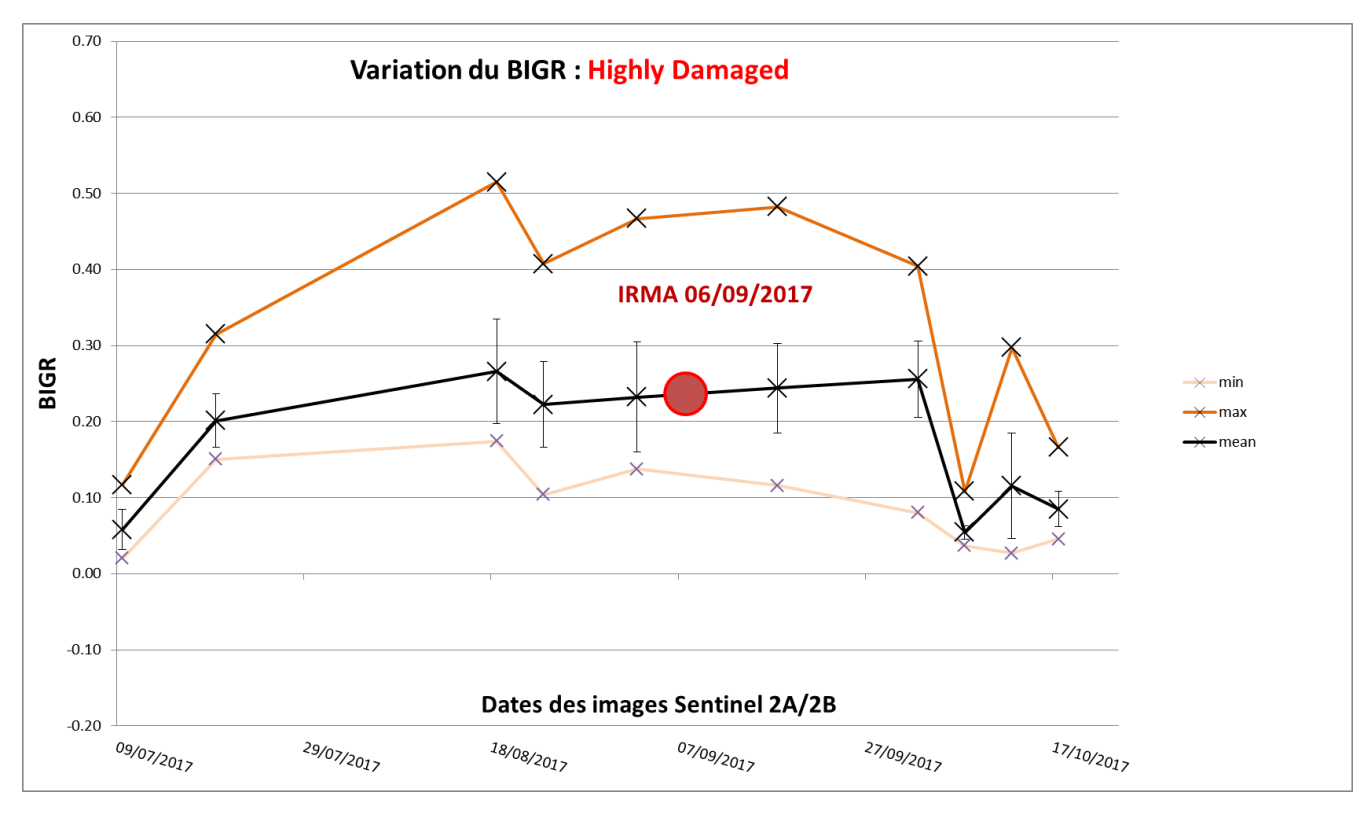

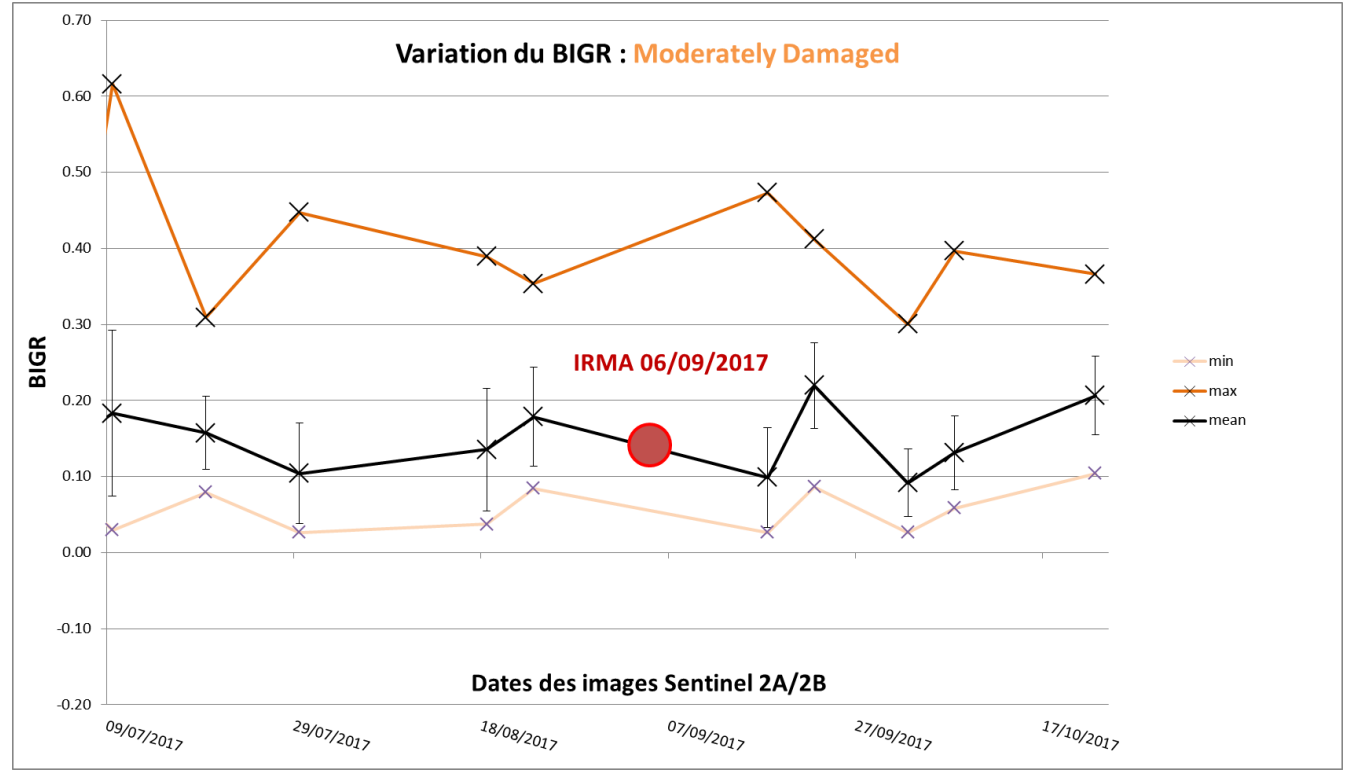

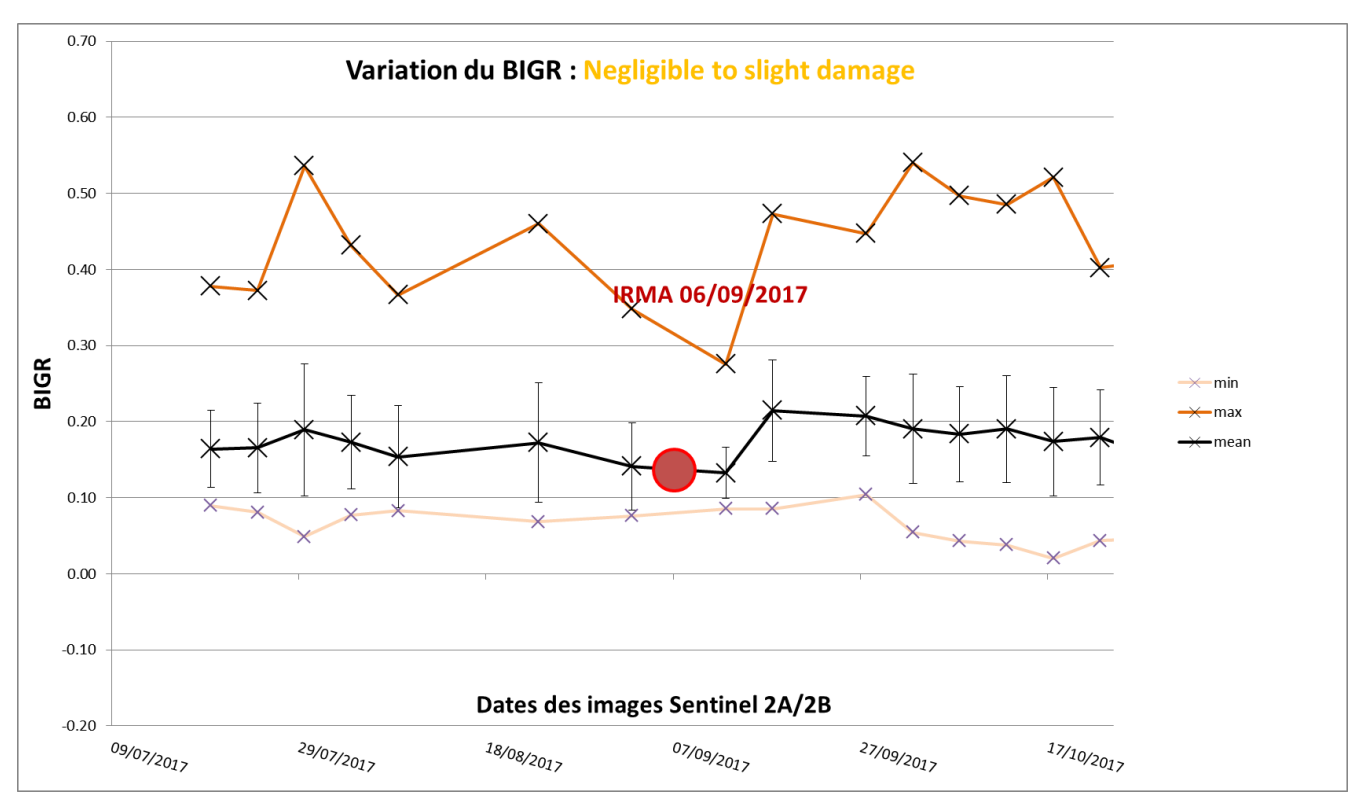

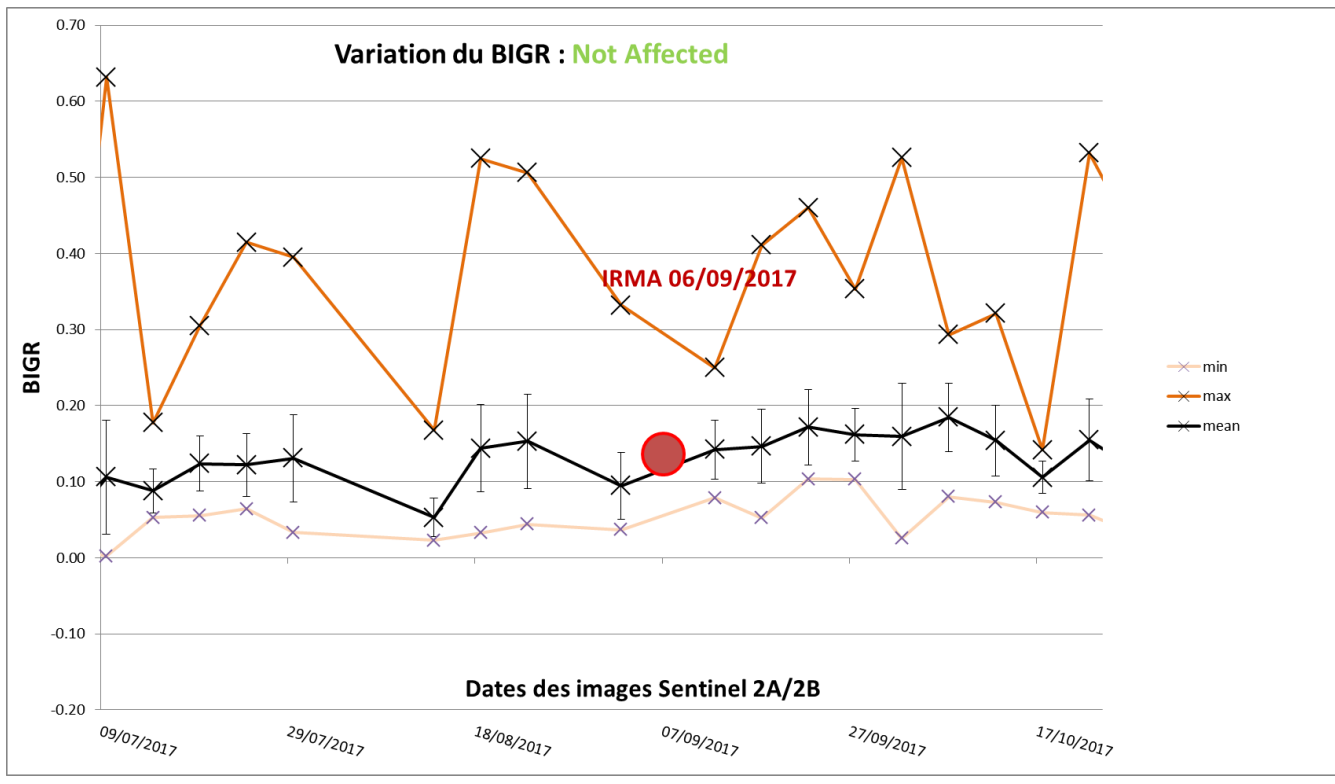

| <b>Niveau</b>                                           | <b>Description</b>                                                                                                    | Pré-évent Pléiades<br>0.5 <sub>m</sub> | <b>Pré-event Sentinel2</b><br>10 <sub>m</sub> | Post-event Pléiades<br>0.5 <sub>m</sub> | <b>Post-event Sentinel2</b><br>10 <sub>m</sub> |
|---------------------------------------------------------|----------------------------------------------------------------------------------------------------|----------------------------------------|-----------------------------------------------|-----------------------------------------|------------------------------------------------|
| <b>Dommages</b><br>négligeables ou<br><i>invisibles</i> | La structure apparaît complètement intègre, les murs<br>et la toiture ne montrent pas de dommages. Mais<br>attention le bâtiment peut avoir subi des dégâts non<br>visible depuis l'imagerie verticale (quasi verticale)<br>satellitaire.             |                                        |                                               |                                         |                                                |
| <b>Dommages</b><br>faibles                              | Dommages incertains à cause d'une résolution image<br>trop faible ou un angle de vu masquant des éléments.<br>Traces de dommages comme de débris, du sable. Ou<br>alors parce que le bâtiment est entouré d'autre<br>bâtiments clairement endommagés. |                                        |                                               |                                         |                                                |
| <b>Fortement</b><br>endommagé                           | Effondrement ou disparition de parties du toit, murs<br>détruits et effondrés autour de l'emprise du<br>bâtiment. Nombreux débris à proximité.                                                                                                    |                                        |                                               |                                         |                                                |
| Complètement<br>détruit                                 | Toute la structure du bâtiment, ou une majeure partie<br>n'est plus identifiable ou est totalement affecté par<br>des dommages.                                                                                                    |                                        |                                               |                                         |                                                |

**Annexe 15 : Échelle des dégâts aux bâtis ; visuel selon le type de satellite utilisé – SEAS-OI**

*DUFAŸ Valère, Rapport de stage de Master II - Géomatique et télédétection, 2018-2109*

| Indices/ composition                        | Types de dégâts                                                                                                    |                                                            |                                                                                                    |                                                                                                    |                                                                                                    |                                                                                                    |
|---------------------------------------------|----------------------------------------------------------------------------------------------------|------------------------------------------------------------|----------------------------------------------------------------------------------------------------|----------------------------------------------------------------------------------------------------|----------------------------------------------------------------------------------------------------|----------------------------------------------------------------------------------------------------|
|                                             | Forêt endommagée                                                                                                    | Bâti<br>endommagé                                          | Submersion<br>marine                                                                                                    | Dépôt de sable                                                                                         | Surface inondée                                                                                                    | Modification du lit<br>d'un cours d'eau                                                                                               |
| False color « infrared »<br>10 <sub>m</sub> | Moins rouge éclatant<br>Tons de rouge bordeaux<br>Moins de textures<br>Aspect lisse                                                               | <b>Couleurs distinctes</b><br>deviennent couleurs uniforme | Non détecté                                                                                                    | Très clairet brillant siseul<br>Clair et moins brillant si intrusion en<br>forêt ou en zone urbaine    | Sombre pour l'eau en général<br>Apparition de tâche sombre ou<br>zone sombre                                                                             | Ligne foncée de l'eau du cours d'eau                                                                                                  |
| False color « urban »<br>20 <sub>m</sub>    | Moins verte foncé                                                                                                    | Non détecté                                                | Non détecté                                                                                                    | Jaune très clairet brillant                                                                            | Non détecté                                                                                                    | Ligne foncée possible à suivre si<br>importante modification de tracé                                                                 |
| False color « flood «&<br>fire »            | Plus marron et plus lisse                                                                                                    | Non détecté                                                | Non détecté                                                                                                    | Jaune très clairet brillant                                                                            | Sombre pour l'eau en général<br>Apparition de tâche sombre ou<br>zone sombre                                                                             | Ligne foncée possible à suivre si<br>importante modification de tracé                                                                 |
| NDVI 10m                                    | Chute du NDVI (perte jusqu'à 0,5ptont) Chute du NDVI sur la zone car<br>pour le détail par type de végétation<br>consulter étude de cas St Martin | le NDVI de la végétation entre<br>les bâtis chute          | Non détecté                                                                                                    | Valeur autour de 0 mais confusion<br>possible avec le sommet des nuages<br>ou l'eau par exemple        | Non détecté                                                                                                    | Baisse du NDVI la où l'eau est courante<br>autour de 0 et négatif                                                                     |
| NDWIMCF 10m                                 | Légère hausse                                                                                                    | continentales)                                             | Non détecté (confusion avec Trait de côte très net sur le 0 mais<br>le sable, les nuages, les eaux pas la trace de la submersion en elle<br>même | Valeurs autour du 0 et bien<br>détectable                                                              | Eaux continentales (faibles valeurs<br>> 0) bien identifiable des eaux<br>marines (hautes valeurs > 0) mais<br>pas spécialement sur petite<br>inondation | Distinction dépôts et eau courante<br>possible                                                                                        |
| NDWIGAO 20m<br>rééchantillonage 10m         | Hausse importante du NDWIGAO sur la<br>forêt, jusqu'à 0.5points                                                                                   | Non détecté                                                | Non détecté                                                                                                    | Valeurs autour de 0.1                                                                                  | Non détecté                                                                                                    | Mal détecté, on devine le nouveau<br>tracé et les bancs déplacés                                                                      |
| MNDWI 20m<br>rééchantillonage 10m           | Non détecté                                                                                                    | peuvent présenter une baisse<br>de MNDWI de 0.1 point      | Les bâtiments les plus détruits Trait de côte très net sur le 0 mais<br>pas la trace de la submersion<br>précisément                             | Valeurs autour de 0 et élargissement<br>de la ligne de trait de côte                                   | Valeurs autour de de -0.1 à 0.1<br>mais confusions avec les plages e<br>quelques bâtis                                                                   | Ligne du cours d'eau et masses des<br>bancs de sable visibles mais valeurs<br>négative -0.1 à-0.3 en confusion avec<br>routes ou bâti |
| <b>BIGR 10m</b>                             | Non détecté                                                                                                    | Non détecté                                                | Trait de côte très net sur les hautes<br>valeurs sisable maispas de trace de<br>la submersion                                                    | Très visible dans les valeurs les plus<br>élevées mais quelques confusions<br>avec les bâtis blancs    | Non détecté                                                                                                    | Ligne réfléchissante, valeurs autour de<br>500-1500 pour l'eau courante, la forêt<br>et les bancs rentent plussombres                 |
| <b>BIRNIR 10m</b>                           | Non détecté                                                                                                    | Non détecté                                                | Non détecté                                                                                                    | Très visible dans les valeurs les plus<br>élevées et quasi pas de confusion<br>avec les autres classes | Sombre pour l'eau en général<br>Apparition de tâche sombre ou<br>zone sombre                                                                             | Forêt plus hautes valeurs, ligne<br>écoulement nette en valeurs faibles<br>confusion avec les routes, certains<br>chemins et champs   |
| BIBG 10m                                    | La forêt elle-même est assez bien<br>détectée (valeurs stables). Baisse des<br>valeurs maximum 0.1 points                                         | Non détecté                                                | Non détecté                                                                                                    | Visible dans les valeurs hautes                                                                        | Non détecté                                                                                                    | Visible mais confusion avec trop<br>d'autres surfaces (champs, routes,<br>urbain)                                                     |
| IB <sub>2</sub> 10 <sub>m</sub>             | Texture ressort sur les houppiers des<br>arbres. Après dégât la texture se lisse et<br>valeurs un peu plus élevées                                | Non détecté                                                | Non détecté                                                                                                    | Visible dans les valeurs hautes                                                                        | Sombre pour l'eau en général<br>Apparition de tâche sombre ou<br>zone sombre                                                                             | Visible carvaleursélevées entre des<br>valeurs plus basses de la ripisylve, mais<br>confusion avecchamps ou bâtis ou<br>route         |

**Annexe 16 : Tableau 2 : Grille d'identification Sentinel 2 des types de dégâts en fonction des images d'indices et compositions colorées – SEAS-OI**

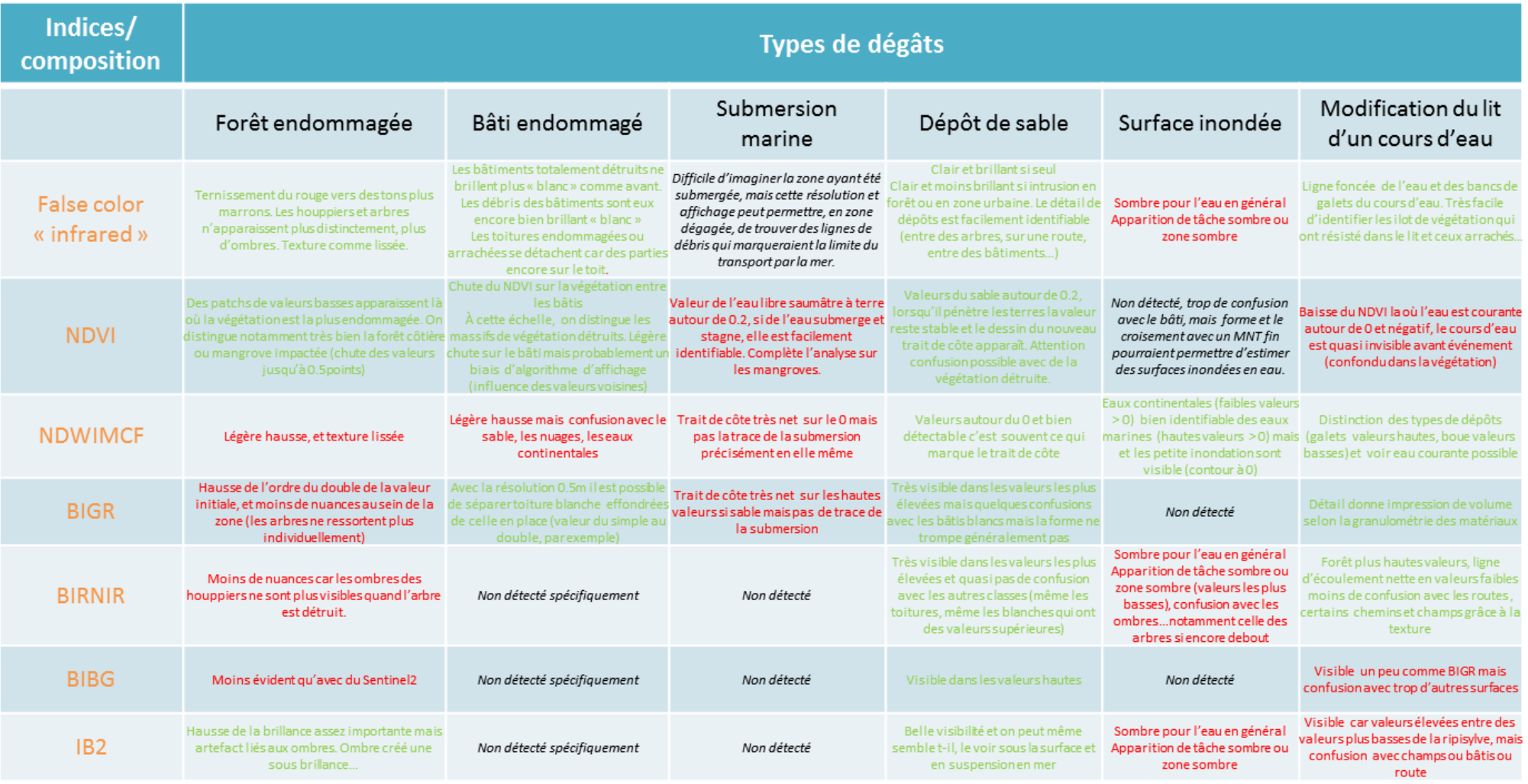

**Annexe 17 : Tableau 3 : Grille d'identification Pléiades des types de dégâts en fonction des images d'indices et compositions colorées – SEAS-OI**